**รหัสโครงการ SUT7-705-60-24-28**

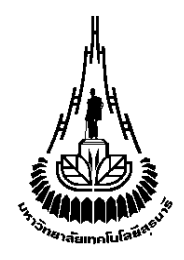

**รายงานการวิจัย** 

**การวิเคราะหภาพแมมโมแกรมเพื่อวินิจฉัยมะเร็งเต(านมด(วยเทคนิคการ ปรับปรุงภาพและซัพพอรตเวกเตอรแมชชีน (Mammogram Image Analysis to Diagnose Breast Cancer with Image Enhancement and Support Vector Machine Techniques)** 

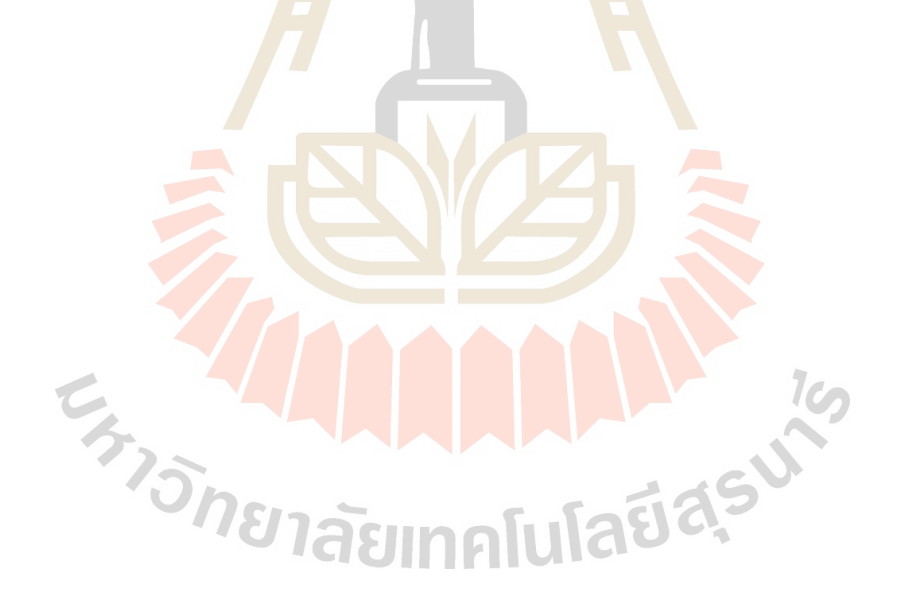

**ได(รับทุนอุดหนุนการวิจัยจาก มหาวิทยาลัยเทคโนโลยีสุรนารี** 

ผลงานวิจัยเป็นความรับผิดชอบของหัวหน้าโครงการวิจัยแต่เพียงผู้เดียว

รหัสโครงการ **SUT7-705-60-24-28**

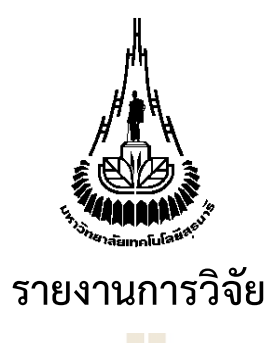

**การวิเคราะหภาพแมมโมแกรมเพื่อวินิจฉัยมะเร็งเต(านมด(วยเทคนิคการ ปรับปรุงภาพและซัพพอรตเวกเตอรแมชชีน (Mammogram Image Analysis to Diagnose Breast Cancer with Image Enhancement and Support Vector Machine Techniques)** 

**ผู(วิจัย**

**หัวหน้าโครงการ รองศาสตราจารย ดร.นิตยา เกิดประสพ**

**ผู้วิจัยร่วม** 

**รองศาสตราจารย ดร.กิตติศักดิ์ เกิดประสพ อาจารย ดร.เกตุกาญจน ไชยขันธุ** สาขาวิชาวิศวกรรมคอมพิวเตอร สํานักวิชาวิศวกรรมศาสตร

ได้รับทุนอุดหนุนการวิจัยจากมหาวิทยาลัยเทคโนโลยีสุรนารี ปีงบประมาณ พ.ศ. 2560 และ 2561 ผลงานวิจัยเป็นความรับผิดชอบของหัวหน้าโครงการวิจัยแต่เพียงผู้เดียว

กุมภาพันธ 2563

### **กิตติกรรมประกาศ**

คณะผู้วิจัยขอขอบคุณมหาวิทยาลัยเทคโนโลยีสุรนารี และสำนักงานคณะกรรมการวิจัยแห่งชาติ ที่สนับสนุนโครงการวิจัยนี้ด้วยการจัดสรรงบประมาณให้ในปีงบประมาณ พ.ศ. 2560 และพ.ศ.2561 ขอขอบคุณสาขาวิชาวิศวกรรมคอมพิวเตอร์ คณะวิศวกรรมศาสตร์และสถาปัตยกรรมศาสตร์ ้มหาวิทยาลัยเทคโนโลยีราชมงคลอีสาน ที่อนุญาตให้ ดร.เกตุกาญจน์ ไชยขันธุ์ เข้าร่วมดำเนินงานใน ์ โครงการวิจัยนี้ รวมถึงขอขอบคุณผู้ทรงคุณวุฒิทั้งภ<mark>ายน</mark>อกและภายในมหาวิทยาลัย ที่ได้เสียสละเวลาทำ หน้าที่ตรวจข้อเสนอโครงการวิจัยและตรวจร่า<mark>งรา</mark>ยงานการวิจัยฉบับสมบูรณ์ ข้อเสนอแนะจาก ผู้ทรงคุณวุฒิทุกท่านเป็นประโยชน์อย่างมาก<mark>ต่อคณะ</mark>ผู้วิจัยในการปรับปรุงการออกแบบและการ ี ดำเนินงานของโครงการวิจัย งานวิจัยนี้สำเร็<mark>งไ</mark>ด้อย่าง<mark>ดี</mark>ด้วยการมีส่วนร่วมจากนักศึกษาทั้งในระดับ ี ปริญญามหาบัณฑิตและปริญญาดุษฎีบัณฑิต <mark>ส</mark>าขาวิชาวิ<mark>ศ</mark>วกรรมคอมพิวเตอร์ ที่ได้ทำหน้าที่เป็นผู้ช่วย วิจัยในโครงการวิจัยนี้

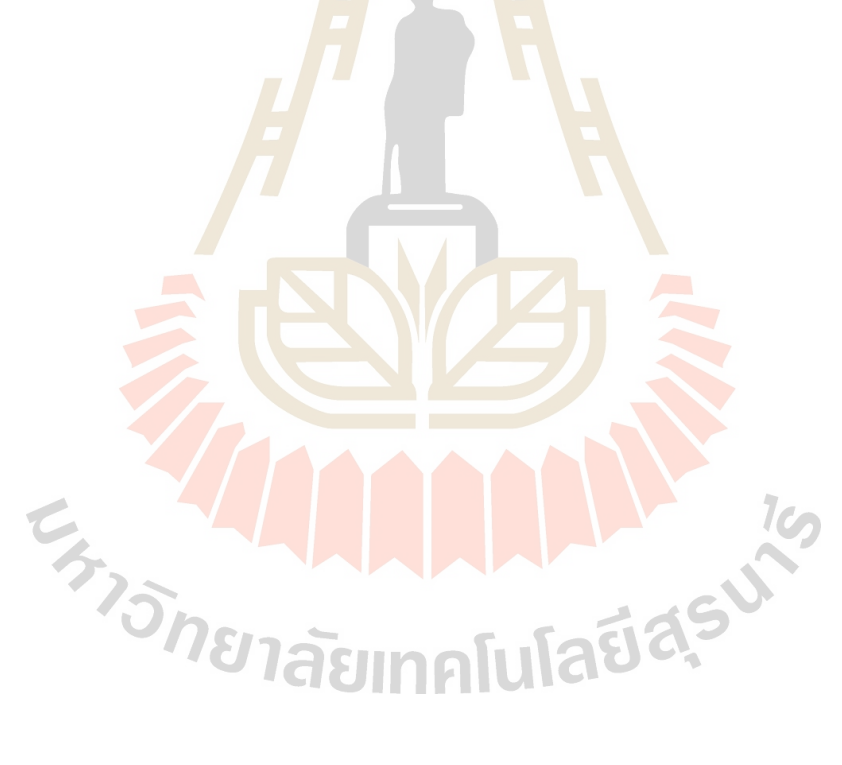

### **บทคัดยSอภาษาไทย**

ภาพแมมโมแกรมเป็นภาพถ่ายทางรังสีใช้ช่วยในการวินิจฉัยมะเร็งเต้านมและกำหนด ขอบเขตในการตัดชิ้นเนื้อพิสูจน์การวิเคราะห์ภาพแมมโมแกรมมีจุดประสงค์เพื่อจำแนกประเภทเนื้องอก ในภาพแมมโมแกรมว่าเป็นชนิดอันตรายหรือไม่อันตราย ประโยชน์ของการจำแนกอัตโนมัติจะช่วยรังสี แพทย์ให้วินิจฉัยโรคมะเร็งเต้านมได้ถูกต้อง ในปัจจุบันมีนักวิจัยจำนวนมากพัฒนาประสิทธิภาพของการ จำแนกภาพแมมโมแกรมโดยใช้เทคนิควิธีต่าง ๆ ของการประมวลผลภาพร่วมกับเทคนิควิธีการเรียนรู้ ี ของเครื่อง เพื่อเพิ่มความแม่นในการจำแนก การปรั<mark>บป</mark>รุงภาพก่อนการนำไปจำแนกเป็นขั้นตอนที่สำคัญ ู เนื่องจากภาพแมมโมแกรมอาจมีความไม่ชัดเจนห<mark>รือมี</mark>สัญญาณรบกวนในภาพ ทำให้การจำแนกได้ผลที่ ้ไม่ดีนัก ดังนั้นงานวิจัยนี้จึงเสนอวิธีการปรับปรุ<mark>งภาพคือ</mark>การกำจัดสัญญาณรบกวนภายในภาพออกไป ี แล้วจึงทำการปรับปรุงภาพโดยทำให้ความเข้ม<mark>สี</mark>บริเวณ<mark>ก้</mark>อนเนื้อในภาพชัดเจนขึ้น จากนั้นจึงใช้เทคนิค การประมวลผลภาพด้วยวิธีการหาขอบเขตที่น่<mark>าส</mark>นใจ โด<mark>ย</mark>ใช้ขั้นตอนวิธีในการตัดเฉพาะบริเวณก้อนเนื้อ ์ในภาพแมมโมแกรมเพื่อนำมาประมวลผ<mark>ล ห</mark>ลังจากได้บ<mark>ริเว</mark>ณขอบเขตที่สนใจแล้ว ขั้นตอนก่อนการ ี จำแนกอีกขั้นตอนหนึ่งคือการหาลักษณะส<mark>ำคัญภายในบริเวณขอ</mark>บเขตที่สนใจ โดยงานวิจัยนี้จะพิจารณา ี ลักษณะสำคัญ 3 ลักษณะ คือ ลักษณ<mark>ะสำ</mark>คัญของลวดลาย ลักษณะสำคัญของฮิสโตแกรม และ ลักษณะ ี สำคัญของรูปร่าง โดยเฉพาะลักษ<mark>ณะส</mark>ำคัญของรูปร่างได้มีการเ<mark>พิ่มชุ</mark>ดข้อมูลต่อท้ายชุดข้อมูลเดิมโดย ี พิจารณาจากความถี่ของกราฟฮิ<mark>ส</mark>โตแกรมของรอยหยักบริเวณเส้นข<mark>อ</mark>บของก้อนเนื้อ และในขั้นตอน ี สุดท้าย ลักษณะสำคัญทั้ง 3 แบบจะถูกนำไปใช้ในการจำแนก ด้วยเทคนิควิธีในการจำแนกข้อมูลแบบมี ผู้สอนที่ชื่อว่าซัพพอร์ตเ<mark>วกเ</mark>ตอร์<mark>แมชชีน โ</mark>ดยใช้ร่วมกับเคอร์เนล</mark>ฟังก์ชันหลายแบบ งานวิจัยนี้จะ เปรียบเทียบประสิทธิภาพการจำแนกระหว่างเทคนิควิธีซัพพอร์ตเวกเตอร์<mark>แมช</mark>ชีนกับเทคนิคการจำแบก อื่น ๆ เช่น โครงข่ายประส<mark>าทเทียม แ</mark>ละนาอีฟเบย์

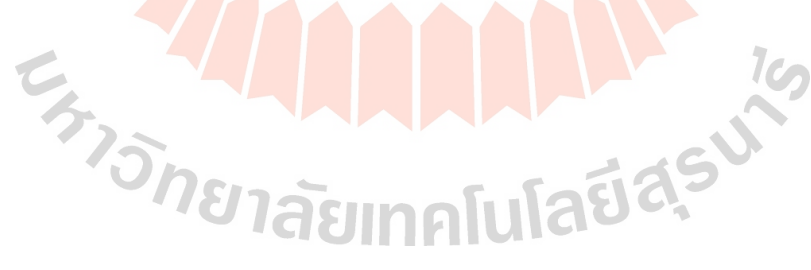

#### **บทคัดยSอภาษาอังกฤษ**

Mammography is a special type of low-powered x-ray method that has been used to improve diagnostic and decrease the number of unneeded biopsies. Detection breast cancer in early stage can help treatment successful. Many researches show that malignant breast tumors tend to demonstrate irregular and undulated shapes, whereas benign breast tumors are regularly round and smooth shapes. Consequently, many researches about tumor shape may help in maintaining diagnosis. Thus, the contour feature of tumor contour is very significant feature to distinguish between malignant and benign tumor. In this paper, we propose an approach to automatically appraise the density and contrast of breast images using gamma correction to increase the intensity of dense pixels with light intensity and vice versa to decrease the sparse intensity pixels showing dark intensity. In the segmentation process, we use region growing technique to get region of interest. We also extract three important features including texture, shape, and intensity histogram. Especially add data of shape feature into the original data by considering histogram of serrated contour in each tumor. In the classification process, we use SVM to classify tumor into two classes: malignant and benign. Moreover, we also compare between SVM classification with Artificial Neural Network and naïve Bayes. Neural Network and Naïve Bays. The results of classification show that SVM gives good classification accuracy more than Artificial Neural Network and naïve Bays.

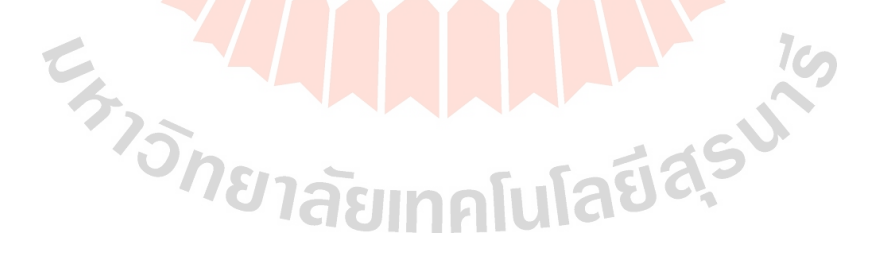

# **สารบัญ**

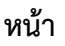

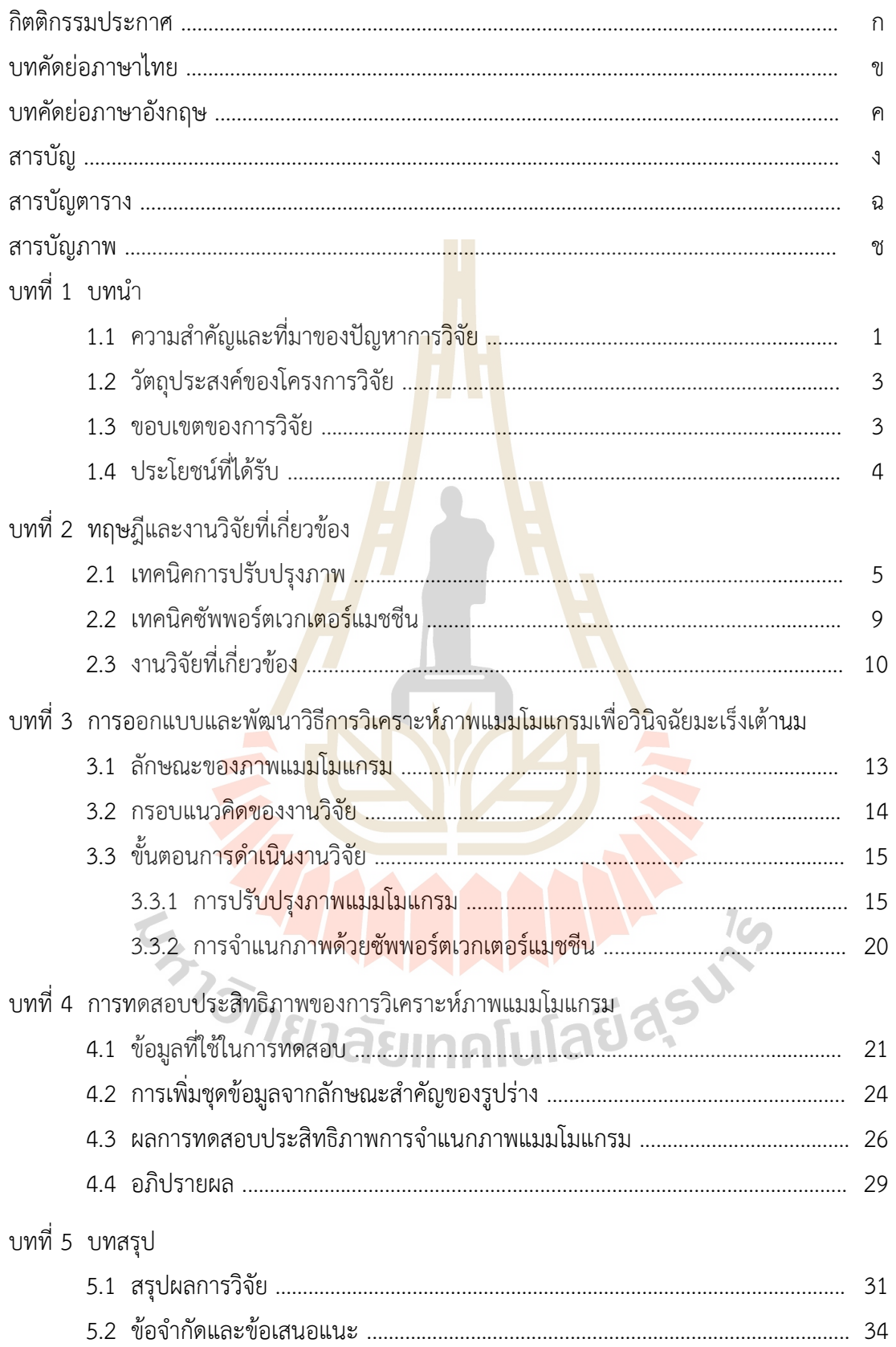

## **สารบัญ(ตSอ)**

**หน(า** 

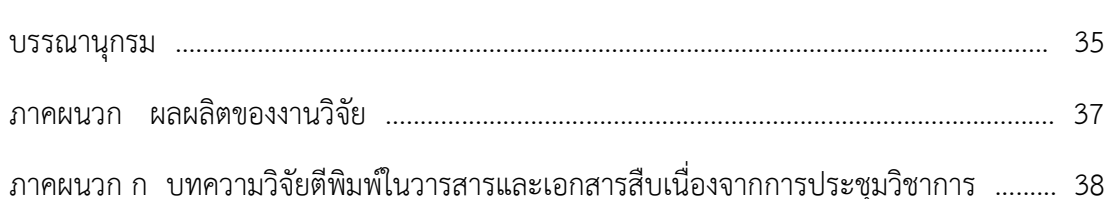

- 1. K. Chaiyakhan, N. Kerdprasop, K. Kerdprasop (2016). Mammography image classification and clustering using support vector machine and k-means. ICIC Express Letters, Part B: Applications, vol.7, no.5, May, pp. 961-967.
- 2. K. Suksut, R. Chanklan, N. Kaoungku, K. Chaiyakhan, N. Kerdprasop, K. Kerdprasop (2017). Parameter optimization for mammogram image classification with support vector machine. Proceedings of the 25th International MultiConference of Engineers and Computer Scientists (IMECS2017), Hong Kong, 15-17 March, pp. 337-341.
- 3. K. Chaiyakhan, N. Kerdprasop, K. Kerdprasop (2016). Feature selection techniques for breast cancer image classification with support vector machine. Proceedings of the 24th International MultiConference of Engineers and Computer Scientists (IMECS2016), Hong Kong, 16-18 March, pp.237-232.
- 4. K. Chaiyakhan, N. Kerdprasop, K. Kerdprasop (2015). Mammography images categorization with k-means clustering. Proceedings of the 9th South East Asia Technical University Consortium (SEATUC) Symposium, Suranaree University of Technology, Thailand, 27-30 July, pp.111-114.

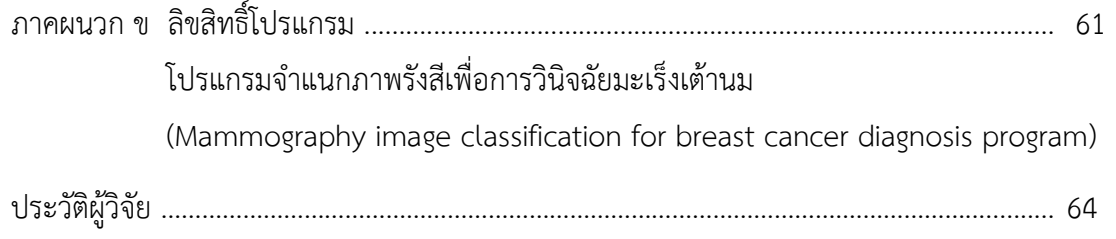

# **สารบัญตาราง**

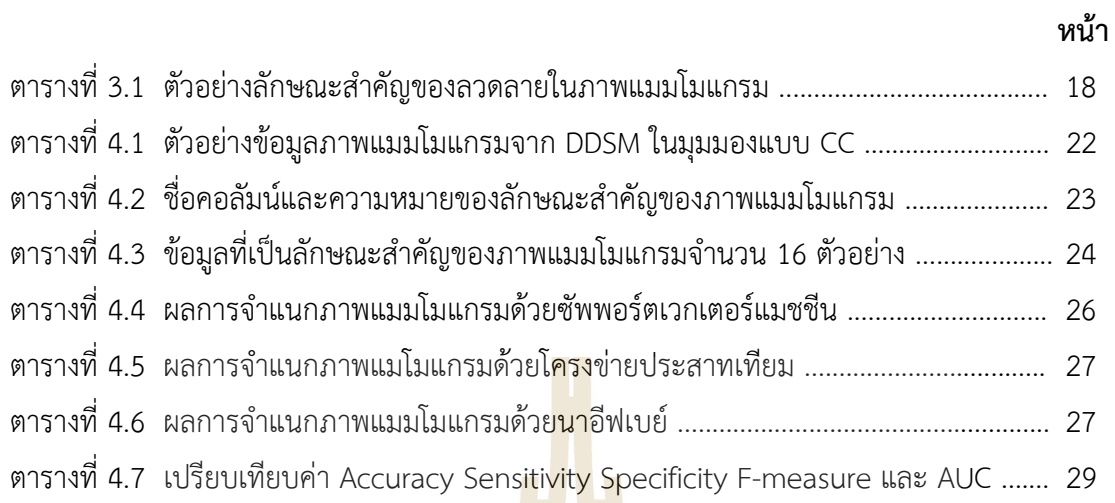

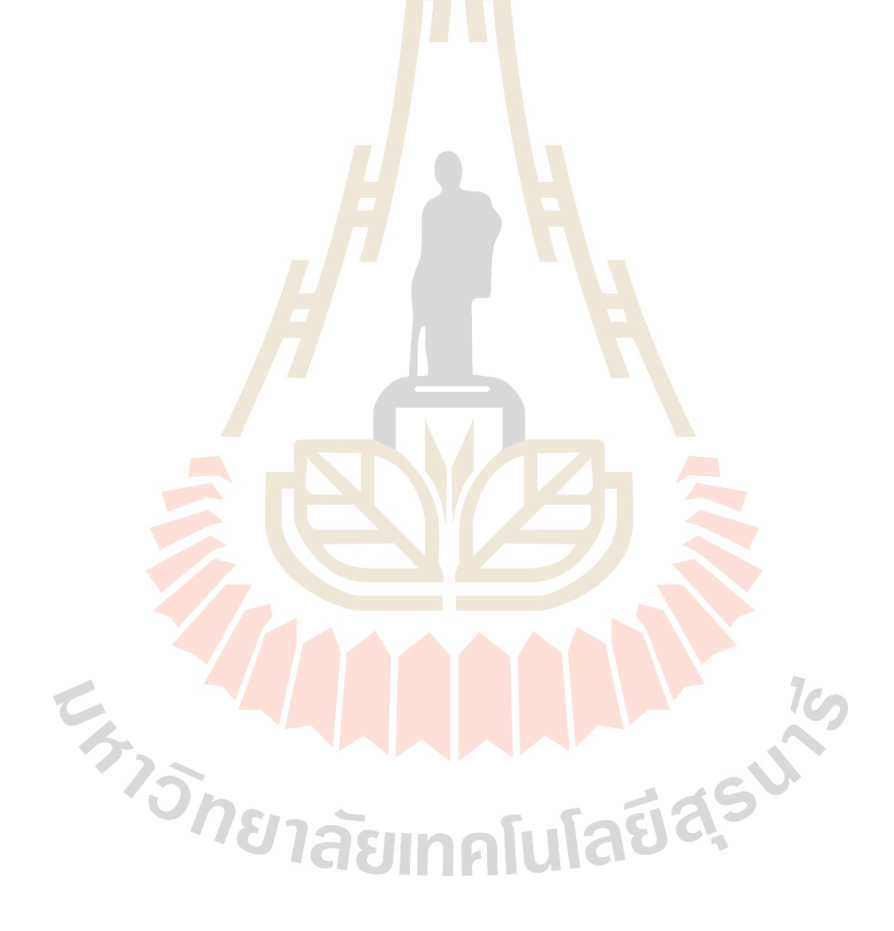

# **สารบัญภาพ**

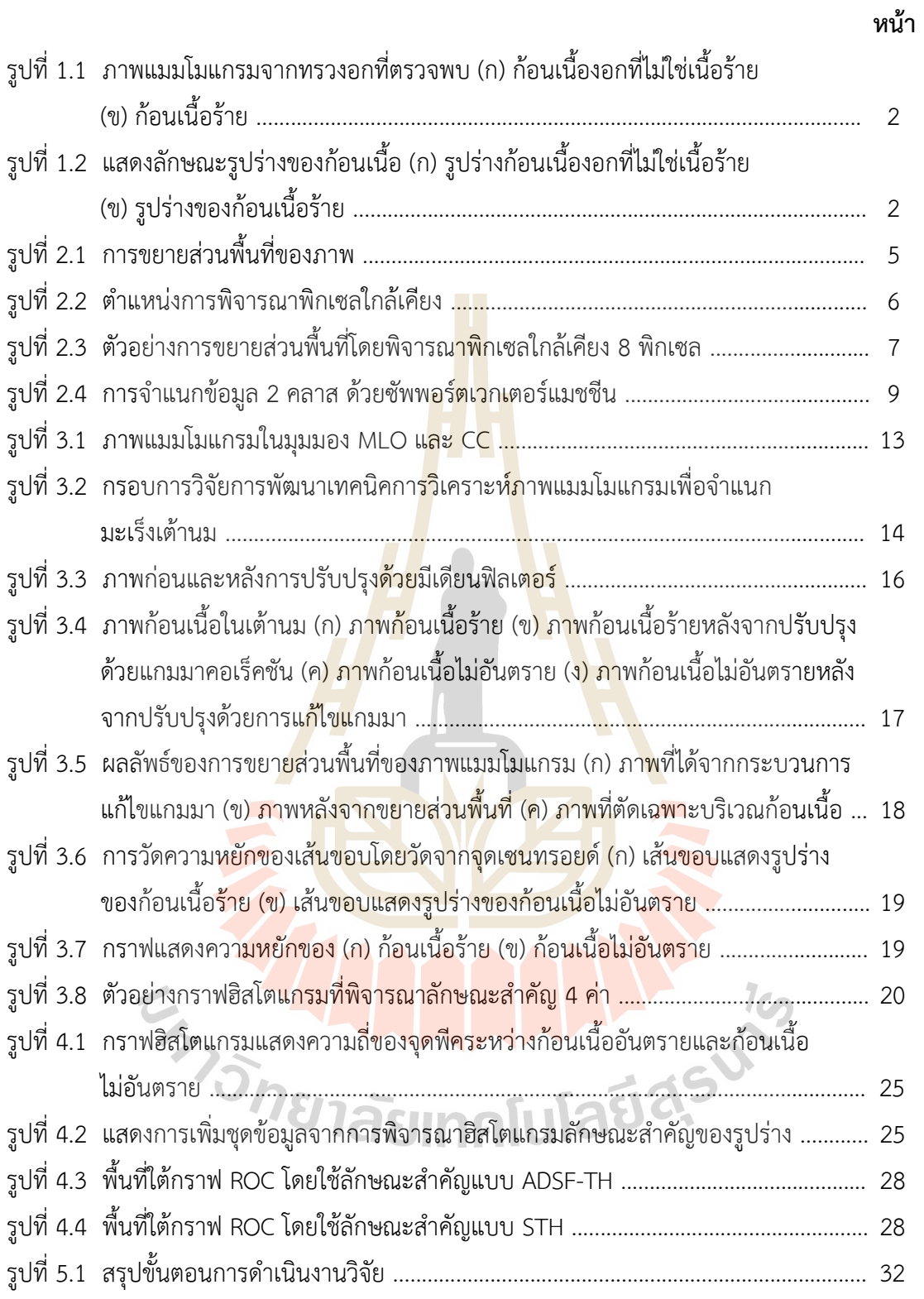

# **บทที่ 1 บทนํา**

## **1.1 ความสําคัญและที่มาของปญหาการวิจัย**

้มะเร็งเป็นกลุ่มของโรคที่เกิดจากความผิดปกติของเซลล์ในร่างกายมนุษย์ ซึ่งเซลล์ที่ ผิดปกตินั้นจะมีการเปลี่ยนแปลงและมีขนาดใหญลุกลามขึ้นเรื่อย ๆ หากปลอยไว+โดยไมมีการตรวจ ้วิเคราะห์และรักษาอาจทำให้ผู้ป่วยเสียชีวิตได้ ส่<mark>วน</mark>ใหญ่นั้นเซลล์มะเร็งจะเป็นลักษณะก้อนเนื้อที่มี ความหนาแนนสูงตรวจสอบได+จากการตรวจชิ้นเนื้อ (biopsy) การวิเคราะหจากภาพแมมโมแกรม (mammography) การวิเคราะห์จากภาพคลื่น<mark>เสียงความ</mark>ถี่สูงหรืออุลตราซาวด์ (ultrasound)

่ มะเร็งเต้านม (breast cancer) <mark>เป็</mark>นเซลล์<mark>ที่</mark>มีความผิดปกติซึ่งเกิดขึ้นภายในทรวงอกของ ์ผู้หญิง และเป็นสาเหตุหลักของโรคมะเร็งที่ท<mark>ำใ</mark>ห้ผู้หญิงเ<mark>สี</mark>ยชีวิตมากที่สุด และพบบ่อยมากกว่ามะเร็ง ปากมดลูกมะเร็งเต้านมนั้นสามารถพบได<mark>้ในผู</mark>้ชายเช่นกัน<mark>แต่</mark>พบในอัตราส่วนที่น้อยมากมะเร็งเต้านม ่ มักจะไม่แสดงอาการในเบื้องต้น ผู้หญิง<mark>ส่วน</mark>ใหญ่จึงรู้สึกถึ<mark>งอาก</mark>ารของมะเร็งเต้านมในขณะที่มะเร็งได้ ิลุกลามไปมากแล้ว ดังนั้นหากมีกา<mark>รวิเค</mark>ราะห์และวินิจฉัยก้อนเนื้อ<mark>ว</mark>่าเป็นเนื้อร้าย (malignant) หรือ ี เป็นเพียงเนื้องอก (benign) ใ<mark>นเบื้อ</mark>งต้นแล้วก็จะทำให้ผู้ป่วยไ<mark>ด้มีโอ</mark>กาสในการรักษาและหายจาก ือาการป่วยและรอดชีวิตค่อนข้<mark>าง</mark>สูง ในการตรวจวิเคราะห์ก้อนเนื้อด้วย<mark>วิ</mark>ธีการผ่าตัดนำเอาก้อนเนื้อนั้น ืออกมาพิสูจน์ จะค่อนข้างยุ่<mark>งย</mark>ากและ<mark>มีผลข้างเคียงที่อาจก่อให้เกิด</mark>อันตรายต่อคนไข้ ดังนั้นวิธีที่นิยมใช้ ่ กันมากในปัจจุบันคือการ<mark>นำภาพแมมโมแกรม และ ภาพอุลตราซาว</mark>น์ของเต้านมมาวิเคราะห์หาความ ้ผิดปกติมะเร็งเต้านมมัก<mark>จะก่อกำ</mark>เนิดขึ้นจากเนื้อเยื่อในทรวงอกภายในต่อมน้ำนม

เนื้อเยื่อที่มีคว<mark>ามผิดปกตินั้นจากการวิเคราะห์ของรังสีแพทย์จะเ</mark>ห็นเป็นก้อนเนื้อที่มีความ หนาแน่นสูงและมีก้อนหินปูนเกาะอยู่ด้วย จากรูปที่ 1.1 แสดงภาพแมมโมแกรมของเต้านม ซึ่งเนื้อเยื่อ หรือก้อนเนื้อที่มีความผิดปกตินี้สามารถเป็นได้ทั้งก้อนเนื้องอกที่ไม่ลุกลาม หรืออาจจะเป็น ก้อนเนื้อร้ายที่ลุกลามไปยังอวัยวะต่าง ๆ ได้ ทั้งนี้การแบ่งแยกระหว่างเนื้องอกและเนื้อร้ายขึ้นอยู่กับ รูปร่างของก้อนเนื้อที่ตรวจพบ

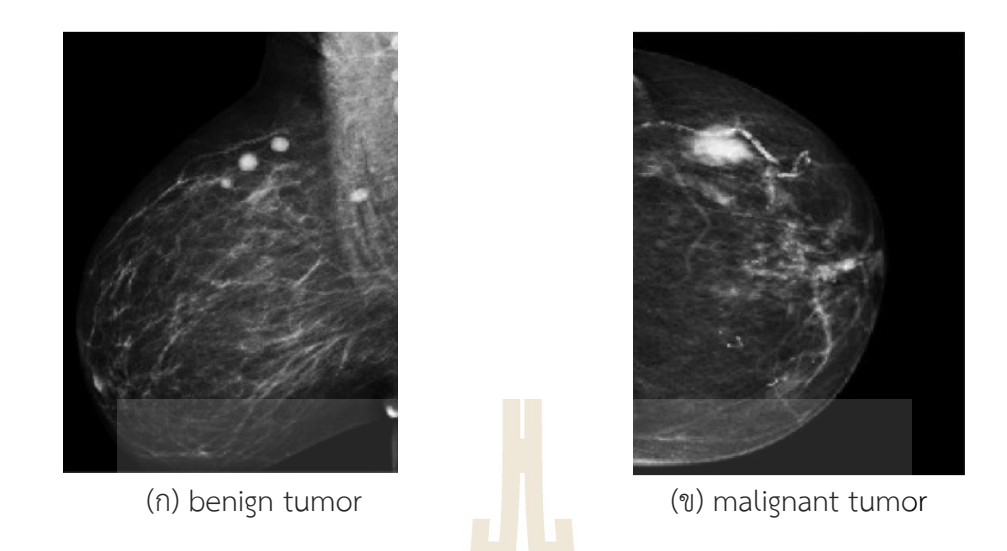

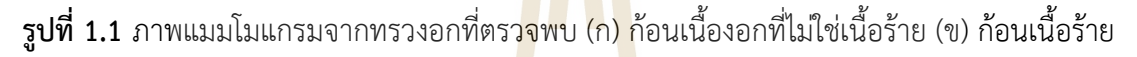

ี จากความรู้ของรังสีแพทย์แ<mark>ละนั</mark>กรังสีวิทย<mark>าสรุ</mark>ปได้ว่า ก้อนเนื้องอกส่วนใหญ่มักจะมี รูปร่างขอบที่เป็นทรงกลมหรือทรงรี ในข<mark>ณะที่</mark>ก้อนเนื้อที่ก่อ<mark>ตัวเ</mark>ป็นมะเร็งเต้านมนั้นจะมีขอบบางส่วนที่ ู้เป็นทรงกลม และขอบบางส่วนที่มี<mark>ลักษณะผิดรูปหรือมีรอยหยักค่อ</mark>นข้างมาก และโดยทั่วไปแล้วก้อน เนื้อที่มีความผิดปกตินั้นเมื่อดูจากภาพแมมโมแกรมมักจะมีความสวางของสี และความหนาแนนใน ี บริเวณก้อนเนื้อร้ายมากกว่าบริ<mark>เ</mark>วณข้างเคียงหรือบริเวณที่เป็นไขมัน <mark>รู</mark>ปที่ 1.2 แสดงลักษณะรูปร่าง ่ ของก้อนเนื้องอกที่ไม่ร้ายแรงและก้อ<mark>นเนื้อที่พบว่า</mark>เป็<mark>นมะเร็งเต้าน</mark>ม

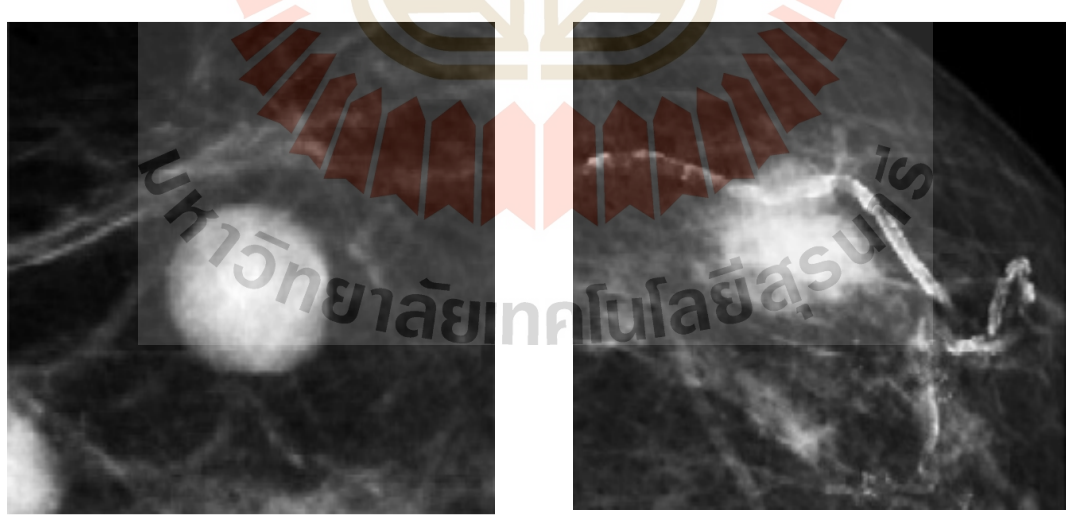

(ก) benign tumor shape (ข) malignant tumor shape

 $\,$ รูปที่ 1.2 แสดงลักษณะรูปร่างของก้อนเนื้อ (ก) รูปร่างก้อนเนื้องอกที่ไม่ใช่เนื้อร้าย (ข) รูปร่างของ ก้อนเนื้อร้าย

ื่อย่างไรก็ตามภาพแมมโมแกรมที่ได้มานั้นอาจยังมีสิ่งรบกวนภายในภาพ (noise) ซึ่งอาจ ่ ทำให้ภาพไม่ชัดเจน ส่งผลให้การวิเคราะห์ของแพทย์อาจมีความผิดพลาดเกิดขึ้นได้ เพราะต้องทำการ วิเคราะห์โดยใช้สายตา ในปัจจุบันมีระบบคอมพิวเตอร์ช่วยในการตรวจหาหรือวิเคราะห์โรคเรียกว่า Computer Aided Detection (CAD) เป็นเทคนิคที่ช่วยให้รังสีแพทย์วิเคราะห์เพื่อวินิจฉัยบริเวณที่ ้เป็นมะเร็งได้แม่นยำยิ่งขึ้น โดยเทคนิคนี้ช่วยในการปรับปรุงให้ภาพถ่ายทางการแพทย์มีความชัดเจน และช่วยให้แพทย์วิเคราะห์ได้ถูกต้องมากยิ่งขึ้น

่ ในงานวิจัยนี้ได้เสนอแนวทางการเพิ่ม<mark>ขีด</mark>ความสามารถของระบบคอมพิวเตอร์ช่วยในการ ี ตรวจหาหรือวิเคราะห์โรคให้มีขีดความสามาร<mark>ถสูงขึ้น โ</mark>ดยใช้การวินิจฉัยภาพแมมโมแกรมเป็นกรณี ์ต้นแบบ ในงานวิจัยนี้เสนอแนวทางการปรับ<mark>ปรุงภาพเพื่</mark>อให้ได้ภาพที่ชัดเจนขึ้นในแนวทางเดียวกับ CAD แต่เพิ่มขีดความสามารถในการวินิจฉัย<mark>ด้</mark>วยการใ<mark>ช้</mark>เทคนิคการเรียนรู้ของเครื่องเพื่อช่วยให้การ ้วินิจฉัยเพื่อแยกแยะก้อนเนื้อปกติ ออกจากก้อนเนื้อร้ายท<mark>ำได้</mark>แบบอัตโนมัติด้วยการประยุกต์ใช้เทคนิค ี ซัพพอร์ตเวกเตอร์แมชชีน ซึ่งจัดเป็นอัล<mark>กอริท</mark>ึมการเรียน<mark>รู้ที่มี</mark>ประสิทธิภาพการจำแนกได้แม่นยำมาก ี่ที่สุดในเทคโนโลยียุคปัจจุบัน การเพิ่มขี<mark>ดคว</mark>ามสามารถของระบบคอมพิวเตอร์นี้จะช่วยให้รังสีแพทย์ ้วิเคราะห์ภาพได้ถูกต้องแม่นยำมาก<mark>ยิ่งขึ้</mark>น

#### 1.2 วัตถุประสงค์ของโครงก<mark>ารวิจัย</mark>

เพื่อพัฒนาความสามารถของระบบคอมพิวเตอรชวยในการตรวจหาและวิเคราะห โรคมะเร็งเต้านมจากภา<mark>พแมม</mark>โมแก<mark>รมให้มีขีดความสามารถสูงขึ้นด้</mark>วยก<mark>ารใช้เท</mark>คนิคการปรับปรุงภาพ ี ได้แก่ ปรับความสว่างขอ<mark>งภาพให้บริ</mark>เวณก้อนเนื้อปรากฏชัดเจน หา<mark>ขอบเข</mark>ตสำคัญของภาพ คัดเลือก ู เฉพาะฟีเจอร์ที่สำคัญของภ<mark>าพ จากนั้นจำแนกภาพก้อนเนื้อปกติหรือก้อ</mark>นเนื้องอกที่ไม่ร้ายแรงออก ิ จากภาพก้อนเนื้อร้าย ด้วยวิธีซัพพอร์ตเวกเตอ<mark>ร์แมชชีน</mark> **1.3 ขอบเขตของการวิจัย**

 $\bullet$  ข้อมูลที่ใช้ในการทดสอบอัลกอริทึม เป็นชุดข้อมูลมาตรฐานจาก University  $\,$  of South Florida Digital Mammography Home Page ชื่อ Digital Database for Screening Mammography (DDSM) (http://marathon.csee.usf.edu/ Mammography/Database.html) ข้อมูลนี้ได้มาจากกลุ่มตัวอย่างคนไข้ 2,500 คน โดยในชุดข้อมูล DDSM มีการเก็บภาพแมมโมแกรมของเต้านมด้านซ้ายและด้านขวา ในมุมมอง 2 แบบ คือ MLO (mediolateral view) และ CC (caudocranial view)

 $\bullet$  การตรวจสอบความถูกต้องของการวิเคราะห์ภาพเพื่อจำแนกภาพก้อนเนื้อไม่ร้ายแรง ้ออกจากภาพก้อนเนื้อร้าย จะใช้การทดสอบด้วยภาพที่แยกไว้สำหรับทำหน้าที่เป็นชุด ทดสอบ โดยภาพในชุดทดสอบนี้รังสีแพทย์ได้วินิจฉัยไว้แล้วว่าเป็นก้อนเนื้อประเภท ใด ผลการทดสอบของงานวิจัยนี้จึงไม่จำเป็นต้องใช้แพทย์ผู้เชี่ยวชาญยืนยันช้ำ

### 1.4 ประโยชน์ที่ได้รับ

งานวิจัยนี้ได้รับประโยชน์จากการดำเ<mark>นิน</mark>งานโครงการ ในหลายด้านได้แก่

- 1) งานวิจัยนี้เป็นการออกแบบแนว<mark>คิด แ</mark>ละพัฒนาขั้นตอนวิธีในการปรับปรุงและจำแนก ิภาพแมมโมแกรม เพื่อให้ได้อ<mark>งค์ความรู้ใ</mark>หม่ในด้านการวิเคราะห์และวินิจฉัยภาพด้วย กระบวนการอัตโนมัติ ประโ<mark>ย</mark>ชน์ที่ได้รับโดยตรงคือเทคนิคที่พัฒนาขึ้นนี้จะช่วยให้ รังสีแพทย์และนักรังสีวิทย<mark>า</mark> ทำงาน<mark>ได้</mark>ง่ายและมีความถูกต้องมากขึ้น ซึ่งจะเป็น ี ประโยชน์ต่อผู้ป่วยโดย<mark>ตรง เทคนิ</mark>คแล<mark>ะอัลก</mark>อริทึมใหม่ที่พัฒนาขึ้นสามารถเผยแพร่ ี ผลงานที่เป็นความก้า<mark>วหน้</mark>าใหม่ต่อที่ปร<mark>ะชุม</mark>วิชาการระดับนานาชาติได้จำนวน 3 บทความ และตีพิมพผลงานในวารสารวิชาการระดับนานาชาติได+ 1 บทความ
- 2) การดำเนินงาน<mark>วิจัยใ</mark>นส่วนที่เป็นการวิจัยเชิงป<mark>ระจั</mark>กษ์ ที่จะต้องมีการเก็บรวบรวม ี ข้อมูลและท<mark>ำก</mark>ารทดลองกับข้อมูลเหล่านั้น จะต้องใช้<mark>ผู้</mark>ช่วยวิจัยที่เป็นนักศึกษาระดับ ปริญญาโทและเอก ในสาขาวิชาวิศวกรรมคอมพิวเตอร โครงการวิจัยนี้จึงมี ้ ประโย<mark>ชน์ในการพัฒนานักวิจัยรุ่นใหม่ให้สามารถท</mark>ำงาน<mark>วิจัยใ</mark>นระดับสูงได้
- 3) การพั<mark>ฒนาอัล</mark>กอริทึมให้สามารถใช้งานได้ในลักษณะของโปรแกรมต้นแบบหรือ prototy<mark>pe ทำให้ได้โปรแกรมที่สามารถจดลิขสิทธิ์ได้จำ</mark>นวน 1 โปรแกรม ได้แก่  $\sim$ โปรแกรมจำแ<mark>นกภาพรั่งสีเพื่อการวินิจฉัยมะเร็งเต้าน</mark>ม (mammography image classification for breast cancer diagnosis program) ลิขสิทธิ์เลขที่ ว1. 6552 ออกให้ ณ วันที่ 12 มิถุนายน พ.ศ. 2560<br>|| || ||

# **บทที่ 2 ทฤษฎีและงานวิจัยที่เกี่ยวของ**

#### **2.1 เทคนิคการปรับปรุงภาพ**

วิธีการปรับปรุงภาพเพื่อให้ภาพแมมโมแกรมมีขอบเขตและลักษณะเด่นของภาพที่ชัดเจน เหมาะสมสําหรับการจําแนกภาพดวยวิธีอัตโนมัติ ใชวิธีการพื้นฐานสองวิธีคือการกําหนดขอบเขตของ ภาพดวยวิธีการขยายพื้นที่ และการหาลักษณะสําคัญของภาพ เทคนิคพื้นฐานทั้งสองแบบมี รายละเอียดดังนี้

### *การกําหนดขอบเขตของภาพดวยวิธีการขยายพื้นที่*

การขยายพื้นที่ของส่วนภาพ (re<mark>g</mark>ion gro<mark>w</mark>ing) เป็นการแบ่งส่วนภาพบนพื้นฐานของ ี พื้นที่ (region based) ที่มีการกำหนดจุดกึ่งกลาง (se<mark>ed point) ในภาพ แล้วทำการขยายพื้นที่</mark> (growing) ออกไปยังจุดพิกเซลใกล้เคียง <mark>โดย</mark>พิจารณาจาก<mark>ค่าร</mark>ะดับสีเทา จนกระทั่งขอบเขตนั้นสิ้นสุด ี เมื่อมีความเข้มสีของพิกเซลปัจจุบั<mark>นและ</mark>พิกเซลใกล้เคียงที่ต่า<mark>งกัน</mark>มาก ภายหลังเสร็จสิ้นขั้นตอนการ ่ ขยายพื้นที่ จะได้จำนวนขอบเขต<mark>ในภา</mark>พหลาย ๆ ขอบเขต ซึ่ง<mark>แบ่ง</mark>แยกจากกันอย่างชัดเจน ช่วยให้ ์ ขั้นตอนต่อไปสามารถรวมส่ว<mark>น</mark>ภาพที่อยู่ติดกันและมีค่าระดับสีเ<mark>ท</mark>าใกล้เคียงกันเข้าไว้ด้วยกัน (merging) รูปที่ 2.1 แสดงตัวอย่างข<mark>องการขยายพื้นที่ของส่วนภา</mark>พโดยการพิจารณาพิกเซลใกล้เคียง

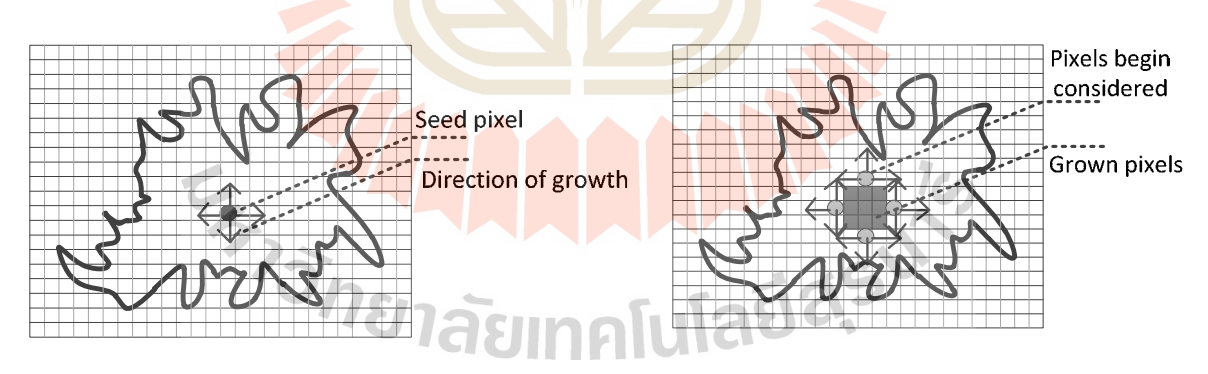

**รูปที่ 2.1** การขยายส่วนพื้นที่ของภาพ

จุดประสงค์ในการขยายพื้นที่ของส่วนภาพคือการตัดเฉพาะขอบเขตที่น่าสนใจ (Region of Interest: ROI) หรือบริเวณก้อนเนื้อที่มีความหนาแน่นสูง เนื่องจากภาพแมมโมแกรมที่ได้นั้นจะมี ่ ขนาดใหญ่และประกอบด้วยส่วนที่เป็นไขมันและก้อนเนื้อ แต่การนำภาพแมมโมแกรมมาจำแนกนั้นจะ สนใจเฉพาะบริเวณก้อนเนื้อที่มีความหนาแน่นสูง ดังนั้นจึงต้องตัดบริเวณที่ไม่สำคัญหรือบริเวณที่เป็น ไขมันออกไป เพื่อลดขนาดภาพและลดเวลาในการประมวลผลภาพและการจําแนกภาพ

การคํานวณเพื่อการขยายพื้นที่ของส!วนภาพนั้น แสดงดังสมการที่ 2-1 ถึง 2-3 โดยที่ R แทนพื้นที่ที่สนใจ S แทนพิกเซลทั้งหมดที่พิจารณาและ P แทน logical predicate หมายถึงการ พิจารณาพิกเซลใกล้เคียง ยกตัวอย่างเช่น หากค่าพิกเซลปัจจุบันมีค่าความเข้มสีคล้ายหรืออยู่ในช่วง ขีดแบ่ง (threshold) ที่กำหนด นั่นคือ P(Ri) = TRUE แต่ทั้งนี้ค่า logical predicate ก็อาจขึ้นอยู่กับ การพิจารณาด้วยวิธีการหรือค่าอื่น ๆ ได้ด้วย

$$
R = \bigcup_{i=1}^{s} R_i, R_i \cap R_j = 0, \qquad i \neq j
$$
\n
$$
P(P) = TPIIF, \qquad i = 1, 2, \qquad S
$$
\n
$$
(2.1)
$$

$$
P(R_i) = TRUE
$$
,  $i = 1, 2, ..., S$  (2-2)

$$
P(R_1 \cup R_j) = \text{FALSE} \ , \qquad i \neq j, \quad R_1 \text{ adjacent to } R_j \tag{2-3}
$$

ี สมการที่ 2-1 หมายถึงการแ<mark>บ่งข</mark>อบเขตต้อ<mark>งสม</mark>บูรณ์ (completeness) โดยที่ทุก ๆ พิก ี เซลจะต้องอยู่ภายในขอบเขตใด ๆ และ<mark>แต่ละ</mark>ขอบเขตจะ<mark>ต้องไ</mark>ม่ซ้อนทับกัน (disjointness) สมการที่ 2-2 หมายถึงคุณสมบัติหรือความเข้มสีใ<mark>นระ</mark>ดับสีเทาของพิกเซ<mark>ลใด ๆ</mark> ที่อยู่ในขอบเขตเดียวกันจะต้องมี ี คุณสมบัติที่คล้ายกัน (satisfiabil<mark>ity) ผู้</mark> เช่น ความเข้มสึใกล้เคี<mark>ยงกัน และสมการที่ 2-3 หมายถึง</mark> ่ ขอบเขตใด ๆ ที่ทำการแบ่งแยก<mark>แล้วจ</mark>ะแบ่งแยกจากกันอย่างชัดเจน <mark>ห</mark>รือ แต่ละขอบเขตภายหลังการ ี ขยายพื้นที่ของส่วนภาพจะต้องแบ่งแยกกัน<mark>อย่างสิ้นเ</mark>ชิง (segmentability) ซึ่งในบางกรณี เช่น การ ี แบ่งขอบเขตภาพก้อนเนื้อ<mark>ในเ</mark>ต้าน<mark>ม บางขอบเขตที่อยู่ติดกันหรือมีคว</mark>ามห่<mark>างเพี</mark>ยงเล็กน้อยก็สามารถนำ ี ขอบเขตเหล่านี้มาผสาน<mark>กันได้</mark> เพื่อ<mark>ความสะดวกใน</mark>การนำไปดึงลักษณะสำคัญต่อไป

การขยายส่<mark>วนพื้นที่ในภาพจะใช้การพิจารณาค่าของพิกเซลปัจจุบั</mark>นร่วมกับค่าของพิกเซล ์ใกล้เคียง (neighborhood) โดยพิจารณาได้สองแบบ คือ การพิจารณาพิกเซลใกล้เคียงจำนวน 4 พิก ี เซล (4-neighberhoods) ดังแสดงในรูป 2.2(ก) แ<mark>ละการพิจารณา</mark>พิกเซลใกล้เคียงจำนวน 8 พิกเซล (8-neighberhoods) ดังแสดงในรูป 2.2(ข)

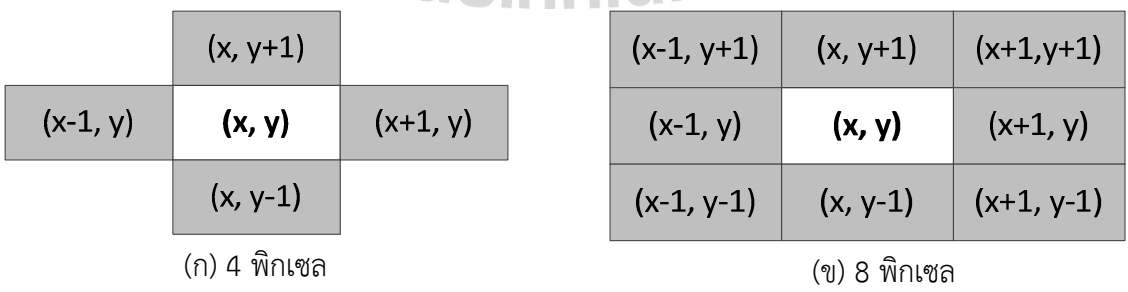

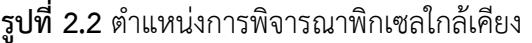

ตัวอย่างการขยายส่วนพื้นที่ในรูปที่ 2.3 ใช้การพิจารณาพิกเซลใกล้เคียงจำนวน 8 พิก ี เซล เริ่มต้นที่รูป 2.3(ก) กำหนดจุดเริ่มต้นในการขยายส่วนพื้นที่โดยแทนด้วยเครื่องหมายดอกจัน (asterisk) จากนั้นพิจารณาพิกเซลข้างเคียงจำนวน 8 พิกเซลโดยเปรียบเทียบค่าพิกเซลปัจจุบันกับ พิกเซลใกล้เคียงหากมีค่าความเข้มสีใกล้เคียงกัน หรือมีค่าความเข้มสีอยู่ในช่วงขีดแบ่งหรือ threshold ที่กำหนดก็ให้ทำเครื่องหมายชาร์ป (sharp) ในพิกเซลใกล้เคียงเหล่านั้น ดังแสดงในรูปที่ 2.3(ข) ถึง 2.3(ช) แต่หากพิกเซลใกล้เคียงใดที่มีความเข้มสีต่างกัน หรือมีค่าความเข้มสีไม่อยู่ในช่วงขีด ี แบ่ง ก็ไม่ต้องทำเครื่องหมายและไม่ต้องนำมาพิจารณา จากนั้นจึงทำกระบวนการเดิมซ้ำจนกระทั่งไม่ ี่ มีจุดพิกเซลใกล้เคียงที่มีความเข้มสีคล้ายกันจึงห<mark>ยุด</mark>การขยายพื้นที่ สุดท้ายจะได้บริเวณขอบเขตที่ ี สนใจโดยใช้วิธีการขยายพื้นที่ดังแสดงในรูป 2.3(ซ<mark>) แต่หากยังมีขอบเขตอื่น ๆ ในภาพที่ยังไม่ได้ทำการ</mark> ขยายพื้นที่ก็ทําตามกระบวนการเดิมคือกําหนดจุดเริ่มตนของขอบเขตอื่น ๆ และพิจารณาพิกเซล ใกล้เคียงต่อไปจนครบทั้งภาพ

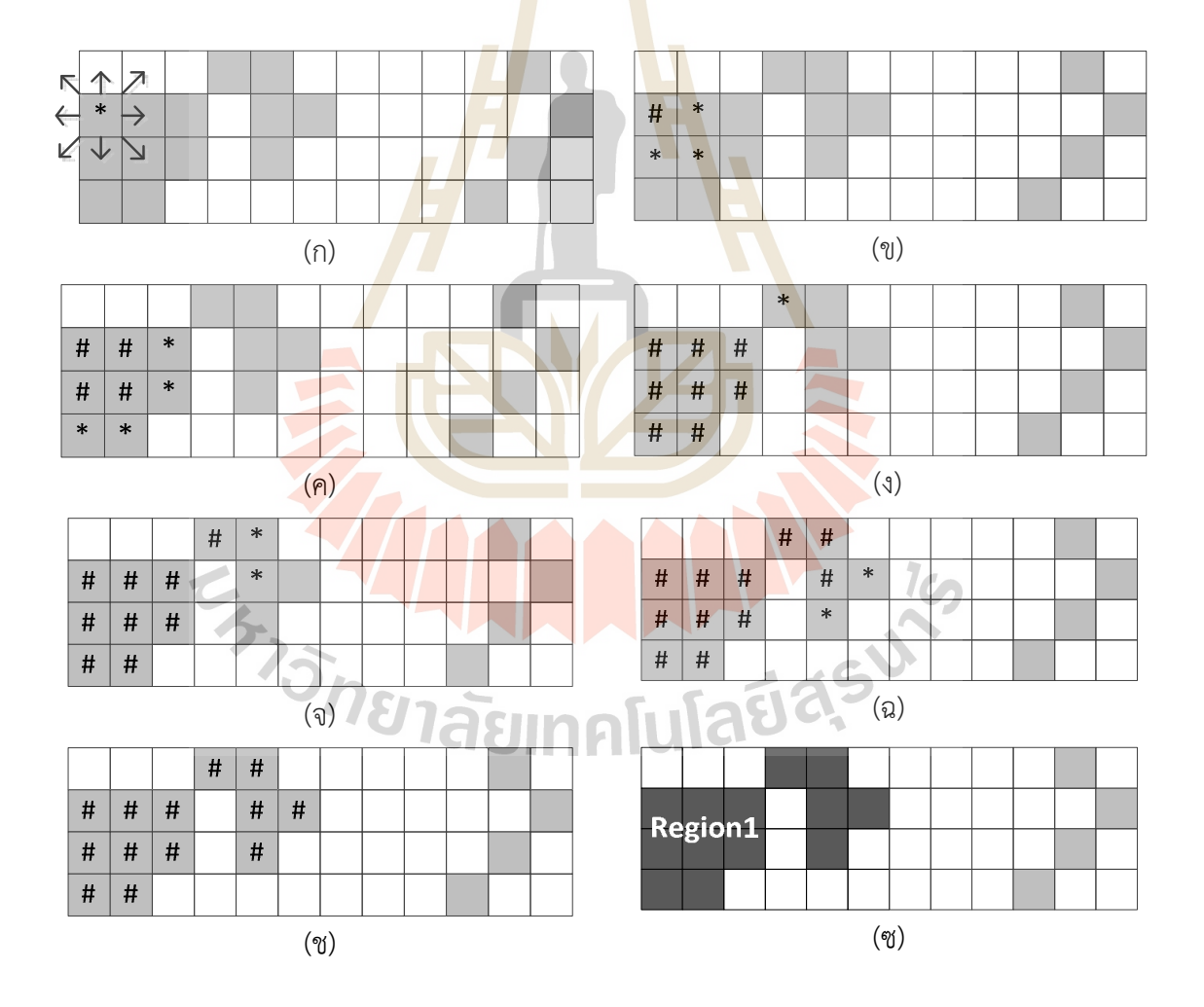

**ูรูปที่ 2.3** ตัวอย่างการขยายส่วนพื้นที่โดยพิจารณาพิกเซลใกล้เคียง 8 พิกเซล

#### *การหาลักษณะสําคัญของภาพ*

ลักษณะสําคัญของภาพที่ใชในงานวิจัยนี้ ประกอบดวย ลักษณะลําคัญของลวดลาย (texture feature) ลักษณะสําคัญของฮิสโตแกรม (histogram based feature) และลักษณะสําคัญ ของรูปร่าง (shape feature) รายละเอียดของแต่ละเทคนิคอธิบายได้ดังนี้

#### - ลักษณะลําคัญของลวดลาย (texture feature)

้ลวดลายภายในภาพเป็นหนึ่งในลักษณะสำคัญที่ใช้ในการระบุวัตถุหรือขอบเขตที่น่าสนใจ ในภาพ ลักษณะสำคัญหรือคุณลักษณะของลวด<mark>ลา</mark>ยนั้นจะเป็นข้อมูลที่เกี่ยวกับการกระจายของ ้รูปแบบโทนสี (tone) ภายในภาพ ดังนั้นลักษณะ<mark>การ</mark>เปลี่ยนแปลงของโทนสีภายในภาพจึงเป็นข้อมูล ี สำคัญซึ่งนำมาใช้ในการจำแนกภาพได้ ลักษณ<mark>ะสำคัญข</mark>องลวดลายนั้นสามารถหาได้จากเมตริกซ์ของ ระดับสีเทาที่เกิดขึ้นร่วมกัน (Grey-level Co-<mark>occurren</mark>ce Matrix : GLCM) ฟังก์ชันใน GLCM นั้น ึ่จะทำการคำนวณและเปรียบเทียบการเกิดขึ้<mark>น</mark>ของระดั<mark>บ</mark>สีเทาในภาพหรือรูปแบบ (pattern) ของ ้ระดับสีเทาระหว่างพิกเซลในภาพ โดยใช้ความ<mark>น่</mark>าจะเป็น<mark>ใน</mark>ภารแสดงผลของความชัดเจนของลวดลาย (contrast) การเกิดขึ้นร่วมกันของลวด<mark>ลาย</mark> (correlation) และการเป็นเนื้อเดียวกันของลวดลาย (homogeneity) ซึ่งลักษณะสำคัญของล<mark>วดล</mark>ายเหล่านี้จะถู<mark>กนำ</mark>ไปใช้ในกระบวนการจำแนกภาพ

- ลักษณะสำคัญของ<mark>ฮิสโต</mark>แกรม (histogram based feature)

ึรูปร่างลักษณะแ<mark>ละ</mark>คุณสมบัติของฮิสโตแกรมเป็นลักษ<mark>ะส</mark>ำคัญอีกประเภทหนึ่งที่นิยม ้ นำมาใช้เป็นลักษณะสำคัญ<mark>ในการจำแนกภาพ ซึ่งกราฟฮิสโตแก</mark>รมจะให้ข้อมูลสถิติของความเข้มสีที่ ี เกิดขึ้นในภาพ และสาม<mark>ารถห</mark>าคว<mark>ามน่าจะเป็นขอ</mark>งความเข้มสีระดับสีเทาที่เกิดขึ้นในภาพ กราฟฮิสโต ี แกรมนั้นมีคุณลักษณะส<mark>ำคัญท</mark>างสถิติ (statistic feature) ทั้งหมด 4 ค่<mark>า ได้แ</mark>ก่ (1) ค่าเฉลี่ย (mean) คือ ค่าเฉลี่ยความเข้มสี (2<mark>) ค่าความแปรปรวน (</mark>variance) คือ การเปลี่ยนแปลงความเข้มสีรอบ ี ค่าเฉลี่ย (3) ความเบ้ (skewness) คือ ค่าที่แสดงถึงความสมมาตรของฮิสโตแกรม ถ้าฮิสโตแกรม ี สมมาตรแล้วความเบ้จะมีค่าเป็น 0 ถ้าฮิสโตแกรมเบ้ขวา <mark>ค่าความเ</mark>บ้จะเป็นบวก และถ้าฮิสโตแกรมเบ้ ซ้าย ค่าความเบ้จะเป็นค่าลบ และ (4) ความโด่ง (kurtosis) คือ ค่าที่วัดจุดสูงสุดและต่ำสุดภายใน กราฟในฮิสโตแกรมซึ่งมีความสัมพันธ์กับการกระจายข้อมูลแบบปกติ (normal distribution)

- ลักษณะสำคัญของรูปร่าง (shape feature)

การหาลักษณะสำคัญของรูปร่างนั้นเป็นองค์ประกอบที่สำคัญอย่างหนึ่งในการจำแนก ภาพ สมมติว่าต้องการที่จะจำแนกภาพวัตถุสองชนิดซึ่งมีรูปร่างต่างกัน ลักษณะสำคัญของรูปร่างของ ้วัตถุจะเป็นตัวระบุความแตกต่างของวัตถุแต่ละชนิด ลักษณะสำคัญของรูปร่างที่สำคัญได้แก่ พื้นที่ (area) เส้นผ่าศูนย์กลาง (diameter) ส่วนนูนของรูปร่าง (convex area) โครงร่าง (skeleton) เส้น รอบรูป (perimeter) ระยะทางจากจุดศูนย์กลางไปยังเส้นขอบ (centroid to distance) ในการ ้จำแนกมะเร็งเต้านมจากภาพแมมโมแกรมนั้น โดยทั่วไปแล้วลักษณะรูปร่างของก้อนเนื้อที่ไม่เป็น ้อันตรายและก้อนเนื้อร้ายจะมีรูปร่างที่ต่างกัน คือ ก้อนเนื้อที่ไม่เป็นอันตรายจะมีลักษณะเป็นรูปร่าง ้ค่อนข้างกลมและขอบของก้อนเนื้อจะมีรอยหยักน้อย ซึ่งในทางกลับกันก้อนเนื้อร้ายที่มีแนวโน้มจะ เป็นมะเร็งนั้นลักษณะรูปร่างจะไม่เป็นรูปทรง มีความบิดเบี้ยวและโค้งงอมาก และขอบของก้อนเนื้อ ้จะมีรอยหยักมาก ดังนั้นในงานวิจัยนี้จึงเลือกใช้ลักษณะสำคัญของรูปร่าง โดยทำการวัดระยะทางจาก ้จุดศูนย์กลางของก้อนเนื้อไปยังเส้นขอบ ซึ่งวิธีการนี้จะเป็นการดูความเปลี่ยนแปลงของความโค้งจาก ิจุดศูนย์กลางไปยังเส้นขอบ ซึ่งถ้ามีการเปลี่ยนแปลงความโค้งจากจุดศูนย์กลางไปยังเส้นขอบน้อยก็ ี สันนิษฐานได้ว่าเป็นก้อนเนื้อไม่อันตราย และหาก<mark>มีก</mark>ารเปลี่ยนแปลงความโค้งจากจุดศูนย์กลางไปยัง เส้นขอบค่อนข้างมากก็สันนิษฐานได้ว่าเป็นก้อนเนื้<mark>อที่มี</mark>โอกาสเป็นมะเร็ง

#### 2.2 เทคนิคซัพพอร์ตเวกเตอร์แมชชีน

ี ซัพพอร์ตเวกเตอร์แมชชีน (Support Vector Machine : SVM) เป็นวิธีการสำหรับ ี จำแนกข้อมูลที่นิยมใช้อย่างแพร่หลายใน<mark>ปัจจุ</mark>บัน ซัพพอร<mark>์ตเว</mark>กเตอร์แมชชีนเป็นวิธีการเรียนรู้แบบมีผู้ ี แนะนำ (supervised learning) ซึ่งส<mark>ามา</mark>รถนำไปประยุ<mark>กต์ใช้ได</mark>้กับปัญหาการจำแนกข้อมูล (data classification) และ การวิเคราะ<mark>ห์กา</mark>รถดถอย (regression analysis) การจำแนกโดยซัพพอร์ต ี เวกเตอร์แมชชีนนั้น มีหลักการพื้นฐานคือจะทำการสร้างไฮเปอ<mark>ร์เพล</mark>นที่มีขอบทั้งสองด้านกว้างมาก ี่ที่สุด (maximum-margin hyperplane) เพื่อทำการจำแนกข้อมูลที่<mark>น</mark>ำเข้ามา และในขณะเดียวกัน ู้เมื่อได้ไฮเปอร์เพลนที่มีขอ<mark>บทั้งสองด้านกว้างมากที่สุดแล้ว เส้นของ</mark>ขอบ<mark>แต่</mark>ละด้านนั้นจะต้องตัดผ่าน ี หรือครอบคลุมข้อมูลน<mark>ำเข้าใ</mark>ห้น้<mark>อยที่สุด ดังนั้นการหาสมการไฮเป</mark>อร์เ<mark>พลนแ</mark>ละขนาดของมาร์จินที่ ิเหมาะสม จะทำให้สาม<mark>ารถจำแน</mark>กข้อมูลได้อย่างมีประสิทธิภาพ ดังแสดงในรูปที่ 2.4

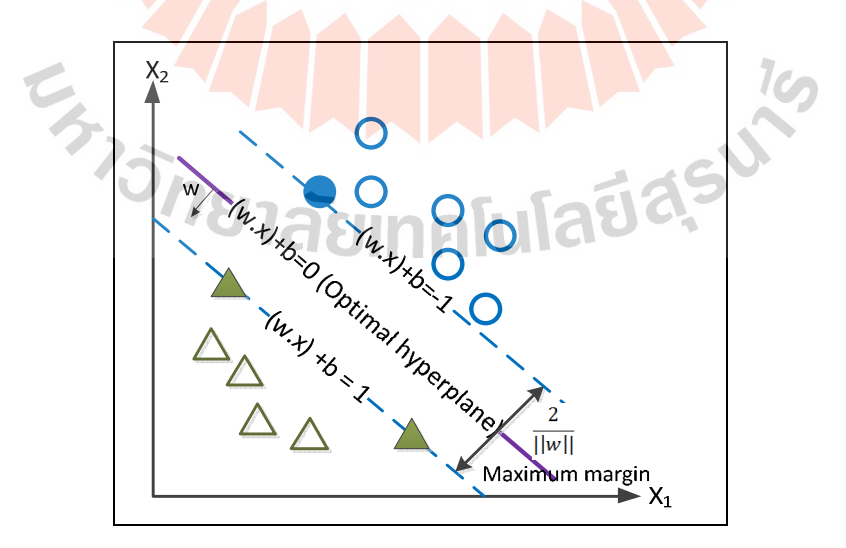

**รูปที่ 2.4** การจำแนกข้อมูล 2 คลาส ด้วยซัพพอร์ตเวกเตอร์แมชชีน

#### 2.3 งาบวิจัยที่เกี่ยวข้อง

การวิเคราะห์ภาพแมมโมแกรมเพื่อจำแนกมะเร็งเต้านมนั้นเป็นงานวิจัยที่น่าสนใจ เนื่องจากการวิเคราะห์ด้วยภาพนั้นเป็นขั้นตอนเบื้องต้นที่มีประสิทธิภาพและไม่เป็นอันตราย ช่วยให้ การวิเคราะห์สะดวกขึ้นโดยคนไข้ที่มีก้อนเนื้อผิดปกติในบริเวณทรวงอกและต้องการทราบว่าตนป่วย เป็นมะเร็งเต้านมหรือไม่นั้นสามารถเข้ารับการตรวจวิเคราะห์ได้ โดยไม่ต้องเข้ารับการผ่าตัดชิ้นเนื้อ ้ ดังนั้นจึงมีงานวิจัยที่หลากหลายในการพยายามที่จะวิเคราะห์และจำแนกมะเร็งเต้านมจากภาพให้มี ความแม!นยําและมีประสิทธิภาพสูง

ิจากความรู้ของนักรังสีวิทยาที่สามาร<mark>ถวิ</mark>เคราะห์จากลักษณะรูปร่างของก้อนเนื้อในทรวง ือก เพื่อระบุว่าเป็นก้อนเนื้อดีและก้อนเนื้อร้<mark>ายนั้น เป็</mark>นการสังเกตจากรูปร่าง ลักษณะ และความ ่ หนาแน่นที่แตกต่างกันของภาพก้อนเนื้อ แต่ใ<mark>นหลายปีที่</mark>ผ่านมาการวิเคราะห์ของนักรังสีวิทยาอาจมี ี ความผิดพลาดได้ การวิเคราะห์นั้นจึงต้องใช้<mark>ป</mark>ระสบกา<mark>ร</mark>ณ์ การฝึกฝน และความรู้เฉพาะทาง แต่ถึง ึ กระนั้นก็ยังมีการสำรวจพบว่าประมาณ 10% ของก้อน<mark>เนื้อร้</mark>ายทั้งหมดในภาพแมมโมแกรม ถูกอ่าน ี และวิเคราะห์ผิดโดยนักรังสีวิทยา ซึ่งทำใ<mark>ห้มีค่</mark>า false pos<mark>itive</mark> ค่อนข้างสูง และก้อนเนื้อส่วนใหญ่ที่มี การวิเคราะห์ผิดพลาดนั้นจะอยู่ในทรวง<mark>อ</mark>กที่มีความหนาแน<mark>่นสูง</mark> (Jackson et al., 1993) ยกตัวอย่าง เช่นมีการวิเคราะห์ว่าก้อนเนื้อที่ส<mark>งสัยนั้</mark>นเป็นก้อนเนื้อซึ่งมีความ<mark>เสี่ย</mark>งในการเป็นมะเร็งเต้านม แต่เมื่อ ี ผ่าตัดเพื่อนำก้อนเนื้อไปพิสูจน์แล้<mark>ว กลั</mark>บได้ผลว่าไม่ใช่ก้อนเนื้อร้าย ซึ่ง<mark>ค</mark>วามผิดพลาดจากการวิเคราะห์ ิ ภาพแมมโมแกรมของนักรังสีวิ<mark>ท</mark>ยานั้นเกิดจ<mark>ากสาเหตุสำคัญ 3 ประการ คือ (1) ลักษณะเด่นของก้อน</mark> เนื้อจากภาพแมมโมแกรมที่จะแปรผลนั้นมีความไม!ชัดเจน (2) สัญญาณรบกวนภายในภาพแมมโมแก ี รมซึ่งอาจเกิดจากคุณภา<mark>พของ</mark>เครื่<mark>องเอ็กซเรย์และ(3) ลักษณะสำคัญ</mark>บางป<mark>ระกา</mark>รของภาพยังคลุมเครือ และไม่สามารถวิเคราะห์ได้ด้วยตาเปล่า (Sivaramakrishna et al., 2002)

์ ในไม่กี่ปี่ผ่านม<mark>านี้มีการนำเสนอวิธีการหลากหลายวิธีในกา</mark>รจำแนกภาพแมมโมแกรม โดยนำคอมพิวเตอร์มาใช้ในการวิเคราะห์ภาพแมมโมแกรม (mammographic computer-aided diagnosis: CAD) ทีมวิจัยหลายทีมได้ทำการเสนอระบบ CAD ในการช่วยวิเคราะห์ภาพซึ่งได้ผลใน การวิเคราะห์ที่ดีและมีประสิทธิภาพ (Cheng et al., 2006; Rangayyan et al., 2007; Elter et al., 2009) ทีมวิจัยของ Oliver (2010) ไดเสนอการจําแนกความหนาแน!นของกอนเนื้อในทรวงอกดวย วิธีการทางสถิติ (statistical for breast density segmentation) โดยพิจารณาความหนาแน่นของ จุดพิกเซลภายในภาพ วิธีการนี้ทําการพิจารณาลักษณะเฉพาะของเนื้อเยื่อในภาพแมมโมแกรม และ ทำการจำแนกภาพออกเป็นบริเวณที่เป็นไขมันและบริเวณที่เป็นเนื้อเยื่อที่มีความหนาแน่นสูง โดยใช้ เทคนิค PCA และ LDA ในการจําแนกภาพ และนําผลมาเปรียบเทียบกัน

การพิจารณาขอบเขตที่สนใจ (Region of interest : ROI) เป็นอีกวิธีหนึ่งที่นำมาใช้ใน การแบ่งขอบเขตของภาพแมมโมแกรมโดยตัดเอามาเฉพาะขอบเขตของก้อนเนื้อที่มีความหนาแน่นสง โดยทำการพิจารณาความเข้มสีของพิกเซลข้างเคียง โดยวิธีการนี้จะทำการลดเวลาในการประมวลผล ี และเพิ่มความแม่นตรงในกระบวนการจำแนกเนื่องจาก การพิจารณาเพราะบริเวณ ROI นั้น เป็นการ ้นำบางส่วนของภาพเฉพาะบริเวณก้อนเนื้อมาพิจารณาเท่านั้นโดยไม่จำเป็นต้องใช้ภาพแมมโมแกรม ขนาดใหญ่ วิธีการ region growing เป็นเทคนิคที่ใช้กันอย่างกว้างขวางในการแบ่งส่วนของภาพแมม ์ โมแกรม โดยทำการแบ่งส่วนของก้อนเนื้อออกมาจากพื้นหลัง Huoและคณะ (1995) ได้ทำการพัฒนา เทคนิค semi-automatic region growing ขึ้นมา โดยขั้นตอนแรกจะตองมีการเลือกจุด seed point โดยนักรังสีวิทยาก่อน แล้วจึงทำ region growing ตามขั้นตอนปกติ ซึ่งวิธีการนี้ยังเป็นการทำ region growing กึ่งอัตโนมัติเพราะต้องมีการคัดเลื<mark>่อก</mark> seed point โดยนักรังสีวิทยา

้วิธีการ feature extraction เป็น<mark>เทคนิค</mark>ที่นำเอาลักษณะที่สำคัญของ ROI จากภาพ ี แมมโมแกรมออกมาก่อนที่จะส่งไปให้ classifier จ<mark>ำแน</mark>ก Jiang และคณะ (1998) ได้นำ feature ที่ เกี่ยวกับลักษณะทางสัณฐานวิทยา (morphological feature) มาใช้ โดย feature ประเภทนี้จะบ่ง ้ บอกถึงลักษณะของรูปร่าง ความโค้ง ความบิ<mark>ด</mark>เบี้ยว เส้น<mark>ร</mark>อบวง เส้นผ่าศูนย์กลาง และพื้นที่ของ ROI นอกจากนี้ feature อีกประเภทหนึ่งที่นิย<mark>มใช้</mark>มากสำหรับ<mark>ภาพ</mark>แมมโมแกรมคือ texture feature โดย ได้ถูกนำเสนอในงานวิจัยของ Kegelmeyer และคณะ (1994) ซึ่งพบว่า texture feature ก็เป็น feature อีกประเภทหนึ่งที่เมื่อนำไ<mark>ปสู่ขั้น</mark>ตอนการจำแนก (clas<mark>sifica</mark>tion) แล้ว ทำให้ได้ประสิทธิภาพ ในการจำแนกที่ดีขึ้น

์ ในขั้นตอนการจ<mark>ำ</mark>แนก Campaniniและคณะ (2004) ใช**้**ชัพพอร์ตเวกเตอร์แมชชีนใน การจำแนกภาพแมมโมแก<mark>รม</mark> โดย<mark>ใช้ค่า grey level ของ ROI จ</mark>ากตัวอย่างที่เป็นเนื้อเยื่อที่มีความ ่ หนาแน่น และเนื้อเยื่อปกติ นอกจากการใช้ซัพพอร์ตเวกเตอร์แมชชีนในการจำแนกแล้ว neural network ก็เป็น classifier อีกตัวหนึ่งที่มีประสิทธิภาพ ยกตัวอย่างเช่น Stathaki และคณะ (1994) ได้ใช้ neural network ใ<mark>นการจำแนกภาพแมมโมแกรมโดยใช้ feature ที่</mark>ได้จาก autoregressive model แบบสองมิติ Christoyianni และคณะ (2000) ไดใช radial-based function neural network ทำการจำแนก feature ที่ได้จาก histogram ของภาพ ROI แต่ละภาพ

จากการทบทวนวรรณกรรมที่เกี่ยวข้อง พบว่างานวิจัยที่เกี่ยวข้องกับการจำแนกมะเร็ง เต้านมด้วยการวิเคราะห์ภาพแมมโมแกรม กลุ่มนักวิจัยส่วนใหญ่จะเสนอแนวคิดไปในทางเดียวกันคือ ่ มีการทำการปรับปรุงภาพก่อนด้วยวิธีการประมวลผลภาพที่หลากหลาย เช่น การกำจัดสัญญาณ ้รบกวนภายในภาพและการปรับความเข้มสี หลังจากนั้นจึงนำภาพที่ปรับปรงแล้วมาทำการแบ่งแยก ่ ขอบเขตเพื่อจะพิจารณาเฉพาะบริเวณก้อนเนื้อซึ่งโดยปกติจะมีความเข้มสีมากกว่าพื้นหลัง เช่นการหา ROI โดยวิธี region growing ต่อจากนั้นจึงนำ ROI ที่ได้ ไปเข้ากระบวนการ feature extraction ซึ่ง เป็นการนำเอาลักษณะเฉพาะของ ROI ออกจากพื้นหลังอื่น ๆ เช่น morphological feature, texture feature เป็นต้น ส่วนขั้นตอนสุดท้ายคือกระบวนการ classification ซึ่งจากการทบทวน

้วรรณกรรมที่เกี่ยวข้องการจำแนกมะเร็งเต้านมพบว่า นักวิจัยส่วนใหญ่จะใช้ซัพพอร์ตเวกเตอร์แมชชีน และนิวรอลเน็ตเวิร์กในการจำแนก

ในงานวิจัยนี้มีวัตถุประสงค์เช่นเดียวกับงานวิจัยอื่น ๆ ที่กล่าวถึงข้างต้น แต่แนวทางการ ปรับปรุงภาพและการจำแนกภาพ จะมีความแตกต่างจากงานอื่นตรงที่การคัดเลือกลักษณะสำคัญใน ภาพจะมีการพิจารณาส่วนประกอบเส้นโค้งของภาพที่เป็นลักษณะเฉพาะของภาพมะเร็งเต้านม ลักษณะเฉพาะนี้จะเป็นปัจจัยสำคัญให้การจำแนกภาพด้วยซัพพอร์ตเวกเตอร์แมชชีนมีความแม่นยำ สูงขึ้น

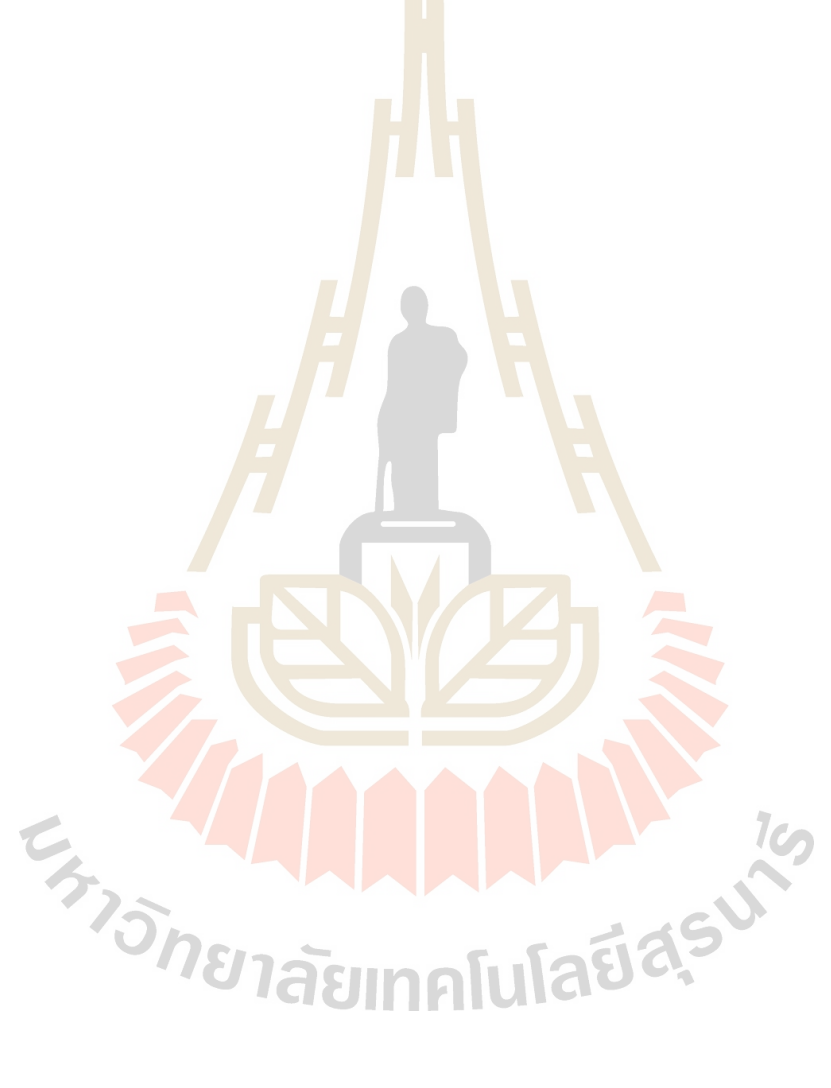

# **บทที่ 3**

## **การออกแบบและพัฒนาวิธีการวิเคราะหภาพแมมโมแกรมเพื่อวินิจฉัยมะเร็งเต#านม**

#### **3.1 ลักษณะของภาพแมมโมแกรม**

ภาพแมมโมแกรมเป็นภาพถ่ายทางรังสีที่แพทย์ใช้ช่วยในการวินิจฉัยอาการผิดปกติ เช่น ้มะเร็งเต้านมและพยาธิสภาพอื่น ๆ ในงานวิจัยนี้<mark>เน้น</mark>ที่ภาพแมมโมแกรมที่เกี่ยวข้องกับมะเร็งเต้านม โดยใช้ภาพจาก University of South Florida Digital Mammography ชื่อชุดข้อมูล Digital Database for Screening Mammography (http://marathon.csee.usf.edu/Mammography/ Database.html) ข้อมูลนี้ได้มาจากกลุ่มตัวอย่<mark>างคนไข้ 2</mark>,500 คน โดยมีการเก็บภาพแมมโมแกรมของ ้ เต้านมด้านซ้ายและด้านขวาในมุมมอง 2 แบบ คือ มุม<mark>ม</mark>องแบบ MLO (mediolateral view) ซึ่งเป็น การถายภาพรังสีในแนวขวางลําตัว เชน จากดานขวาไปดานซาย และ มุมมองแบบ CC (caudocranial view) ที่เป็นการถ่ายภาพ<mark>รังส</mark>ีในแนวดิ่งจ<mark>ากส่</mark>วนบนลำตัวพุ่งลงด้านล่าง โดยมีทั้งภาพ ี แมมโมแกรมของผู้ป่วยที่มีก้อนเนื้อที่ไม่เ<mark>ป็นอั</mark>นตรายและก้อ<mark>นเนื้</mark>อร้าย ดังแสดงตัวอย่างในรูปที่ 3.1

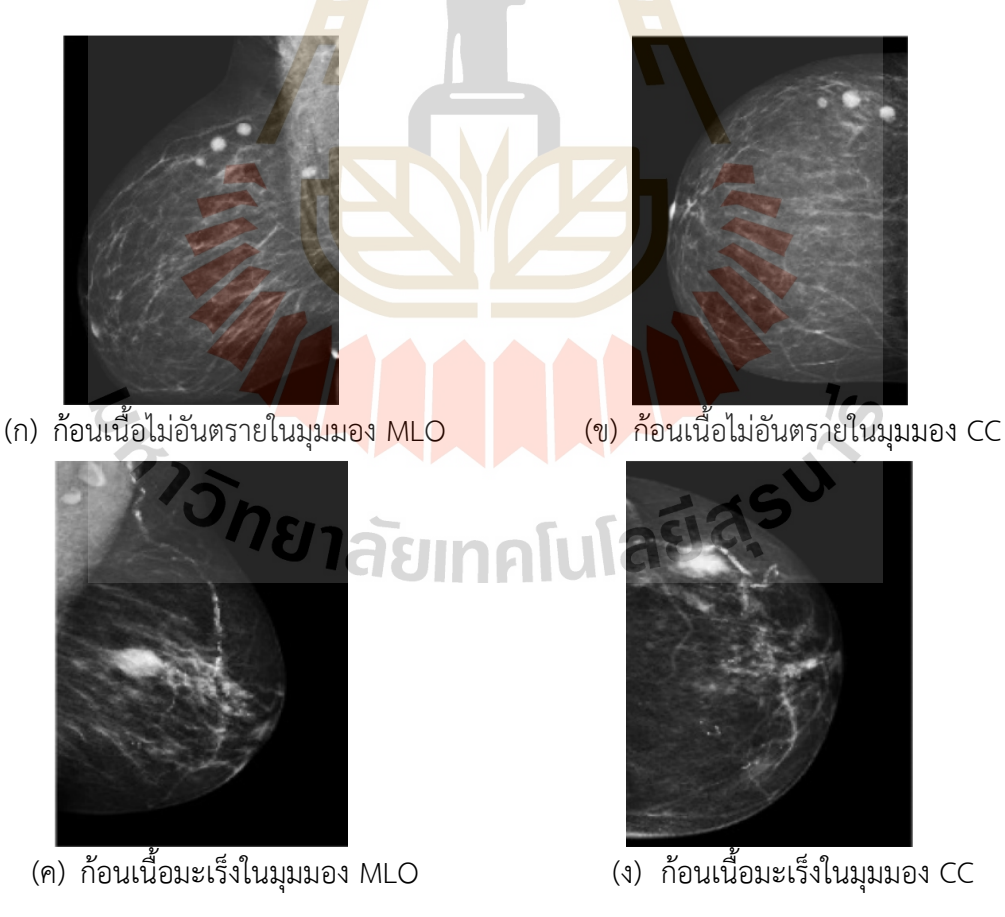

**รูปที่ 3.1** ภาพแมมโมแกรมในมุมมอง MLO และ CC

#### **3.2 กรอบแนวคิดของงานวิจัย**

กรอบแนวคิดหลักของงานวิจัยนี้ คือ การพัฒนาเทคนิคการวิเคราะหภาพแมมโมแกรม เพื่อจำแนกมะเร็งเต้านมได้โดยอัตโนมัติ จุดมุ่งหมายหลักต้องการช่วยสนับสนุนการวิเคราะห์และ วินิจฉัยโรคของรังสีแพทย โครงสรางพื้นฐานของระบบที่จะพัฒนาขึ้นนี้ประกอบดวย 3 สวนประกอบ หลัก คือ

(1) ส่วนการปรับปรุงภาพ และการดึงฟีเจอร์ที่สำคัญของภาพแมมโมแกรม

(2) สวนของโมเดลที่ใชในการจําแนก

้ (3) ส่วนการประเมินผลการจำแนกเพื<mark>่อวั</mark>ดประสิทธิภาพและความแม่นตรงในการจำแนก

ึงานวิจัยนี้ได้พัฒนาเพิ่มเติมควา<mark>มสามารถ</mark>ด้านการนำฟีเจอร์หรือลักษณะที่สำคัญของ ภาพแมมโมแกรมและการใชโมเดลการจําแนกที่มีประสิทธิภาพ โครงสรางระบบแสดงไดดังรูปที่ 3.2

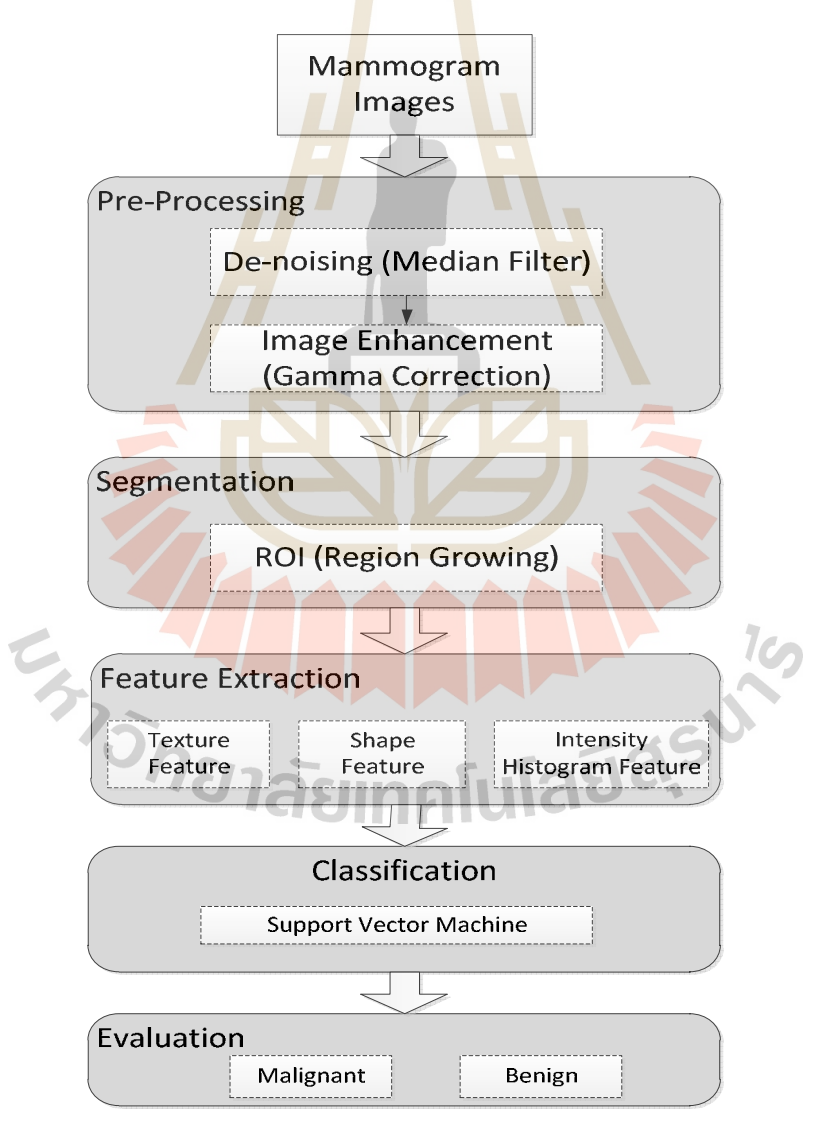

**รูปที่ 3.2** กรอบการวิจัยการพัฒนาเทคนิคการวิเคราะหภาพแมมโมแกรมเพื่อจําแนกมะเร็งเตานม

แตละสวนประกอบของระบบอธิบายไดดังนี้

- โมดูล Image Pre-processing ทําหนาที่ปรับปรุงภาพโดยใชวิธีการกําจัด สัญญาณรบกวนภายในภาพด้วยเทคนิค median filter และทำการปรับปรุง ความชัดเจนโดยเพิ่มความเขมสีในบริเวณที่คาดวาเปนกอนเนื้อเพื่อทําใหเห็น ภาพบริเวณก้อนเนื้อได้ชัดเจนยิ่งขึ้น ในขณะเดียวกันก็ทำการปรับลดความเข้มสี ในบริเวณที่เปนพื้นหลังลงดวย โดยใชเทคนิค gamma correction
- ิ เมดล Segmentation เป็น<mark>ส่วน</mark>ที่ทำหน้าในการดึงเฉพาะส่วนหรือบริเวณที่คาด ้ว่าจะเป็นก้อนเนื้อออกมา <mark>(re</mark>gion of interest: ROI) โดยทำการตัด (cropped) เฉพาะบริเว<mark>ณก้อนเนื้</mark>อ โดยขั้นตอนนี้ใช้วิธีการดูค่าความเข้มสีและ เปรียบเทียบกับพิกเซลข้<mark>างเคียง โด</mark>ยใช้เทคนิค region growing
- โมดูล Feature extraction ทําหนาที่ในการดึงเอา feature ตาง ๆ ที่สนใจ ้ออกมาจาก ROI ที่<mark>ได้ตัด</mark>ออกมาจ<mark>ากภา</mark>พแมมโมแกรมแล้ว โดยในโมดลนี้จะทำ การดึง feature มาทั้งหมด 3 ประเภท คือ texture feature, shape feature และ intensity histogram feature
- โมดูล Classification เปนสวนที่ทําหนาที่ในการจําแนกภาพแมมโมแกรมวา เปน benign หรือ malignant โดยใช feature ทั้ง 3 ประเภทจากโมดูล Feature extr<mark>action นำมาสร้างโมเดลสำห</mark>รับการจำแนก สำหรับโมดูลนี้จะใช้ เท<mark>คนิค</mark> support vector machine ในการจำแนก
- โมดูล Evaluation ทําหนาที่ ประเมินความแมนตรงของโมเดล ในการจําแนก ภาพแมมโมแกรม โดยทําการแสดงผลทั้งในแบบตาราง และ กราฟ โดยทําการ เปรียบเทียบกับขอมูลทดสอ

## **3.3 ขั้นตอนการดําเนินงานวิจัย**

Tauasi ้จากกรอบแนวคิดหลัก สามารถจำแนกการดำเนินงานออกเป็นขั้นตอนต่าง ๆ ได้ดังนี้

#### *3.3.1 การปรับปรุงภาพแมมโมแกรม*

โดยปกติแลวภาพแมมโมแกรมมักจะมีสัญญาณรบกวนซึ่งเกิดจากคุณภาพของอุปกรณใน การรับภาพทําใหภาพไมชัดเจน สัญญาณรบกวนในภาพแมมโมแกรมนั้นมี 2 แบบ คือ สัญญาณ ่ รบกวนแบบเกาเซียน (Gaussian noise) และสัญญาณรบกวนที่เป็นจุดดำหรือจุดขาวเล็ก ๆ หรือ เรียกวาสัญญาณรบกวนแบบเกลือและพริกไทย (salt and pepper noise) ในขั้นตอนนี้จะเปนการ

ปรับปรุงภาพโดยใช้วิธีการกำจัดสัญญาณรบกวนภายในภาพด้วยวิธีมีเดียนฟิลเตอร์ (median filter) หลักการของมีเดียนฟิลเตอร์คือการใช้หน้าต่างขนาดเล็กเช่น 3×3 พิกเซลหรือ 5×5 พิกเซล เลื่อนไป บนภาพที่ตองการกําจัดสัญญาณรบกวน โดยในขณะที่เลื่อนนั้นหนาตางขนาดเล็กทําหนาที่คํานวณ และเปลี่ยนแปลงค่าพิกเซล ณ จุดใด ๆ โดยเรียงค่าความเข้มสีของบริเวณหน้าต่างที่ครอบภาพจากค่า ้น้อยไปมาก จากนั้นจึงคัดเลือกค่ามัธยฐาน แล้วนำค่ามัธยฐานแทนที่ลงในพิกเซลปัจจุบัน ดังนั้นเมื่อ ภาพผ่านกระบวนการของมีเดียนฟิลเตอร์แล้ว ภาพจะมีความชัดเจนขึ้นโดยยังรักษาความคมชัดและ ขอบของภาพไวได ดังแสดงตัวอยางในรูปที่ 3.3

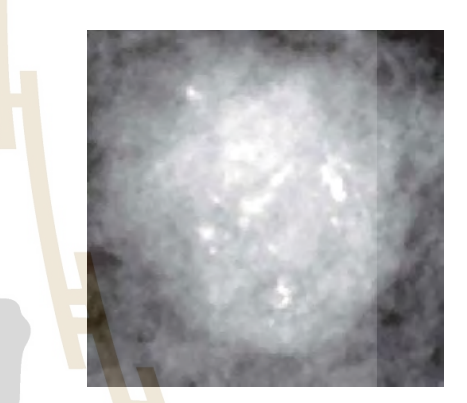

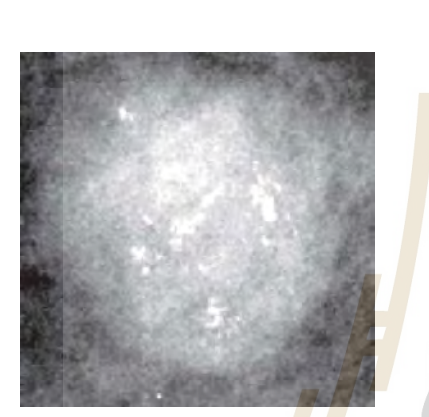

(ก) ภาพก่อนผ่านมีเดียนฟิ<mark>ลเตอ</mark>ร์ (ข) ภาพห<mark>ลังผ่า</mark>นการปรับปรุงด้วยมีเดียนฟิลเตอร์

**รูปที่ 3.3 ภ<mark>า</mark>พก่อนและหลังการปรับปรุงด้วยมีเดี<mark>ยน</mark>ฟิลเตอร์** 

์ ขั้นตอนต่อ<mark>ไปจะ</mark>เป็น<mark>การปรับปรุงความชัดเจนของภา</mark>พ โดยเพิ่มความเข้มสีในบริเวณที่ คาดวาเปนกอนเนื้อเพื่อทําใหเห็นภาพบริเวณกอนเนื้อไดชัดเจนยิ่งขึ้น ในขณะเดียวกันก็ทําการปรับลด ความเขมสีในบริเวณที่เปนพื้นหลังลงดวย ในขั้นตอนนี้จะใชวิธีแกไขแกมมา (gamma correction) ี จากรูปที่ 3.4 แสดงภาพก้อนเนื้อในเต้<mark>านมทั้งในกรณีที่เป็นก้อนเนื้</mark>อร้ายและก้อนเนื้อไม่อันตราย โดย เมื่อเปรียบเทียบระหวางรูป 3.4(ก) - 3.4(ข) และ 3.4(ค) - 3.4(ง) แลวจะเห็นวาการแกไขแกมมาชวย ให้ความเข้มสีในบริเวณที่สว่างยิ่งมีความเข้มสีที่มากขึ้น และในทางตรงกันข้ามบริเวณที่เป็นพื้นหลังที่ มีความเขมสีที่คอนขางมืดก็จะถูกปรับลดความเขมสีลง สงผลใหบริเวณที่เปนกอนเนื้อมีความชัดเจน มากขึ้น ลักษณะนี้สอดคลองกับความคิดเห็นของนักรังสีวิทยาที่ไดกลาวไววา บริเวณที่เปนกอนเนื้อที่มี ้ ความผิดปกติ ความเข้มสีบริเวณนั้นจะมีมากกว่าบริเวณอื่น ๆ ซึ่งวิธีการนี้จะเป็นประโยชน์ในการนำ ภาพเขาสูกระบวนการแบงขอบเขตภาพหรือ ROI ในลําดับตอไป

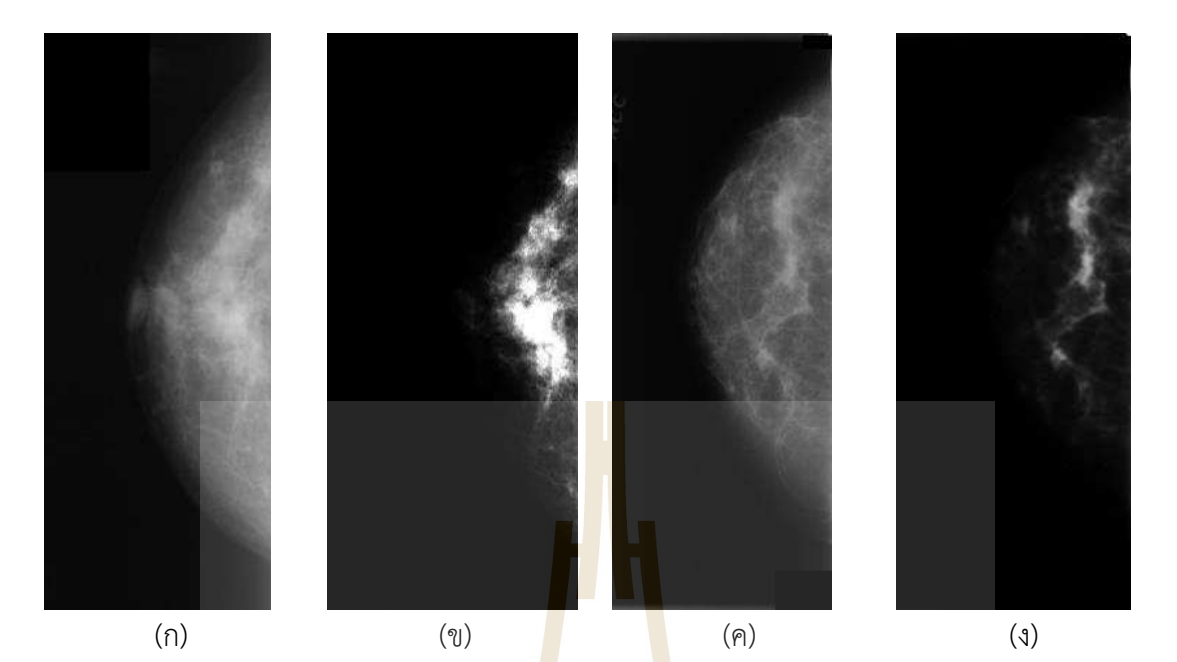

**รูปที่ 3.4** ภาพก้อนเนื้อในเต้านม (ก) ภา<mark>พก้อ</mark>นเนื้อร้าย <mark>(</mark>ข) ภาพก้อนเนื้อร้ายหลังจากปรับปรุงด้วย ี แกมมาคอเร็คชัน (ค) ภาพก้อนเนื้อไม่อัน<mark>ตรา</mark>ย (ง) ภาพก้<mark>อนเนื</mark>้อไม่อันตรายหลังจากปรับปรุงด้วยการ แกไขแกมมา

กอนนําภาพไปเขาสูกระบวนการจําแนกแบบอัตโนมัติ ภาพนั้นจะตองผานอีกขั้นตอนที่ ี สำคัญคือขั้นตอนการแบ่ง<mark>ขอบเขตภาพ ขั้นตอนนี้มีความจำเป็นเนื่</mark>องจ<mark>าก</mark>ภาพแมมโมแกรมมีขนาด ์ ใหญ่ประมาณ 3000×4<mark>000 พิกเซล แต่จดที่แพท</mark>ย์สนใจจะเป็นเพียงบริเวณก้อนเนื้อที่มีความผิดปกติ ู เท่านั้น ดังนั้นพื้นหลัง<mark>ในภาพแ</mark>มมโมแกรมและบริเวณที่เป็นส่วนไข<mark>มัน จึง</mark>ไม่จำเป็นต้องนำเข้าสู่ ึกระบวนการจำแนก กระ<mark>บวนการแบ่งขอบเ</mark>ขต<mark>ภาพนี้จะช่วยลดขนาดข้อมู</mark>ล ทำให้การจำแนกทำได้ ี รวดเร็วขึ้นและไม่เกิดปัญหาหน<mark>่วยความจำเต็ม ในขั้นตอนนี้เราจ</mark>ะใช้วิธีการการขยายพื้นที่ของส่วน ภาพ (region growing) ซึ่งวิธีนี้เปนวิธีที่นิยมใชในการแบงสวนภาพ โดยในขั้นตอนแรกนั้นจะทําการ คัดเลือกจุดกึ่งกลางของกอนเนื้อ (seed point) โดยใชวิธีการหาจุดเซนทรอยด (centroid) จากกอน เนื้อในภาพ เมื่อพบจุดภาพที่เปนบริเวณขอบของจุดกึ่งกลางหรือ seed region ก็จะพิจารณาจุดภาพ ข้างเคียง (neighbor) ด้วยการวางหน้าต่างขนาด 3×3 ครอบจุดภาพนั้น หากจุดภาพข้างเคียงใดมีค่า ระดับสีเทาอยูในขอบเขตของการขยายพื้นที่ ก็จะทําการรวมหรือขยายพื้นที่สวนภาพไปยังจุดขางเคียง นั้น แตถาคาไมใกลเคียง ก็จะพิจารณาจุดขางเคียงถัดไป กระบวนการขยายสวนพื้นที่ของภาพนี้ จะ กระทํากับทุก ๆ seed region แบบวนซ้ําจนกระทั่งไมสามารถขยายพื้นที่ได ผลจากการใช กระบวนการขยายสวนพื้นที่ในภาพแมมโมแกรมที่ผานการแกไขแกมมาแลว แสดงไดดังรูปที่ 3.5

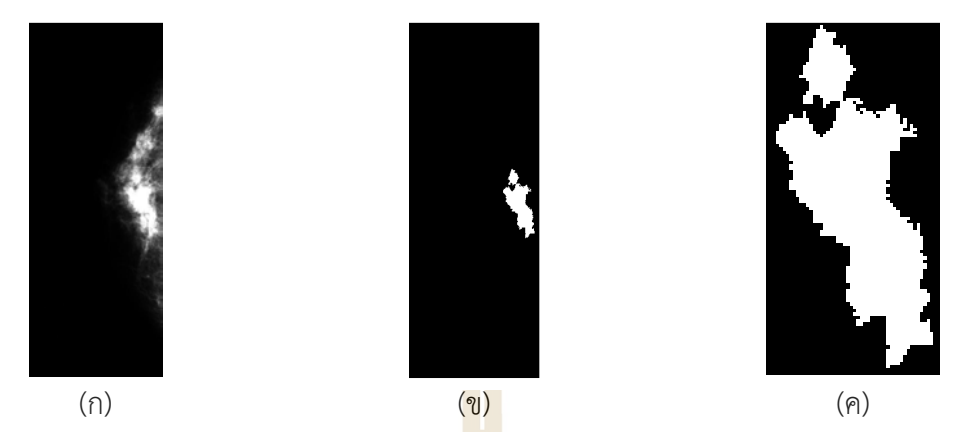

**รูปที่ 3.5** ผลลัพธของการขยายสวนพื้นที่ของภาพแมมโมแกรม (ก) ภาพที่ไดจากกระบวนการแกไข ี แกมมา (ข) ภาพหลังจากขยายส่วนพื้<mark>นที่</mark> (ค) ภาพที่ตัดเฉพาะบริเวณก้อนเนื้อ

่ หลังจากได้ ROI จากการทำการข<mark>ย</mark>ายส่วนพื้นที่ของภาพมาแล้ว หากนำเพียงค่าความเข้ม ์สีไปเข้ากระบวนการจำแนกอาจทำให้การจำแ<mark>น</mark>กได้ผลไม่ดีนัก ดังนั้นการดึงลักษณะสำคัญในภาพโดย ี นำคุณสมบัติของ ROI ที่ตัดออกมาจากภ<mark>าพแ</mark>มมโมแกรม<mark>มาห</mark>าลักษณะสำคัญ จะเป็นวิธีการที่ช่วยให้ ้ประสิทธิภาพในการจำแนกดีขึ้น สำ<mark>หรับใ</mark>นงานวิจัยนี้ไ<mark>ด้ใช้</mark>ลักษณะสำคัญทั้งหมด 3ลักษณะคือ ิลักษณะสำคัญของลวดลายภายใน<mark>ก้อน</mark>เนื้อ (texture feature) ลักษณะสำคัญของรูปร่างก้อนเนื้อ (shape feature) และลักษณะส<mark>ำคัญข</mark>องความเข้มสีของก้อนเนื้อ (intensity histogram feature)

ลักษณะสําคัญของลวดลายหรือ texture feature เปนการหารูปแบบของลวดลายจาก ROI โดยเทคนิคที่นิยมใช้คือ Gray-Level Co-occurrence Matrix (GLCM) ฟังก์ชันใน GLCM จะทำ การคํานวณและเปรียบเทียบการเกิดขึ้นของลวดลายหรือแพทเทิรนระหวางพิกเซลในภาพ โดยใช ความนาจะเปนในการแสดงผลของความชัดเจนของลวดลาย (contrast) การเกิดขึ้นรวมกันของ ิ ลวดลาย (correlation) รวมทั้งวัดค่าความเป็นเนื้อเดียวกัน (homogeneity) ของลวดลายในภาพ แสดงตัวอยางคาที่ไดจากการคํานวณในตารางที่ 3.1

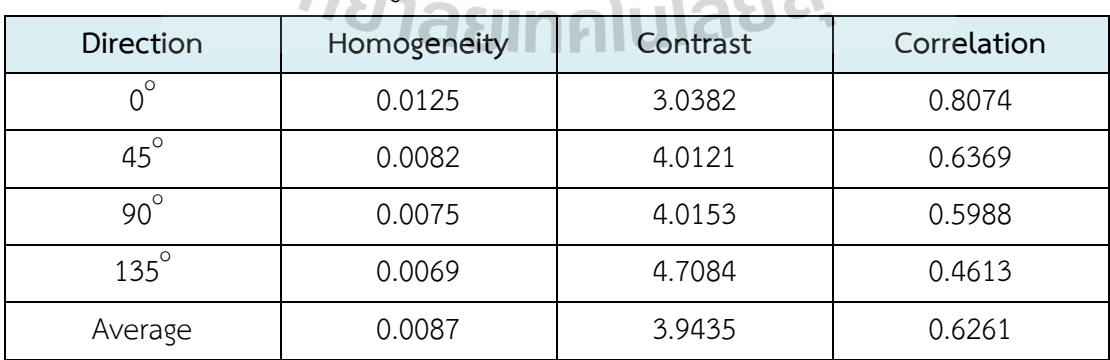

### **ตารางที่ 3.1** ตัวอยางลักษณะสําคัญของลวดลายในภาพแมมโมแกรม

ลักษณะสําคัญของรูปราง หรือ shape feature เปนการวัดความโคงหรือความหยักของ .<br>ROI เนื่องจากรังสีแพทย์ได้ให้ข้อสังเกตว่า รูปร่างของก้อนเนื้อไม่เป็นอันตรายนั้นจะมีรูปร่างที่ค่อนข้าง เปนวงกลมหรือวงรีที่มีขอบคอนขางเรียบหรือมีรอยหยักนอย และในทางกลับกันรูปรางของเนื้อรายที่ ้ จะก่อตัวเป็นมะเร็งหรือเนื้อร้ายที่เป็นมะเร็งแล้วนั้น จะมีรูปร่างที่ค่อนข้างบิดเบี้ยวและขอบของก้อน ่ เนื้อจะมีรอยหยักค่อนข้างมาก ดังนั้นการนำเอาลักษณะสำคัญของรูปร่างขอบของ ROI มาเป็น ลักษณะสําคัญหรือ feature ในการจําแนกจึงคาดวาจะสงผลดีตอโมเดลในการจําแนกภาพ

ี รูปที่ 3.6 แสดงการวัดความโค้งของ ROI ที่เป็นก้อนเนื้อไม่อันตรายและก้อนเนื้อร้าย ์ โดยทำการโยงเส้นจากจุดเซนทรอยด์ของ ROI แ<mark>ละแ</mark>สดงออกมาเป็นกราฟแสดงความโค้งงอของเส้น ขอบ ROI โดยจะสังเกตเห็นวากอนเนื้อรายนั้นจะมีความหยักหรือการเปลี่ยนแปลงความโคงของ ขอบภาพมากกวากอนเนื้อไมอันตราย และรูปที่ 3.7 แสดงความแตกตางของกราฟแสดงความหยัก ี ของเส้นขอบแสดงรูปร่างของก้อนเนื้อร้ายและ<mark>ก้</mark>อนเนื้อ<mark>ไ</mark>ม่อันตราย แกน X แทนองศา ตั้งแต่ 0 องศา ถึง 360 องศา และแกน Y แทนระยะทางที่วัดจากจุดกึ่งกลางไปเสนขอบ โดยพิจารณาเฉพาะจํานวน จุดยอดของกราฟที่มีการเปลี่ยนแปลงใหมีคาเปน 1 ตามองศาการวัดระยะทางจากจุดเซนทรอยดไป ี ยังเส้นขอบตั้งแต่ 0 ถึง 360 องศา ลักษ<mark>ณะข</mark>องกราฟในรู<mark>ปที่ 3</mark>.7 จะเป็น background knowledge ์ที่สำคัญในการจำแนกภาพมะเร็งเต้า<mark>นม</mark>

(ก) (ข)

**รูปที่ 3.6** การวัดความหยักของเสนขอบโดยวัดจากจุดเซนทรอยด (ก) เสนขอบแสดงรูปรางของ กอนเนื้อราย (ข) เสนขอบแสดงรูปรางของกอนเนื้อไมอันตราย

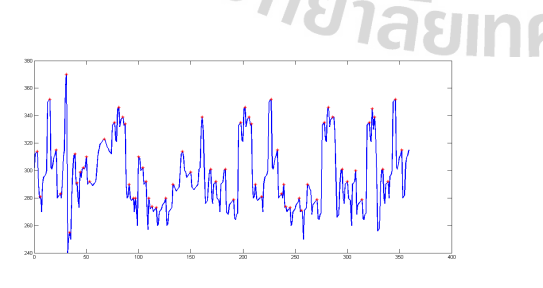

...1001001100101010010001101110001… …1000000000001000000000001000000...

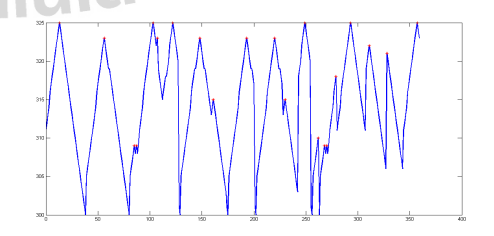

 $\left( \cap \right)$  (1) **รูปที่ 3.7** กราฟแสดงความหยักของ (ก) กอนเนื้อราย (ข) กอนเนื้อไมอันตราย

ลักษณะสำคัญของภาพอีกอย่างหนึ่งคือลักษณะสำคัญของฮิสโตแกรม โดยเป็นค่าที่ใช้วัด ลักษณะของเสนโคงแจกแจงความถี่ของความเขมสีวามีลักษณะของเสนโคงเปนลักษณะใด รูปที่ 3.8 แสดงตัวอยางกราฟฮิสโตแกรมที่พิจารณาลักษณะสําคัญ 4 คา เพื่อใชในการอธิบายขอมูลสถิติของ ความเขมสีที่เกิดขึ้นในภาพ ไดแก คาเฉลี่ย คาความแปรปรวน ความเบ และ ความโดง

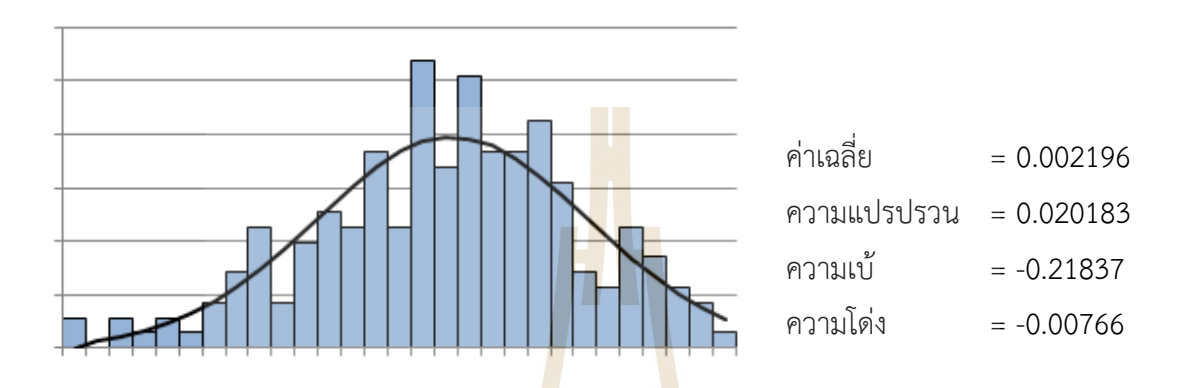

ี **รูปที่ 3.8** ตัวอย่างกราฟ<mark>ฮิสโ</mark>ตแกรมที่พิจ<mark>ารณ</mark>าลักษณะสำคัญ 4 ค่า

#### *3.3.2 การจําแนกภาพดวยซัพพอรตเวกเตอรแมชชีน*

ภาพแมมโมแกรมที่ผานการปรับปรุงภาพดวยเทคนิคการประมวลผลภาพเพื่อดึงลักษณะ ี สำคัญ 3 แบบมาจากภาพ (ลักษณะส<mark>ำคัญของลว</mark>ดล<mark>าย ลักษณะ</mark>สำคัญของรูปร่าง และลักษณะสำคัญ ของความเข้มสีจากฮิสโต<mark>แกร</mark>ม) <mark>จะถูกนำม</mark>าจำ<mark>แนกเ</mark>พื่อ<mark>วินิจฉัยว่า</mark>เป็นภ<mark>าพที่</mark>มีเนื้อร้ายหรือเป็นภาพ ี ปกติ การจำแนกจะใช้<mark>อัลกอ</mark>ริทึม<mark>ซัพพอร์ตเวกเตอร์แมชชีนที่ใช้เ</mark>คอร์เ<mark>นลฟัง</mark>ก์ชันแบบเรเดียลเบสิส และในการเปรียบเทียบ<mark>ประสิท</mark>ธิภาพจะใช้อัลกอริทึมนาอีฟเบย์<mark>และโคร</mark>งข่ายประสาทเทียมมา เปรียบเทียบกับอัลกอริทึมซัพพอรตเวกเตอรแมชชีน โดยผลการทดลองจะนําเสนอในบทที่ 4

373 DE TAMPINAME

# **บทที่ 4**

#### **การทดสอบประสิทธิภาพของการวิเคราะหภาพแมมโมแกรม**

การทดสอบประสิทธิภาพของงานวิจัยนี้ ใชการทดสอบดวยคาความแมน (accuracy) คา sensitivity คา specificity คา F-measure และพื้นที่ใตกราฟ ROC ในการจําแนกภาพแมมโมแกรม ้ที่มีก้อนเนื้อร้ายและภาพที่มีก้อนเนื้อไม่อันตราย โดยผลการจำแนกด้วยอัลกอริทึมซัพพอร์ตเวกเตอร์ แมชชีนจะถูกเปรียบเทียบกับผลที่ได้จากอัลกอริทึ<mark>มโค</mark>รงข่ายประสาทเทียมและนาอีฟเบย์

# **4.1 ขอมูลที่ใชในการทดสอบ**

การทดสอบการจําแนกภาพแมมโมแกรมดวยเทคนิคการประมวลผลภาพรวมกับซัพ พอร์ตเวกเตอร์แมชชีน ใช้ข้อมูลมาตรฐานภา<mark>พ</mark>แมมโมแ<mark>ก</mark>รม (Digital Database for Screening Mammography: DDSM) จากเว็บไซ<mark>ต์ขอ</mark>งมหาวิทยา<mark>ลัยเ</mark>ซาท์ฟลอริดา (University of South Florida) ซึ่งเป็นภาพระดับสีเทา (grey scale image) มีข้<mark>อมูลจ</mark>ากคนไข้ทั้งหมด 2,500 ราย โดยมีทั้ง ี ข้อมูลของคนไข้ที่มีก้อนเนื้ออันตราย<mark>และ</mark>ก้อนเนื้อไม่อันตราย ซึ่ง<mark>ประ</mark>กอบด้วยข้อมูลภาพแมมโมแกรม ใน 2 มุมมอง คือภาพแมมโมแกรมในมุมมองแบบ MLO และ ภาพแมมโมแกรมในมุมมองแบบ CC โดยในการทดสอบนั้นจะคัดเลือกเฉพาะภาพแมมโมแกรมในมุมมองแบบ CC มาทั้งหมด 190 ภาพ ้เนื่องจากภาพในมุมมองแบ<mark>บ CC ไม่มีส่วนพื้นที่สีขาวในมุมบนด้</mark>านซ้ายและขวาทำให้สะดวกต่อการ ี ประมวลผลภาพ ภาพใ<mark>นมุม</mark>มองแ<mark>บบ CC ที่เลือกมานั้นมีคลาสเป้าหมายส</mark>องกลุ่ม คือ Malignant (ก้อนเนื้อร้าย) และ Benign (ก้อนเนื้อไม่อันตราย) โดยแต่ละภาพจะมี<mark>ความ</mark>กว้างอยู่ในช่วง 2,000-3,600 พิกเซล และความสู<mark>งอยู่ในช่วง 4,000-6,000 พิกเซล ดาวน์โหลดภาพแ</mark>มมโมแกรมได้ที่เว็บไซต์ http://marathon.csee.usf.edu/Mammography/Database.html โดยตัวอยางขอมูลแสดงดัง ตารางที่ 4

เนื่องจากภาพแมมโมแกรมที่ใชมีคอนขางขนาดใหญดังนั้นจึงตองผานกระบวนการการ ประมวลผลภาพก่อนด้วยโปรแกรม MATLAB R2013b โดยใช้วิธีการมีเดียนฟิลเตอร์ แกมมาคอเรค ้ ชัน และการขยายพื้นที่ของภาพเพื่อคัดเลือกเฉพาะบริเวณภาพก้อนเนื้อที่สนใจ หลังจากนั้นจึงทำการ ดึงลักษณะสำคัญของภาพ 3 ประเภท ออกมาเป็นข้อมูลตัวเลขซึ่งประกอบด้วยข้อมูลจำนวน 21 คอลัมน์ โดยคอลัมน์ที่ 1 –15 เป็นลักษณะสำคัญของลวดลาย คอลัมน์ที่ 16 – 19 เป็นลักษณะสำคัญ ของกราฟฮิสโตแกรม และ คอลัมน์ที่ 20 เป็นลักษณะสำคัญของรูปร่าง และคอลัมน์ที่ 21 เป็น หมายเลขคลาส รายละเอียดคอลัมน์สรุปได้ดังตารางที่ 4.2 และแสดงตัวอย่างข้อมูลลักษณะสำคัญ ของภาพแมมโมแกรมจํานวน 16 ตัวอยางไดดังตารางที่ 4.3

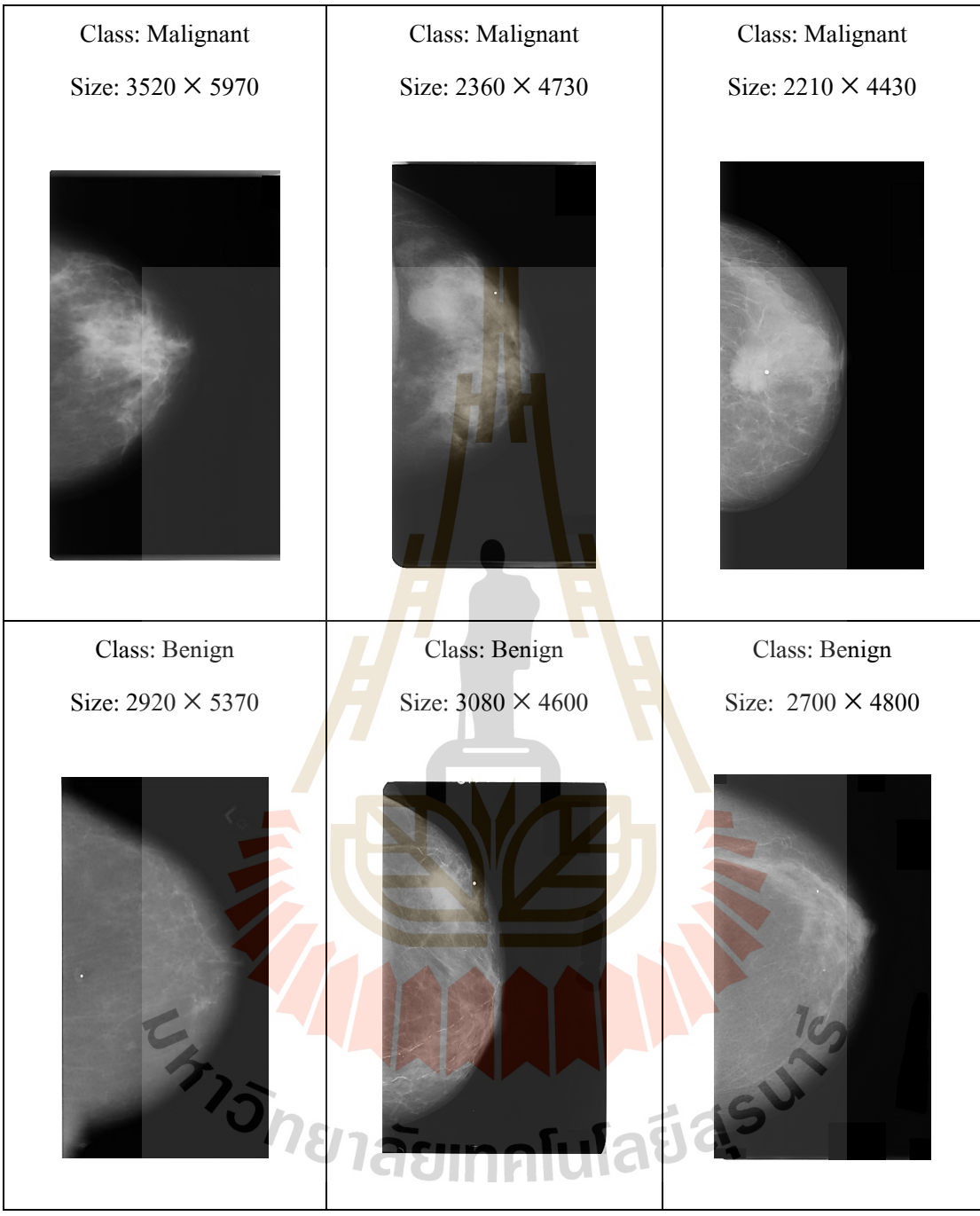

**ตารางที่ 4.1** ตัวอยางขอมูลภาพแมมโมแกรมจาก DDSM ในมุมมองแบบ CC

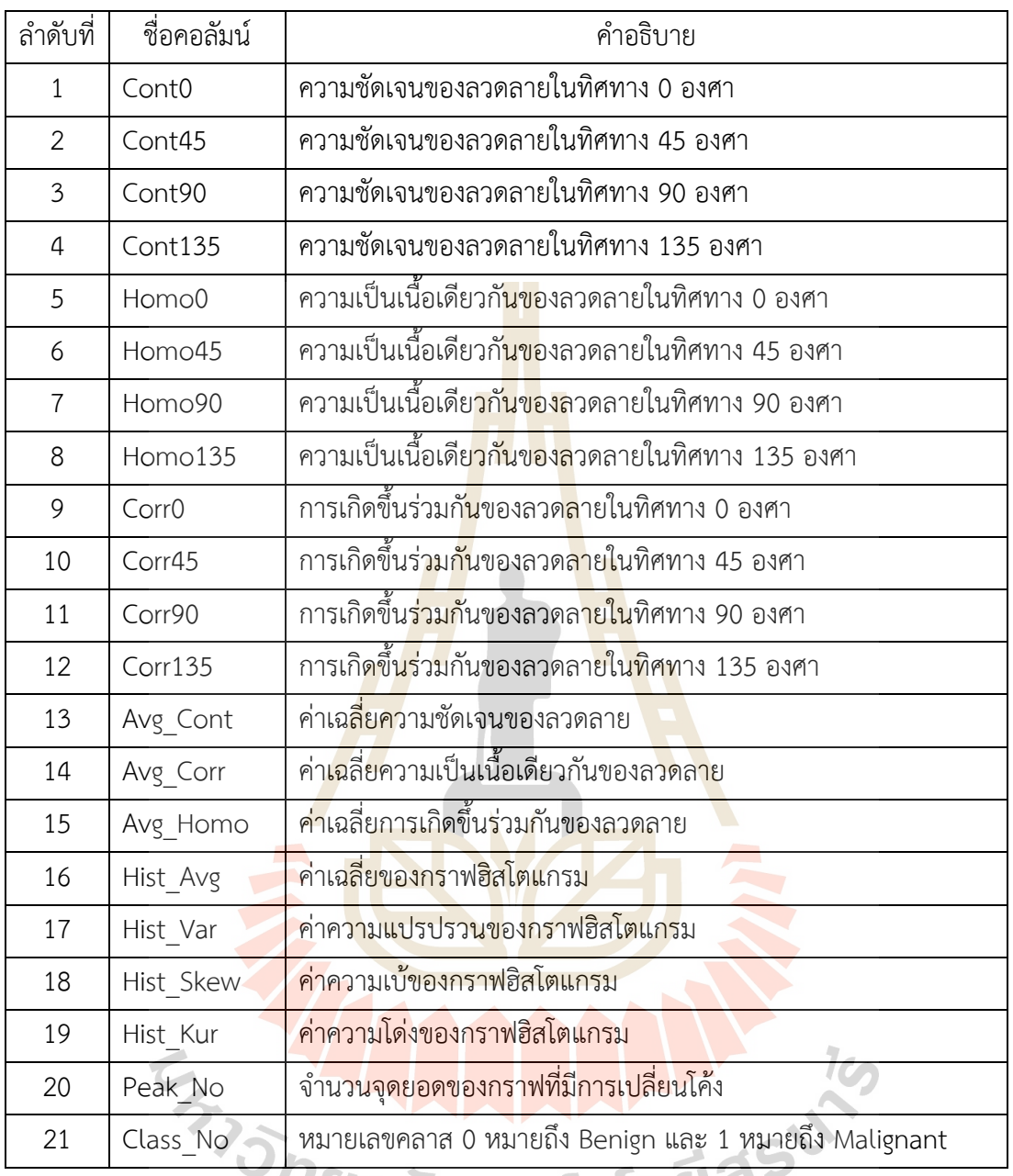

**ตารางที่ 4.2** ชื่อคอลัมน์และความหมายของลักษณะสำคัญของภาพแมมโมแกรม

<sup>อ</sup>ทยาลัยเทคโนโลยีสิร

| $\sim$ . The tatle $\sim$ completely considerate the construction of the constant $\sim$ respectively. |         |                    |                     |         |         |          |         |         |         |         |
|----------------------------------------------------------------------------------------------------|---------|--------------------|---------------------|---------|---------|----------|---------|---------|---------|---------|
| ContO                                                                                                  | Cont45  | Cont <sub>90</sub> | Cont <sub>135</sub> | Homo0   | Homo45  | Home90   | Homo135 | CorrO   | Corr45  | Corr90  |
| 0.18938                                                                                                | 0.18938 | 0.16691            | 0.16691             | 0.16411 | 0.16411 | 0.17065  | 0.17065 | 0.90531 | 0.90531 | 0.91654 |
| 0.19237                                                                                                | 0.19237 | 0.16828            | 0.16828             | 0.14315 | 0.14315 | 0.14983  | 0.14983 | 0.90382 | 0.90382 | 0.91586 |
| 0.19345                                                                                                | 0.19345 | 0.17137            | 0.17137             | 0.1722  | 0.1722  | 0.17933  | 0.17933 | 0.90328 | 0.90328 | 0.91432 |
| 0.18832                                                                                                | 0.18832 | 0.1646             | 0.1646              | 0.18784 | 0.18784 | 0.19516  | 0.19516 | 0.90584 | 0.90584 | 0.9177  |
| 0.28341                                                                                                | 0.28341 | 0.23972            | 0.23972             | 0.14308 | 0.14308 | 0.15062  | 0.15062 | 0.8583  | 0.8583  | 0.88014 |
| 0.34413                                                                                                | 0.34413 | 0.29337            | 0.29337             | 0.12725 | 0.12725 | 0.13512  | 0.13512 | 0.82793 | 0.82793 | 0.85332 |
| 0.22431                                                                                                | 0.22431 | 0.19614            | 0.19614             | 0.12336 | 0.12336 | 0.13028  | 0.13028 | 0.88785 | 0.88785 | 0.90194 |
| 0.22187                                                                                                | 0.22187 | 0.19291            | 0.19291             | 0.16631 | 0.16631 | 0.17544  | 0.17544 | 0.88906 | 0.88906 | 0.90355 |
| 0.22003                                                                                                | 0.22003 | 0.18898            | 0.18898             | 0.16183 | 0.16183 | 0.1706   | 0.1706  | 0.88999 | 0.88999 | 0.90552 |
| 0.19232                                                                                                | 0.19232 | 0.16818            | 0.16818             | 0.13818 | 0.13818 | 0.14508  | 0.14508 | 0.90384 | 0.90384 | 0.91591 |
| 0.16097                                                                                                | 0.16097 | 0.14563            | 0.14563             | 0.1625  | 0.1625  | 0.16746  | 0.16746 | 0.91951 | 0.91951 | 0.92719 |
| 0.14913                                                                                                | 0.14913 | 0.13389            | 0.13389             | 0.18883 | 0.18883 | 0.1927   | 0.1927  | 0.92547 | 0.92547 | 0.93308 |
| 0.18339                                                                                                | 0.18339 | 0.1586             | 0.1586              | 0.1211  | 0.1211  | 0.12644  | 0.12644 | 0.9083  | 0.9083  | 0.9207  |
| 0.22083                                                                                                | 0.22083 | 0.19004            | 0.19004             | 0.10329 | 0.10329 | 0.10928  | 0.10928 | 0.88959 | 0.88959 | 0.90549 |
| 0.20889                                                                                                | 0.20889 | 0.17947            | 0.17947             | 0.11775 | 0.11775 | 0.12475  | 0.12475 | 0.89556 | 0.89556 | 0.91027 |
| 0.19323                                                                                                | 0.19323 | 0.1674             | 0.1674              | 0.16154 | 0.16154 | 0.16958  | 0.16958 | 0.90338 | 0.90338 | 0.9163  |
|                                                                                                    |         |                    |                     |         |         | $\equiv$ |         |         |         |         |

**ตารางที่ 4.3** ข้อมูลที่เป็นลักษณะสำคัญของภาพแมมโมแกรมจำนวน 16 ตัวอย่าง

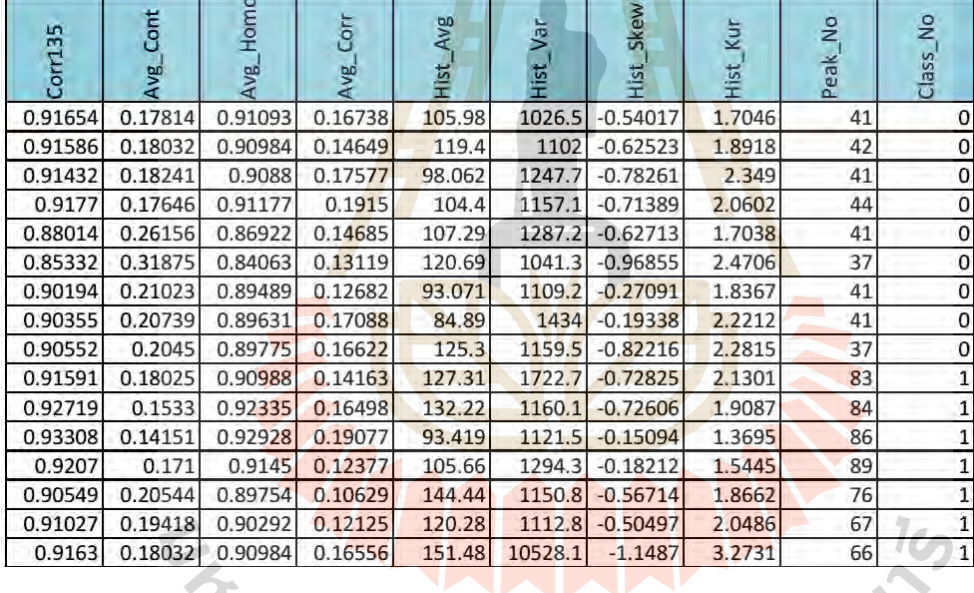

#### **4.2 การเพิ่มชุดขอมูลจากลักษณะสําคัญของรูปร/าง (Additional Data from Shape TIGR Feature: ADSF)**

จากตารางที่ 4.3 จะเห็นว่าลักษณะสำคัญของรูปร่างจะมีเพียงแค่คอลัมน์เดียวคือคอลัมน์ ู้ชื่อ Peak No โดยค่าตัวเลขเหล่านี้ได้มาจากวิธีการหาลักษณะสำคัญของรูปร่าง ซึ่งเป็นการวัด ระยะห่างจากจุดเซนทรอยด์ไปยังเส้นขอบของรูปภาพ หลังจากนั้นจึงทำการนับจุดเปลี่ยนโค้งของเส้น ขอบแสดงรูปร่างออกมาเป็นตัวเลขดังแสดงในตารางที่ 4.3 เนื่องจากลักษณะสำคัญของรูปร่างใน คอลัมน์ Peak\_No เมื่อนำไปเข้ากระบวนการจำแนกร่วมกับลักษณะสำคัญอื่น ๆ แล้วประสิทธิภาพ การจําแนกยังไมดีเทาที่ควร ดังนั้นจึงทําการเพิ่มเติมลักษณะสําคัญของรูปรางโดยหาคา threshold ที่ เหมาะสมของข้อมูลในคอลัมน์ Peak\_No ระหว่างก้อนเนื้อไม่อันตรายกับก้อนเนื้ออันตราย วิธีการหา คา Threshold ที่เหมาะสมทําไดดังนี้

- 1) นำข้อมูลจากคอลัมน์ Peak\_No จากคลาส Benign มาพล็อตกราฟฮิสโตแกรม
- 2) นำข้อมูลจากคอลัมน์ Peak No จากคลาส Malignant มาพล็อตกราฟฮิสโตแกรม

3) หาค่า threshold ที่เหมาะสมโดยดูจากบริเวณที่กราฟฮิสโตแกรมทั้งสองฝั่งมีการ ซอนทับกัน (Overlapping) ดังแสดงในรูปที่ 4.1

4) เมื่อได้ค่า threshold แล้วนำค่านี้ไปเป็นค่าในการเพิ่มชุดข้อมูลลักษณะสำคัญของ รูปร่าง โดยพิจารณาจากคอลัมน์ Peak\_no เทียบ<mark>กับ</mark>ค่า threshold หากค่า Peak\_no มีค่าน้อยกว่า ี ค่า threshold ให้ทำการเพิ่มตัวเลข 1 แทนที่<mark>คอ</mark>ลัมน์ Peak no ต่อท้ายไปอีกเป็นจำนวน 20 ี คอลัมน์ และหากค่า Peak\_no มีค่ามากกว่า<mark>หรือเท่ากั</mark>บค่า threshold ให้ทำการเพิ่มตัวเลข 100 ี แทนที่คอลัมน์ Peak\_no ต่อท้ายไปอีกเป็นจำ<mark>น</mark>วน 20 <mark>ค</mark>อลัมน์ดังแสดงในรูปที่ 4.2

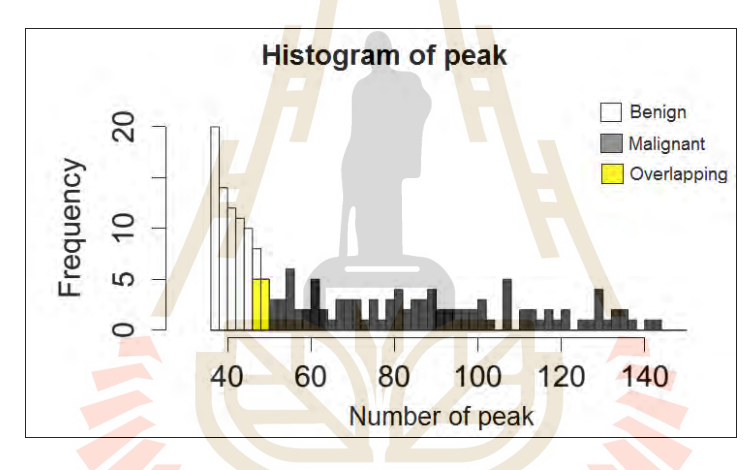

**รูปที่ 4.1** กราฟฮิสโตแกรมแสดงความถี่ของจุดพีคระหวางกอนเนื้ออันตรายและกอนเนื้อไมอันตราย

| Threshold = 50 |              |                |              |                |  |              |              |              |              |  |
|----------------|--------------|----------------|--------------|----------------|--|--------------|--------------|--------------|--------------|--|
| Peak no        | $\mathbf{1}$ | $\overline{2}$ | 3            | $\overline{4}$ |  | 17           | 18           | 19           | 20           |  |
| 48             |              |                |              |                |  | $\mathbf{1}$ | $\mathbf{1}$ |              | 1            |  |
| 39             | $\mathbf{1}$ | 1              | 1            | 1              |  | 1            | 1            | $\mathbf{1}$ | $\mathbf{1}$ |  |
| 42             | $\mathbf{1}$ | $\mathbf{1}$   | $\mathbf{1}$ | $\mathbf{1}$   |  | $\mathbf{1}$ | $\mathbf{1}$ | $\mathbf{1}$ | $\mathbf{1}$ |  |
| 50             | 100          | 100            | 100          | 100            |  | 100          | 100          | 100          | 100          |  |
| 63             | 100          | 100            | 100          | 100            |  | 100          | 100          | 100          | 100          |  |
| 114            | 100          | 100            | 100          | 100            |  | 100          | 100          | 100          | 100          |  |

**รูปที่ 4.2** แสดงการเพิ่มชุดขอมูลจากการพิจารณาฮิสโตแกรมลักษณะสําคัญของรูปราง

#### **4.3 ผลการทดสอบประสิทธิภาพการจําแนกภาพแมมโมแกรม**

การทดสอบประสิทธิภาพการจำแนกนี้จะเปรียบเทียบด้วยค่าความแม่น (accuracy) ค่า sensitivity ค่า specificity ค่า F-measure และพื้นที่ใต้กราฟ ROC ในการจำแนกข้อมูลภาพแมมโม แกรมของอัลกอริทึม 3 แบบ ได้แก่ ซัพพอร์ตเวกเตอร์แมชชีน (ใช้เคอร์เนลฟังก์ชันชนิดเรเดียลเบสิส) โครงข่ายประสาทเทียม และ นาอีฟเบย์ ข้อมูลที่ใช้ทดสอบแบ่งเป็น ข้อมูลที่ใช้ในการฝึกสอน (train -data) จำนวน 133 ข้อมูล (70% จาก 190 ภาพ) โดยแบ่งเป็นภาพก้อนเนื้ออันตรายจำนวน 77 ภาพ (คลาส Malignant) และก้อนเนื้อไม่อันตรายจำนว<mark>น 5</mark>6 ภาพ (คลาส Benign) และข้อมูลที่ใช้ทดสอบ (test data) จำนวน 57ข้อมูล (30% จาก 190 <mark>ภาพ</mark>) โดยแบ่งเป็นภาพก้อนเนื้ออันตรายจำนวน 33 ภาพ และกอนเนื้อไมอันตรายจํานวน 24 ภาพ

่ ในการทดสอบประสิทธิภาพจะใช้<mark>ข้อมูลลัก</mark>ษณะสำคัญทั้ง 3 แบบคือลักษณะสำคัญของ รูปรางแบบเพิ่มชุดขอมูล ลักษณะสําคัญของลวดลาย และลักษณะสําคัญของกราฟฮิสโตแกรม (ADSF, Texture, Histogram หรือ ADSF-TH) เป็นข้อ<mark>ม</mark>ูลนำเข้า ข้อมูลนี้ประกอบด้วย 39 คอลัมน์ ้ (ลักษณะสำคัญของลวดลายจำนวน 15 **ค**อลัมน์ ลัก<mark>ษณะ</mark>สำคัญของกราฟฮิสโตแกรมจำนวน 4 คอลัมน์ และลักษณะสำคัญของรูปร่างแ<mark>บบเ</mark>พิ่มชุดข้อมูล <mark>20 </mark>คอลัมน์) โดยสุ่มข้อมูลทดสอบจำนวน 57 ข้อมูลจากทั้ง 2 คลาส ผลก<mark>ารท</mark>ดสอบประสิทธิภาพแส<mark>ดงใ</mark>นลักษณะของตาราง confusion matrix ได้ดังตารางที่ 4.4-4.6 ซึ่ง<mark>แสด</mark>งผลการทดสอบจำแนกตา<mark>มอัลก</mark>อริทึมการจำแนกที่แตกต่างกัน 3 อัลกอริทึม

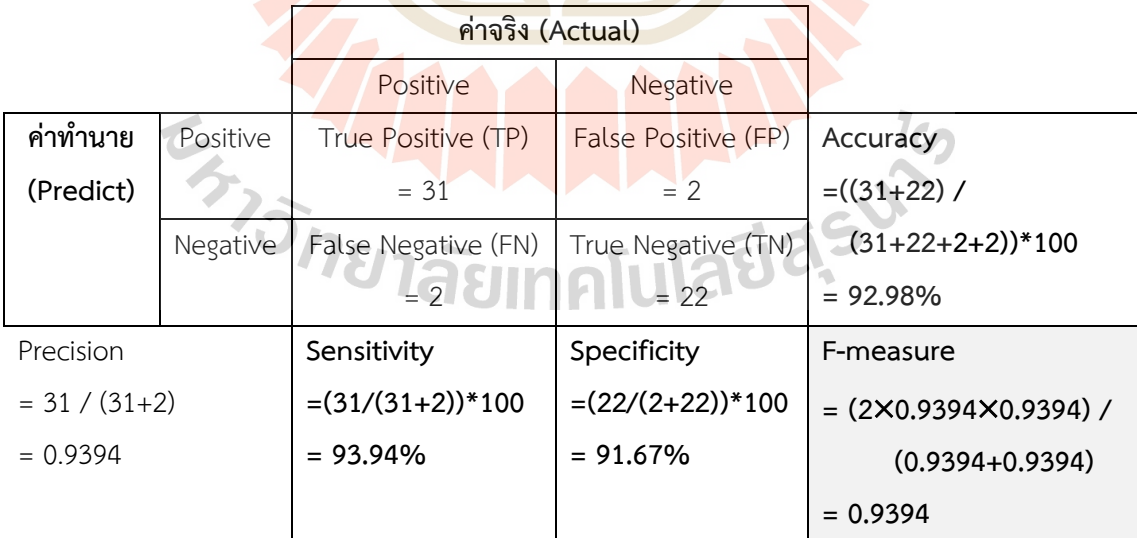

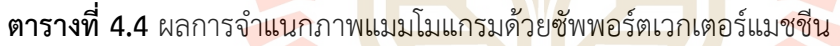

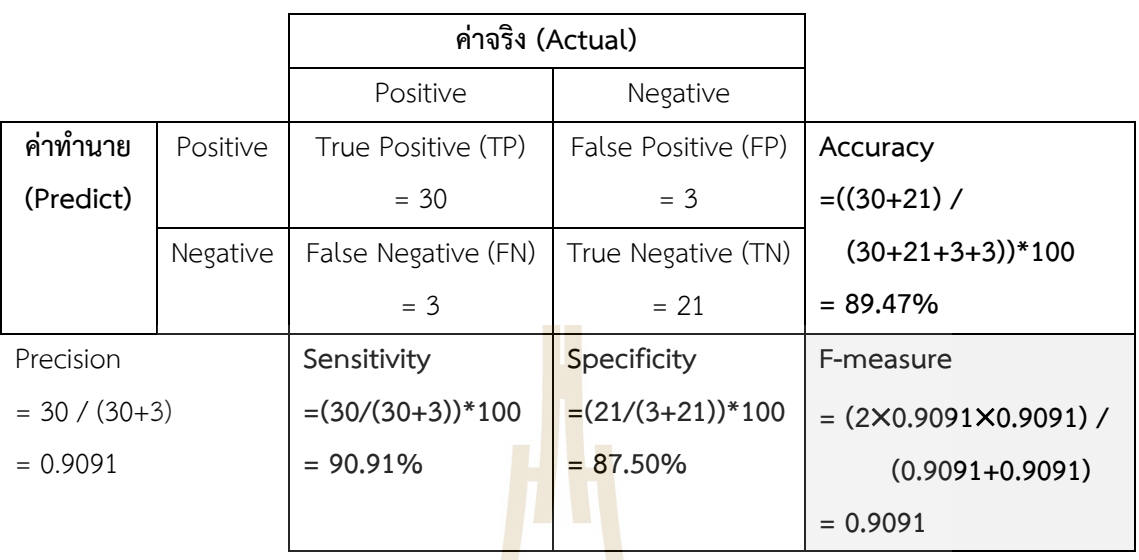

#### **ตารางที่ 4.5** ผลการจําแนกภาพแมมโมแกรมดวยโครงขายประสาทเทียม

**ิตารางที่ 4.6** ผลการจำแนกภาพแมมโมแก<mark>ร</mark>มด้วยนาอี<mark>ฟเ</mark>บย์

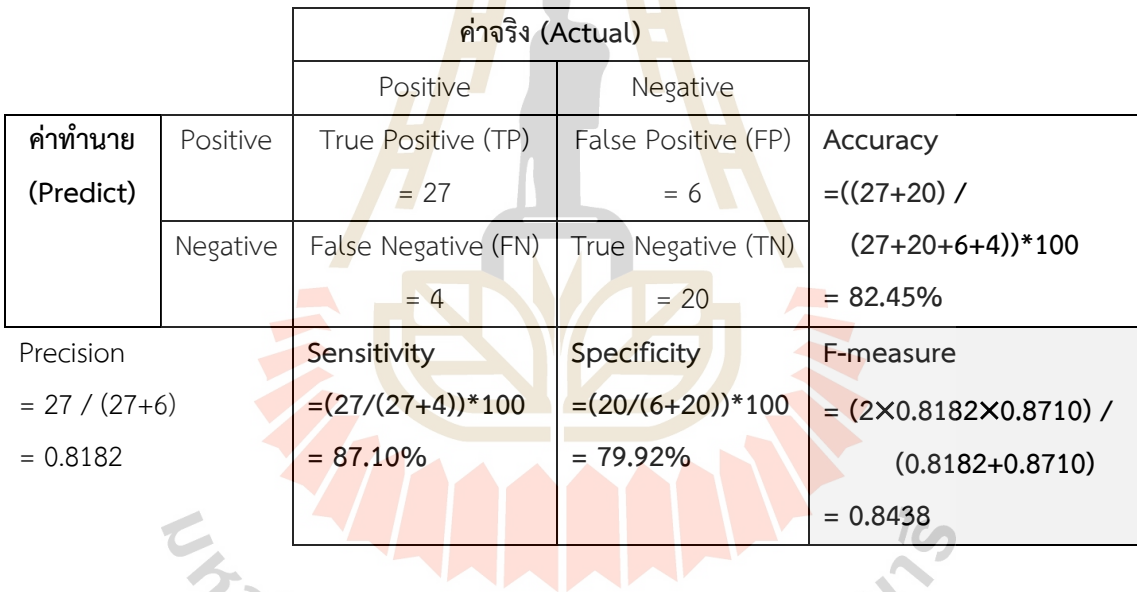

ผลการทดลองที่แสดงดังตารางที่ 4.4-4.6 เป็นการทดสอบกับชุดข้อมูลที่เรียกชื่อว่า ADSF-TH ซึ่งเป็นข้อมูลที่รวมลักษณะสำคัญของรูปร่างแบบเพิ่มชุดข้อมูล (Additional Data from Shape Feature: ADSF) ลักษณะสําคัญของลวดลาย (texture) และลักษณะสําคัญของกราฟฮิสโต ี แกรม (histogram) เพื่อเป็นการยืนยันประสิทธิภาพของแนวคิดการปรับปรุงข้อมูลด้วยเทคนิคการ ประมวลผลภาพ งานวิจัยนี้ได้ทดลองเปรียบเทียบกับชุดข้อมูลนำเข้าเดียวกันแต่ใช้ฟีเจอร์ข้อมูลที่ ประกอบดวย ลักษณะสําคัญของรูปรางแบบไมเพิ่มชุดขอมูล (shape) ลักษณะสําคัญของลวดลาย (texture) และลักษณะสําคัญของกราฟฮิสโตแกรม (histogram) และเรียกชื่อชุดขอมูลนี้วา STH ผล การทดสอบประสิทธิภาพการจําแนกภาพแมมโมแกรมดวยคาพื้นที่ใตกราฟ ROC ระหวางชุดขอมูล ADSF-TH และชุดข้อมูล STH แสดงได้ดังรูปที่ 4.3 และ 4.4 ตามลำดับ
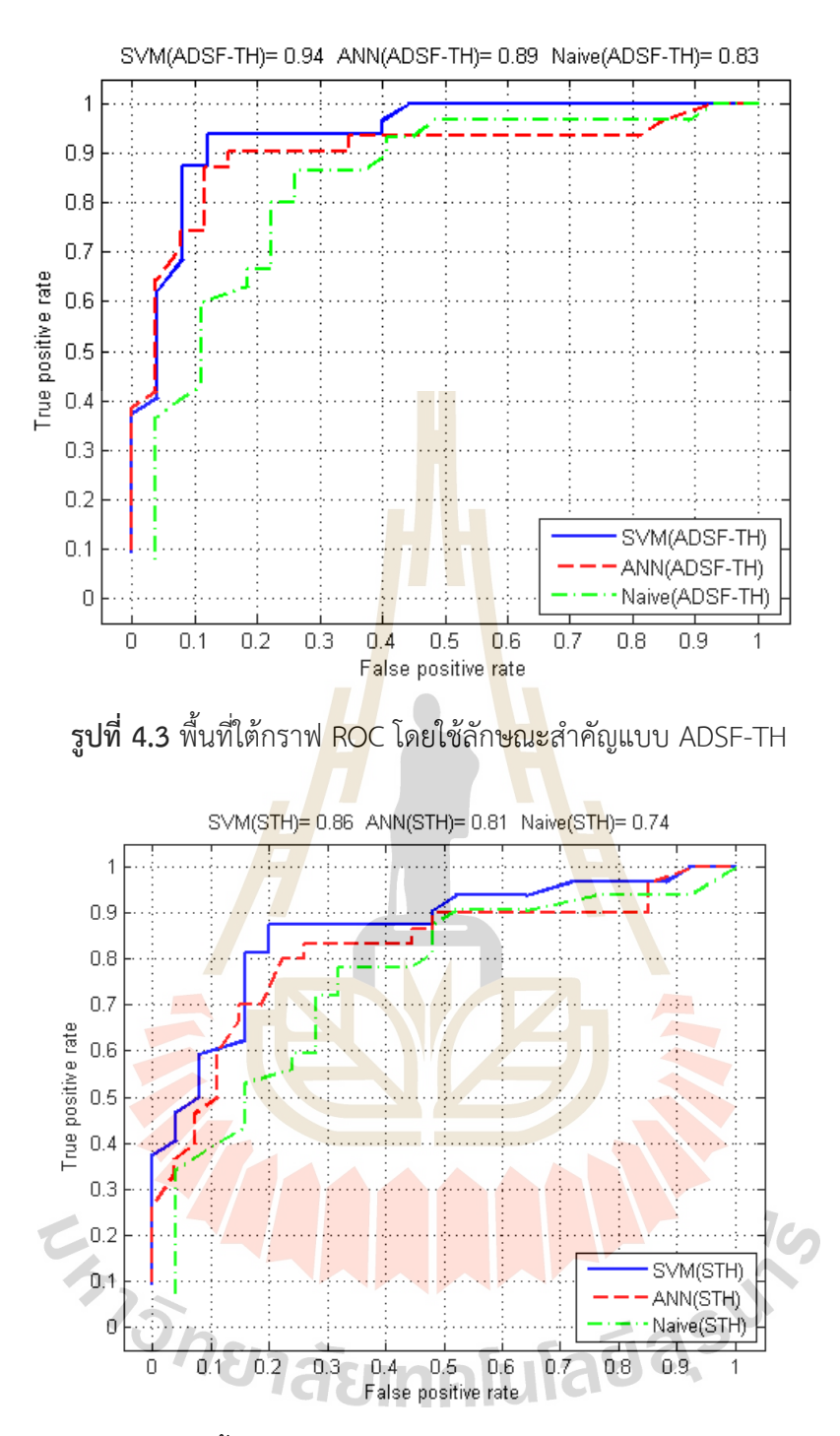

**รูปที่ 4.4** พื้นที่ใตกราฟ ROC โดยใชลักษณะสําคัญแบบ STH

ในกรณีใช้ฟีเจอร์แบบ ADSF-TH (รูปที่ 4.3) อัลกอริทึมซัพพอร์ตเวกเตอร์แมชชีนให้ค่า ี พื้นที่ใต้กราฟROC มากที่สุด คือ 0.94 รองลงมาเป็นอัลกอริทึมโครงข่ายประสาทเทียมให้ค่าพื้นที่ใต้ ึกราฟ 0.89 และลำดับสุดท้ายคืออัลกอริทึมนาอีฟเบย์ ให้ค่าพื้นที่ใต้กราฟ 0.83 สำหรับกรณีใช้ข้อมูล ลักษณะสำคัญแบบ STH (รูปที่ 4.4) อัลกอริทึมซัพพอร์ตเวกเตอร์แมชชีน ให้ค่าพื้นที่ใต้กราฟ ROC ิมากที่สุดเช่นเดียวกันคือ 0.86 รองลงมาเป็นอัลกอริทึมโครงข่ายประสาทเทียมให้ค่าพื้นที่ใต้กราฟ 0.81 และลำดับสุดท้ายคืออัลกอริทึมนาอีฟเบย์ ให้ค่าพื้นที่ใต้กราฟ 0.74 ดังนั้นจึงสรุปได้ว่า อัลกอริทึมซัพพอร์ตเวกเตอร์แมชชีนมีประสิทธิภาพในการจำแนกดีที่สุดคือได้พื้นที่ใต้กราฟ ROC มาก ที่สุด และให้ค่า False Positive Rate ต่ำสุดซึ่งสังเกตได้จากการที่กราฟ ROC ชิดมุมซ้ายบนมากที่สุด และกรณีใช้ข้อมูลลักษณะสำคัญแบบ ADSF-TH ให้ผลลัพธ์ที่ดีกว่าแบบ STH

ตารางที่ 4.7 แสดงการเปรียบเทียบคาความแมน คา Sensitivity คาSpecificity คา Fmeasure และ พื้นที่ใต้กราฟ ROC ระหว่าง 3 อั<mark>ลกอ</mark>ริทึมจำแนกตามลักษณะฟีเจอร์แบบ ADSF-TH ู้และแบบ STH จากค่าที่แสดงในตารางจะให้เห็น<mark>ว่าก</mark>ารจำแนกด้วยซัพพอร์ตเวกเตอร์แมชชีน โดยใช้ ์ ข้อมูลจากลักษณะสำคัญแบบ ADSF-TH ให้ค่าสูง<mark>ที่สุด</mark>ในทุกด้าน

# **ตารางที่ 4.7** เปรียบเทียบคา Accuracy Sensitivity Specificity F-measure และ AUC

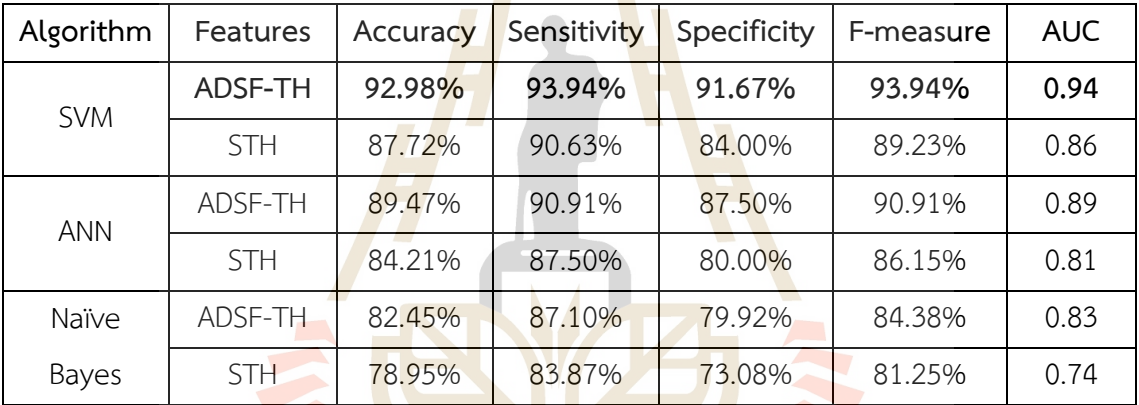

## **4.4 อภิปรายผล**

จากผลการทดสอบประสิทธิภาพการจําแนกภาพแมมโมแกรมโดยใชการประมวลผลภาพ ร่วมกับซัพพอร์ตเวกเตอร์แมชชีน ได้ทำการทดสอบกับข้อมูลภาพแมมโมแกรมจำนวน 190 ภาพโดย ประกอบดวยขอมูลภาพ 2 คลาส คือ กอนเนื้อรายแรง (malignant) และกอนเนื้อไมอันตราย (benign) กระบวนการประมวลผลภาพได้ถูกนำมาใช้ เพื่อทำการดึงเฉพาะลักษณะสำคัญของภาพ กอนนําขอมูลไปเขากระบวนการจําแนกและประเมินประสิทธิภาพ สามารถสรุปผลการทดสอบ เปรียบเทียบไดดังนี้

1c

1) การประมวลภาพ โดยใชวิธีการกําจัดสัญญาณรบกวนในภาพดวยตัวกรองมัธยฐาน ึการแก้ไขค่าแกมมา และการขยายส่วนของพื้นที่ มีผลทำให้ข้อมูลภาพมีขนาดเล็กลง และทำให้ ้สามารถดึงลักษณะสำคัญของภาพออกมาได้ง่ายขึ้น ทั้งนี้เพื่อลดมิติข้อมูลก่อนเข้ากระบวนการจำแนก

เนื่องจากข้อมูลความเข้มสีของภาพเป็นข้อมูลที่มีขนาดมิติใหญ่มาก ซึ่งส่งผลต่อประสิทธิภาพในการ จําแนกโดยตรง

2) ลักษณะสําคัญ 3 ประเภทที่นํามาใชในการจําแนก ไดแก ลักษณะสําคัญของรูปราง แบบเพิ่มชุดข้อมูล ลักษณะสำคัญของลวดลาย และลักษณะสำคัญของกราฟฮิสโตแกรม เป็นข้อมูลที่ ้สำคัญที่ทำให้การจำแนกมีประสิทธิภาพ โดยเฉพาะอย่างยิ่ง ลักษณะสำคัญของรูปร่างแบบเพิ่มชุด ข้อมูล ซึ่งเป็นตัวบ่งบอกความหยักของก้อนเนื้อ และเป็นลักษณะสำคัญที่ทำให้การจำแนกมี ประสิทธิภาพเพิ่มมากขึ้นอยางมีนัยสําคัญ

่ 3) การจำแนกภาพแมมโมแกรมด<mark>้วยอั</mark>ลกอริทึมซัพพอร์ตเวกเตอร์แมชชีนโดยใช้เคอร์ ี เนลฟังก์ชันแบบเรเดียลเบสิส โดยใช้ลักษณะส<mark>ำคัญทั้ง 3</mark> แบบ คือ ลักษณะสำคัญของรูปร่างแบบเพิ่ม ี ชุดข้อมูล ลักษณะสำคัญของลวดลาย และลั<mark>กษณะสำ</mark>คัญของฮิสโตแกรม ให้ประสิทธิภาพในการ ี จำแนกดีที่สุด เมื่อเปรียบเทียบกับอีก 2 อัลก<mark>อ</mark>ริทึม คือ <mark>โ</mark>ครงข่ายประสาทเทียม และ นาอีฟเบย์ โดย การจำแนกด้วยซัพพอร์ตเวกเตอร์แมชชีนได้ค่าความแม<mark>่น=</mark>92.98% ค่า Sensitivity=93.94% ค่า Specificity=91.67% คา F-measure=93.94% และ พื้นที่ใตกราฟ ROC=0.94

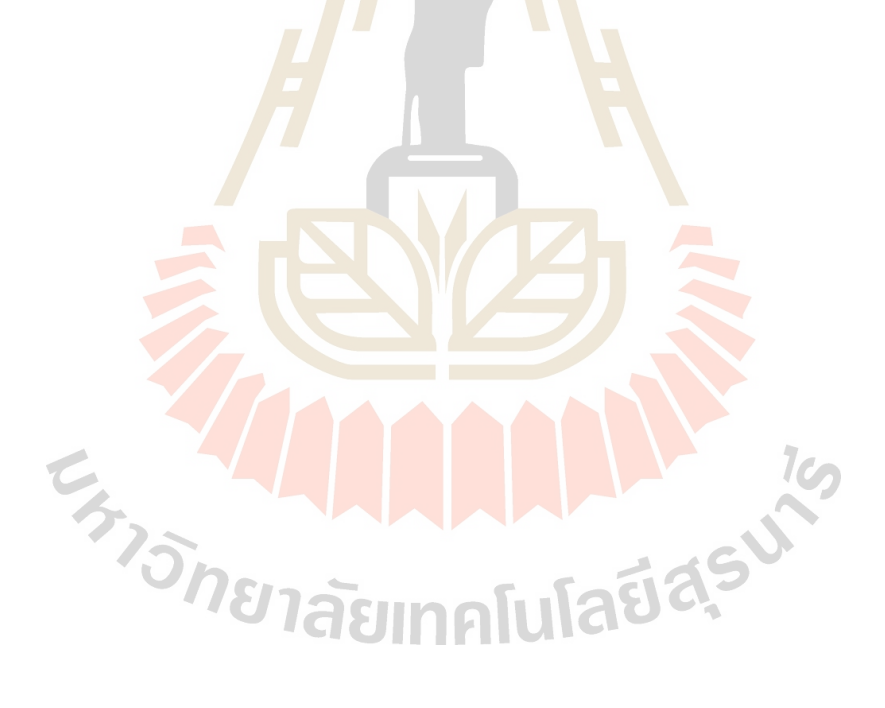

# **บทที่ 5 บทสรุป**

## **5.1 สรุปผลการวิจัย**

ึการตรวจวินิจฉัยมะเร็งเต้านมจากภาพแมมโมแกรม มีวัตถุประสงค์เพื่อจำแนกก้อนเนื้อ ภายในภาพแมมโมแกรมว่าเป็นก้อนเนื้อไม่อันตรา<mark>ยห</mark>รือก้อนเนื้ออันตราย ในปัจจุบันมีนักวิจัยจำนวน มากประยุกต์เทคนิคต่าง ๆ โดยเฉพาะเทคนิคเกี่ย<mark>วกับ</mark>การประมวลผลภาพ เพื่อเพิ่มประสิทธิภาพของ ี การจำแนกภาพแมมโมแกรมให้มีความแม่นยำม<mark>ากขึ้น</mark> การปรับปรุงคุณภาพของภาพก่อนการนำไป ี จำแนกด้วยเทคนิคการเรียนรู้ของเครื่อง เป็นขั้<mark>นตอ</mark>น<mark>ที่สำ</mark>คัญเนื่องจากภาพแมมโมแกรมอาจมีความไม่ ี ชัดเจนหรือมีสัญญาณรบกวนในภาพทำให้การ<mark>จ</mark>ำแนกได้<mark>ผ</mark>ลที่ไม่ดีนัก

้ดังนั้นงานวิจัยนี้จึงได้เสนอวิธีกา<mark>รป</mark>รับปรุงคุ<mark>ณ</mark>ภาพของภาพแมมโมแกรมด้วยแนวคิดหลัก ์ คือ การกำจัดหรือลดสัญญาณรบกวนภา<mark>ยใน</mark>ภาพออกไป <mark>แล้</mark>วจึงทำการปรับปรุงภาพโดยทำให้ความ เขมสีบริเวณกอนเนื้อในภาพชัดเจนขึ้น จากนั้นจึงใชเทคนิคการประมวลผลภาพดวยวิธีการหาขอบเขต ี่ ที่น่าสนใจ โดยใช้ขั้นตอนวิธีในการตั<mark>ดเฉ</mark>พาะบริเวณก้อนเนื้อในภ<mark>าพแ</mark>มมโมแกรมเพื่อนำมาประมวลผล หลังจากได้บริเวณขอบเขตที่สน<mark>ใจแ</mark>ล้ว ขั้นตอนการปรับปรุงภ<mark>าพที่</mark>สำคัญในขั้นสุดท้ายคือการหา ้ลักษณะสำคัญภายในบริเวณขอ<mark>บ</mark>เขตที่สนใจ โดยงานวิจัยนี้จะพิจารณ<mark>า</mark>ลักษณะสำคัญ 3 ลักษณะ คือ ้ลักษณะสำคัญของรูปร่างแ<mark>บบเพิ่มชุดข้อมูลเพื่อเป็นก</mark>ารเพิ่<mark>มน้ำหนัก</mark>ให้กั<mark>บบ</mark>ริเวณสำคัญในภาพแมมโม ี แกรม ลักษณะสำคัญขอ<mark>งลวด</mark>ลาย <mark>และลักษณะสำคัญของฮิสโตแกร</mark>ม ในขั้นต่อนของการจำแนกภาพ ้ระหว่างก้อนเนื่ออันตรา<mark>ย (ma</mark>lignant) และก้อนเนื้อไม่อันตราย (benign) ลักษณะสำคัญทั้ง 3 แบบ ้จะถูกนำไปใช้เป็นข้อมูลปร<mark>ะกอบการ</mark>จำแนก

ึงานวิจัยนี้ใช้กา<mark>รจำแนกข้อมูลแบบมีผู้สอน โดยเลือกใช้เทคนิ</mark>คซัพพอร์ตเวกเตอร์แมชชีน เนื่องจากวิธีซัพพอรตเวกเตอรแมชชีนนิยมใชในการจําแนกขอมูลภาพ และจากการสํารวจวรรณกรรม พบว่าเทคนิคซัพพอร์ตเวกเตอร์แมชชีนให้ค่าความแม่นยำสงกว่าเทคนิคอื่น ๆ ความแม่นยำของซัพ พอร์ตเวกเตอร์แมชชีน เกิดจากการเลือกใช้เคอร์เนลฟังก์ชันได้หลายแบบเพื่อแปลงข้อมูลไปสู่ระนาบ ที่เหมาะสมกับการจำแนกข้อมูลแต่ละประเภท งานวิจัยนี้ใช้เคอร์เนลฟังก์ชันแบบเรเดียลเบสิสซึ่งจาก ้ผลการทดลองเบื้องต้นพบว่าให้ความแม่นยำในการจำแนกภาพแมมโมแกรมได้ดีที่สุด และได้ทำการ เปรียบเทียบประสิทธิภาพการจำแนกระหว่างเทคนิคซัพพอร์ตเวกเตอร์แมชชีนกับเทคนิคการจำแนก แบบอื่น ๆ เช่น โครงข่ายประสาทเทียมและนาอีฟเบย์ โดยพบว่าการนำลักษณะสำคัญของรูปร่างแบบ เพิ่มชุดขอมูลเขาไปใชในการจําแนก ทําใหประสิทธิภาพในการจําแนกดีขึ้นในทั้ง 3 อัลกอริทึม ทั้งนี้ อัลกอริทึมที่ใหผลลัพธดีที่สุดคือซัพพอรตเวกเตอรแมชชีน การทดสอบประสิทธิภาพของการจําแนก ภาพแมมโมแกรมดวยชุดขอมูลมาตรฐาน DDSM สามารถสรุปขั้นตอนทั้งหมดไดดังรูปที่ 5.1

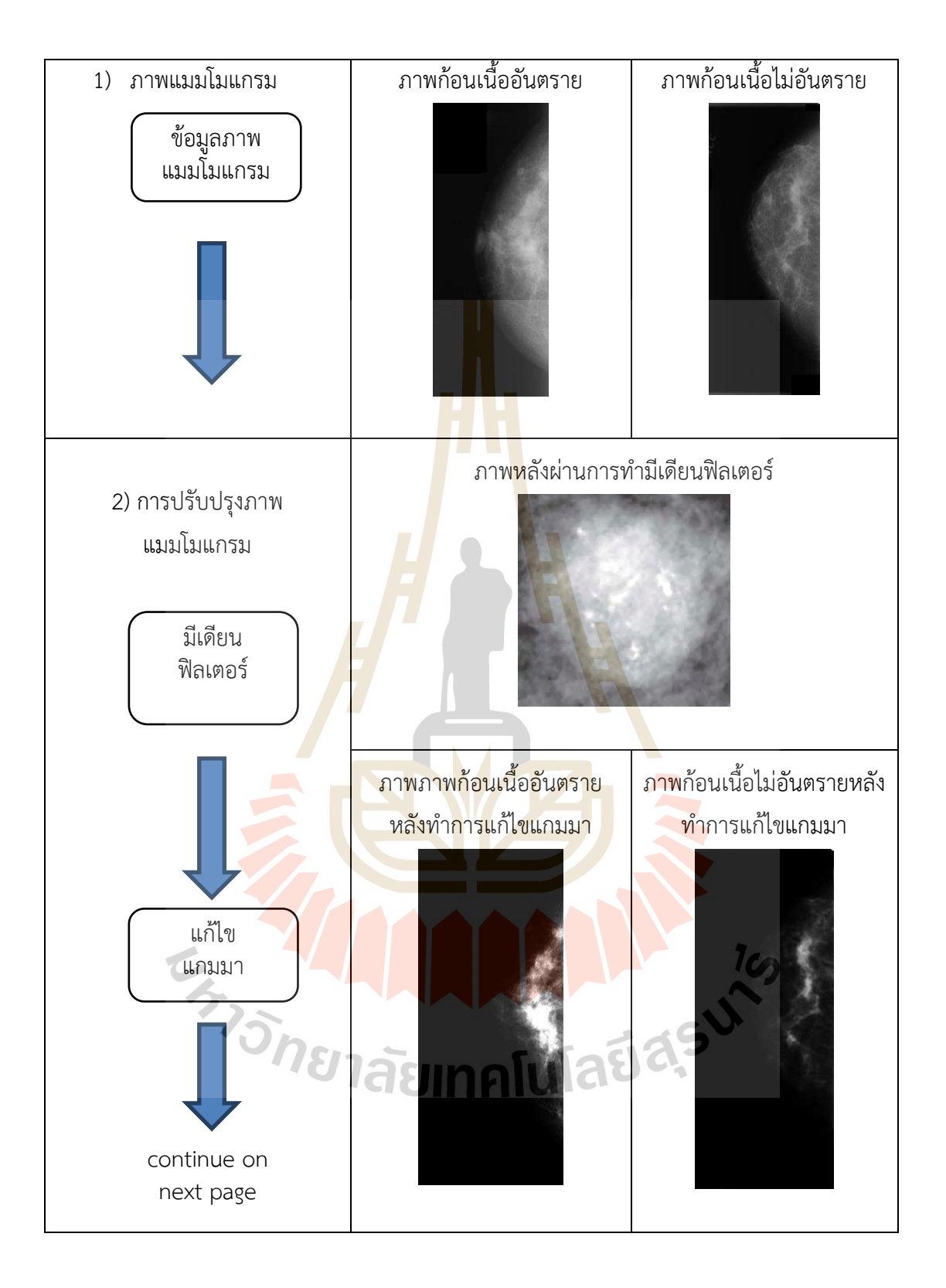

**รูปที่ 5.1** สรุปขั้นตอนการดําเนินงานวิจัย

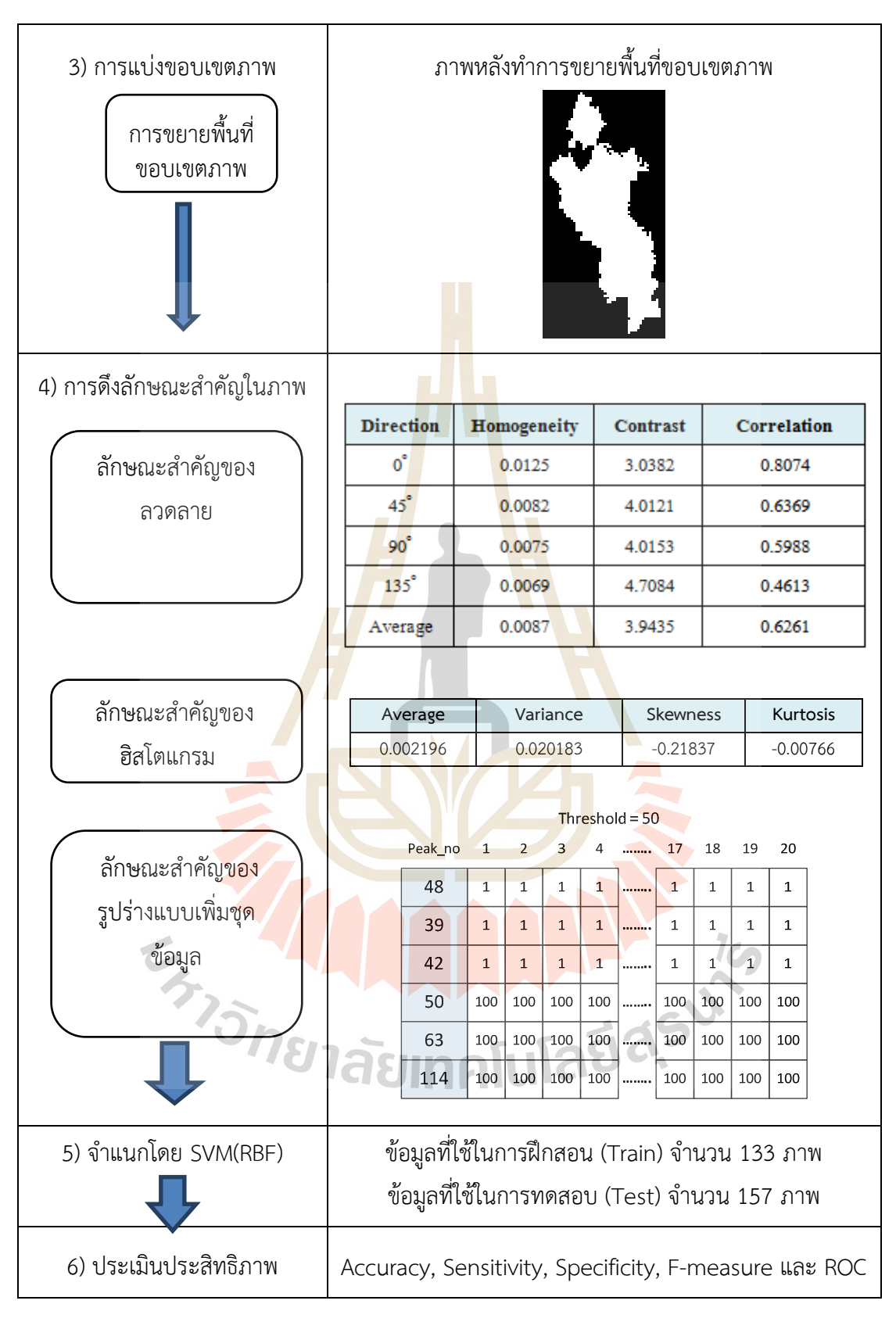

 $\,$ รูปที่ 5.1 สรุปขั้นตอนการดำเนินงานวิจัย (ต่อ)

# 5.2 ข้อจำกัดและข้อเสบอแบะ

้ภาพแมมโมแกรมเป็นภาพที่มีขนาดใหญ่มาก ทำให้การประมวลผลในส่วนของการ ปรับปรุงคุณภาพของภาพใชเวลาในการประมวลผลนาน เนื่องจากในงานวิจัยนี้ไดใชการประมวลผล ภาพหลากหลายวิธี เพื่อทำการปรับปรุงภาพให้มีคุณภาพที่ดีขึ้นก่อนนำไปเข้ากระบวนการจำแนก ซึ่ง ข้อเสนอแนะสำหรับการพัฒนางานวิจัยในอนาคต อาจพิจารณานำเทคนิคการปรับปรุงภาพแบบอื่น ๆ ที่มีขั้นตอนการประมวลผลรวดเร็วกว่านี้มาใช้ เพื่อทำให้กระบวนการปรับปรุงภาพมีความรวดเร็วมาก ยิ่งขึ้น

ึงานวิจัยนี้ในขั้นตอนการคัดเลือกลั<mark>กษ</mark>ณะสำคัญนั้น เป็นการทดสอบการผสมผสาน ี ลักษณะสำคัญ 3 แบบ และนำมาเปรียบเทียบ<mark>ประสิทธิ</mark>ภาพเพื่อสรปว่าลักษณะสำคัญใด มีผลทำให้ ี ประสิทธิภาพในการจำแนกดีขึ้น ซึ่งการนำลัก<mark>ษณ</mark>ะสำคัญมาผสมผสานกันนั้นยังไม่เป็นกระบวนการ ือัตโนมัติ ทำให้หากมีลักษณะสำคัญหลาย <mark>ๆ แบบจ</mark>ะทำให้สิ้นเปลืองเวลาในการทดสอบและ เปรียบเทียบ ดังนั้นการพัฒนางานวิจัยนี้ให้ใช<sup>้</sup>เวลาประมว<mark>ล</mark>ผลสั้นลง ทางผู้วิจัยจึงมีข้อเสนอแนะว่าควร ี นำเทคนิคในการคัดเลือกลักษณะสำคัญ<mark>แบ</mark>บอัตโนมัติม<mark>าใช้</mark> เพื่อเพิ่มประสิทธิภาพในการคัดเลือก ลักษณะสําคัญของภาพแมมโมแกรม

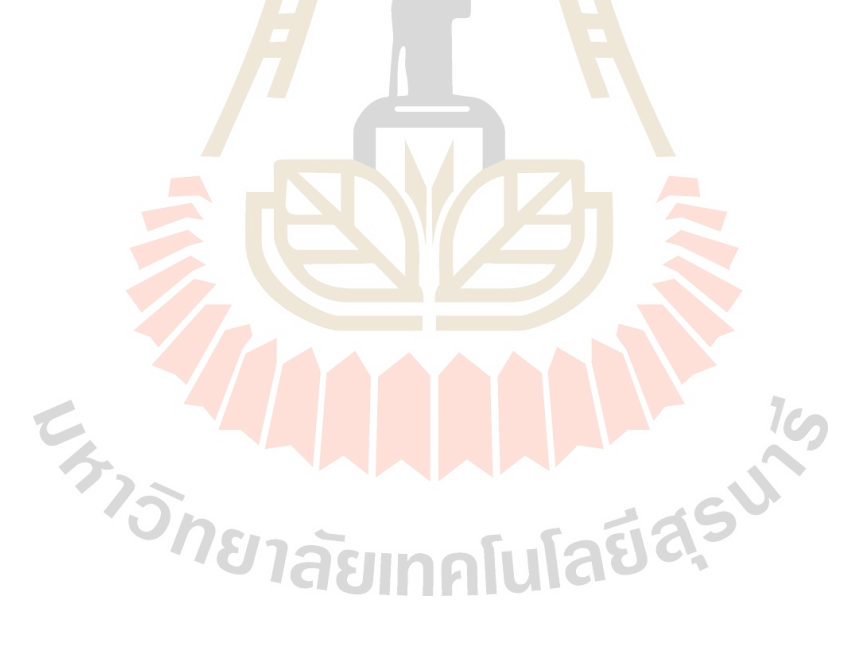

#### **บรรณานุกรม**

- R. Campanini, D. Donggiovanni, E. Iampieri, N. Lanconelli, M. Masotti, G. Palermo, A. Riccardi, and M. Roffilli (2004), A novel featureless approach to mass detection in digital mammograms based on support vector machines, Physics in Medicine and Biology, Vol.49, No.6, pp.961-975.
- H.D. Cheng, X.J. Shi, R Min L.M. Hu, X.P. Cai, and H.N. Du (2006), Approaches for automated detection and classification of masses in mammograms, Pattern Recognition, Vol.39, No.4, pp.646-668.
- I. Christoyianni, E. Dermatal, and G. Kokkinakis (2000), Fast detection of masses in computer-aided mammography, IEEE Signal Processing Magazine, Vol.17, No.1, pp.54-64.
- M. Elter and A. Horsch (2009), CADx of mammographic masses and clustered microcalcifications: a review, Medical Physics, Vol.36, No.6, pp.2052-2068.
- Z. Huo, M.L. Giger, C.J. Vyborny, U. Bick, P. Lu, D.E. Wolverton, and R.A. Schmidt (1995), Analysis of speculation in the computerized classification of mammographic masses, Medical Physics, Vol.22, No.10, pp.1569-1579.
- V. Jackson, R. Hendrick, S. Feig, and D. Kopans (1993), Imaging of the radiographically dense breast, Radiology, Vol.188, pp.297-301.
- H. Jiang, W. Tiu, S. Yamamoto, and S. lisaku (1998), A method for automatic detection of spicules in mammograms, Journal of Computation Aided Diagnosis of Medical Information, Vol.2, No.4, pp.1-8.
- W.P. Kegelmeyer, J.M. Pruneda, P.D. Bourland, A. Hillis, M.W. Riggs, and M.L. Nipper (1994), Computer-aided mammographic screening for speculated lesions, Radiology, Vol.191, No.2, pp.331-337.
- R.M. Rangayyan, F.J. Ayres, and J.E.L. Desautels (2007), A review of computer-aided diagnosis of breast cancer: toward the detection of subtle signs, Journal of the Franklin Institute, Vol.334, No.3-4, pp.312-348.
- H.D. Cheng, X.J. Shi, R Min L.M. Hu, X.P. Cai, and H.N. Du (2006), Approaches for automated detection and classification of masses in mammograms, Pattern Recognition, Vol.39, No.4, pp.646-668.
- R. Sivaramakrishna, K.A. Powell, M.L. Lieber, W.A. Chilcote, and R. Shekhar (2002), Texture analysis of lesions in breast ultrasound images, Computerize Medical Imaging and Graphics, Vol.26, No.5, pp.303-307.
- R. Stathaki and A.G. Constantinides (1994), Neural networks and higher order spectra for breast cancer detection, IEEE Workshop on Neural Networks and Signal Processing, pp.473-481.

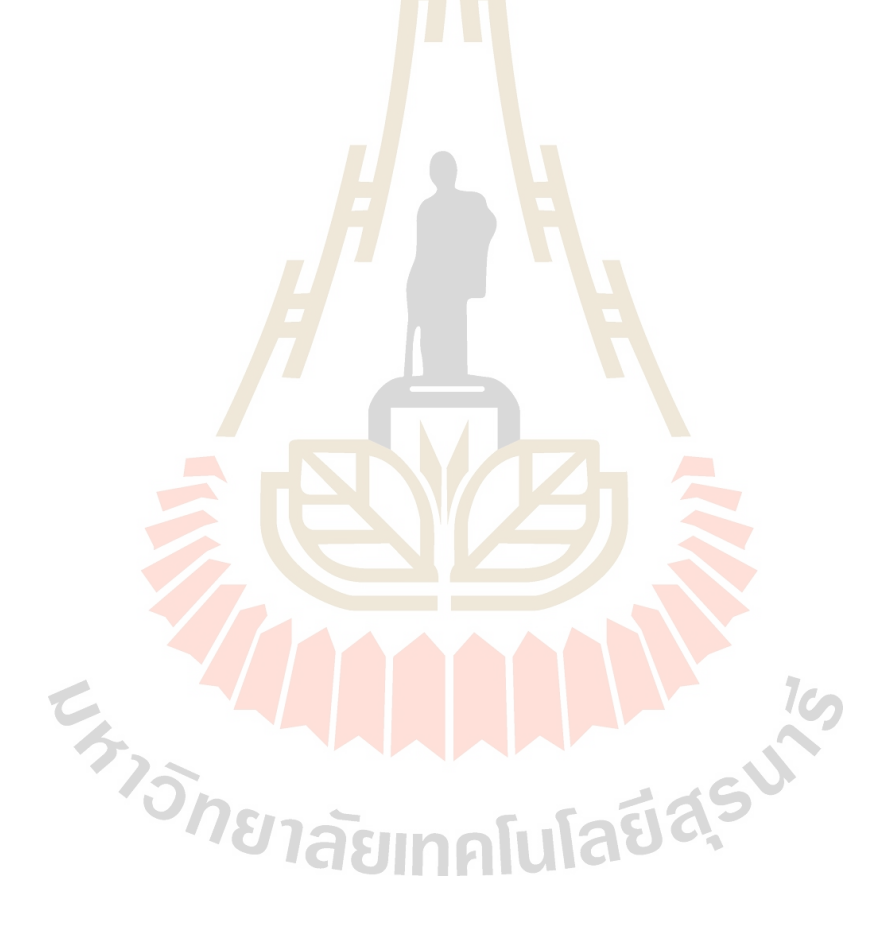

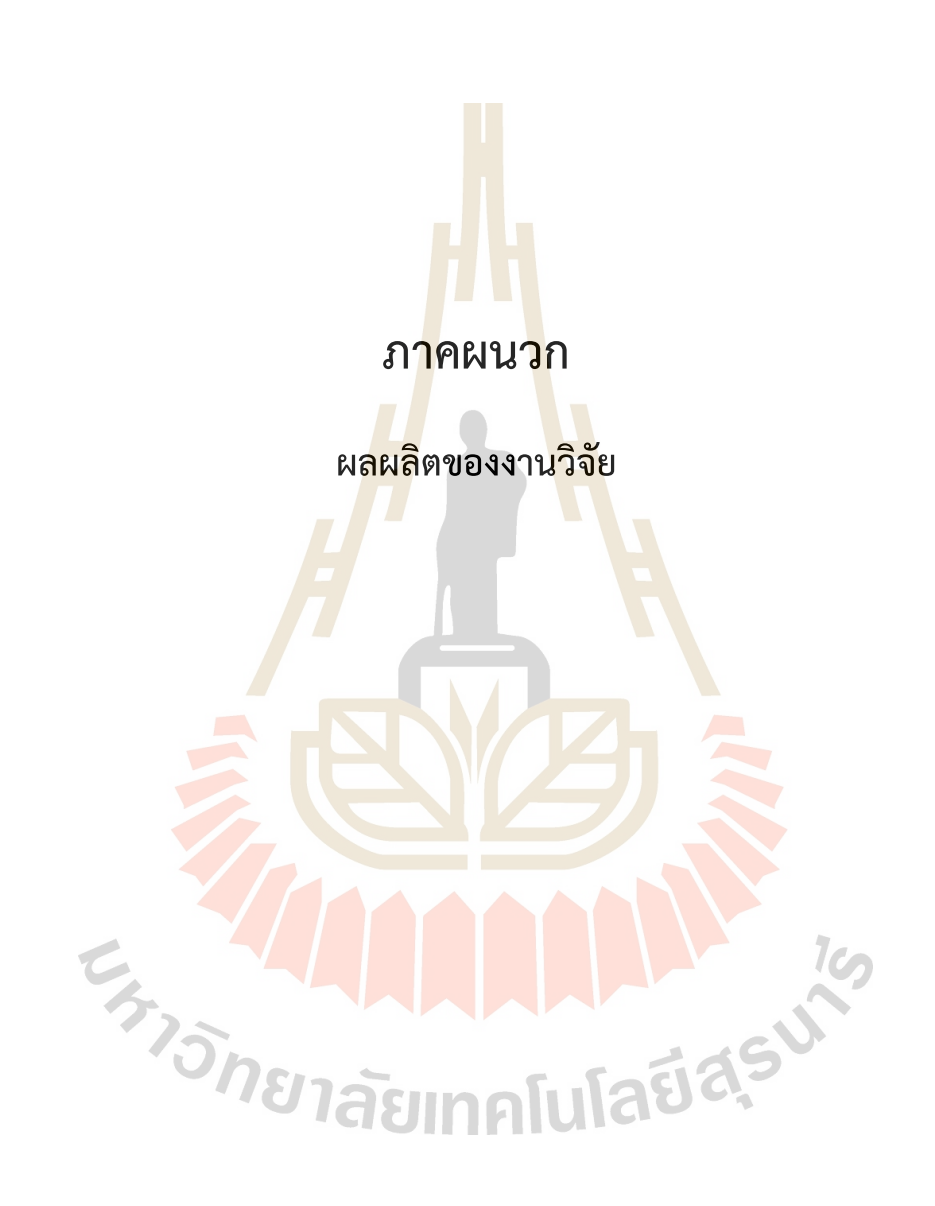

## **ภาคผนวก ก**

บทความวิจัยตีพิมพในวารสารและเอกสารสืบเนื่องจากการประชุมวิชาการ

- 1. K. Chaiyakhan, N. Kerdprasop, K. Kerdprasop (2016). Mammography image classification and clustering using support vector machine and k-means. ICIC Express Letters, Part B: Applications, vol.7, no.5, May, pp. 961-967.
- 2. K. Suksut, R. Chanklan, N. Kaoungku, K. Chaiyakhan, N. Kerdprasop, K. Kerdprasop (2017). Parameter optimization for mammogram image classification with support vector machine. Proceedings of the 25th International MultiConference of Engineers and Computer Scientists (IMECS2017), Hong Kong, 15-17 March, pp. 337-341.
- 3. K. Chaiyakhan, N. Kerdprasop, K. Kerdprasop (2016). Feature selection techniques for breast cancer image classification with support vector machine. Proceedings of the 24th International MultiConference of Engineers and Computer Scientists (IMECS2016), Hong Kong, 16-18 March, pp.237-232.
- 4. K. Chaiyakhan, N. Kerdprasop, K. Kerdprasop (2015). Mammography images categorization with k-means clustering. Proceedings of the 9th South East Asia Technical University Consortium (SEATUC) Symposium, Suranaree University of Technology, Thailand, 27-30 July, pp.111-114.

### **MAMMOGRAPHY IMAGE CLASSIFICATION AND CLUSTERING USING SUPPORT VECTOR MACHINE AND K-MEANS**

Kedkarn Chaiyakhan, Nittaya Kerdprasop and Kittisak Kerdprasop

School of Computer Engineering Suranaree University of Technology 111 University Avenue, Nakhon Ratchasima 30000, Thailand kedkarnc@hotmail.com; *{* nittaya; kerdpras *}*@sut.ac.th

Received October 2015; accepted January 2016

Abstract. *Mammography is an extraordinary type of low-powered x-ray process that provides detailed images of the internal structure of the breast. An early detection of breast cancer by means of mammography results in a successful treatment. Many researches show that the dense masses in the breast density are one of the strongest indicators of breast cancer developing. In this paper, we propose an approach to automatically appraise the density and contrast of breast images using gamma correction to increase the intensity of dense pixels with light intensity and vice versa to decrease the sparse intensity pixels showing dark intensity. In the segmentation process, we use region growing technique to get region of interest. We also extract three important features including texture, shape, and intensity histogram. In the classification process, we use SVM to classify tumor into two classes: malignant and benign. Moreover, we also compare the SVM classification result to the Na¨ıve Bays and artificial neural network techniques. In clustering process, we use the k-means algorithm to cluster image into 2 categories: malignant and benign. The results of classification and clustering show that our proposed work can classify and cluster two types of mammography images after the appropriate application of gamma correction feature extraction process.*

**Keywords:** Image segmentation, Image classification, Image clustering, k-means, Support vector machine

1. **Introduction.** Breast cancer is a dangerous type of tumor originated from breast tissue. The most effective way to detect breast cancer is through the breast mammogram screening. However, the major limitation for mammography diagnosis is its sensitivity because interpreting mammography is a labor-intensive task for radiologists who cannot always offer stable results during interpreting. Many methodologies have thus been proposed to solve this uncertain interpretation problem by providing assistance to the advanced cancer detection and diagnosis tools.

The statistical approach has been proposed [1]. The authors provide connected density clusters taking the spatial information of the breast tissue into account. Quantitative and qualitative results show that their approach is able to correctly detect dense breasts apart from other tissue types. A methodology that is based on modeling a set of patched of either fatty or dense parenchyma using statistical analysis has been presented [2]. The two strategies, PCA and linear-discriminant analysis, are applied in the modeling process. In the work of [3], they use mixtures of Gaussian for modeling and segmenting the breast into four and five regions, respectively. However, these approaches do not take spatial information into account resulting in too many disconnected regions. Thus, the work of [4] has included a fuzzy affinity function in their proposed method, while [5] employs textural features to take the spatial distribution of the pixel and its neighborhood. Some researchers [6,7] use region growing, which is the region-based segmentation method. In the work of [8], they use region growing method based on the gradients and variances along and inside of the boundary curve. Some researchers use edge and smoothness factors as criteria to determine initial seed points and then seeded region growing method is used to segment images based on seed regions [9].

In our proposed method, we use gamma correction to enhance the image contrast. In segmentation process, we use a well-known region growing method to find the ROI and then crop the image to consider only the tumor region. The unnecessary background has been removed in this process. After that we extract three types of feature and input digital data to the classification and clustering process. The performance of the proposed image classification approach has been evaluated by comparing the accuracy with some state of the art classification algorithms.

2. **Proposed Work.** In the proposed work, we have divided our process into five main parts: image preprocessing, segmentation, feature extraction, classification, and clustering. Figure 1 shows the framework of this research.

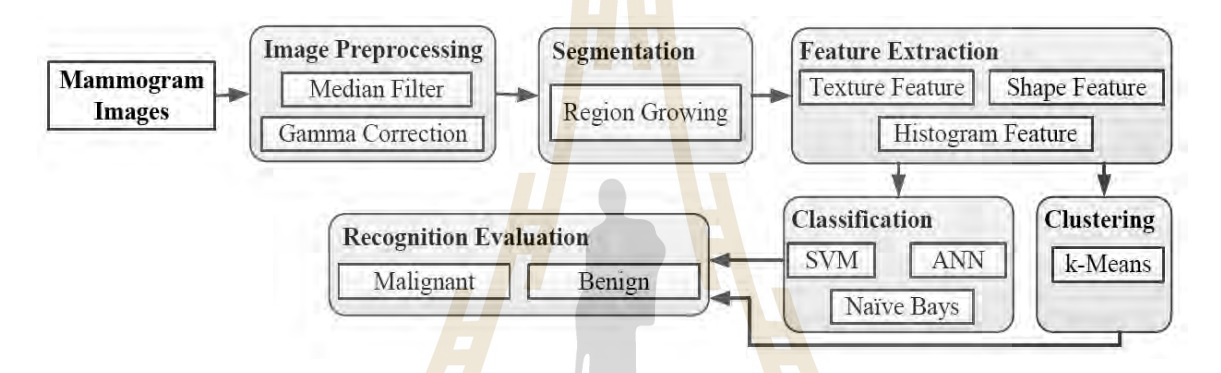

FIGURE 1. The framework of the proposed tumor recognition system

2.1. **Image preprocessing.** Mammogram images usually contain noises because of disturbances like Gaussian noise or some little darkness and brightness noise called salt and pepper noise. We use median filter to remove these noises. The output of this de-noising step is the clear images that are appropriate for further processing.

The next step of image preprocessing is image enhancement. We adjust the brightness and darkness of images using gamma correction algorithm. Figure 2 shows the original images of malignant and benign cases comparing to the improved results after applying the gamma correction technique. The gamma correction helps contrasting the tumor area from the fatty area.

2.2. **Segmentation.** This process separates the tumor areas from the background tissue in mammogram images. In this step, we apply the region growing segmentation method. Region growing is a region-based method starting with selecting seed points in the image, then propagating seeds until the specified stopping criteria are satisfied. Appropriate seed point selection is important. Therefore, in our proposed work, we select seed point using the centroid of object computed from area and position of object (centroid), as shown in Equation (1).

$$
Centroid \quad \bar{x} = \frac{\sum_{i} \sum_{j} jW[i,j]}{Area} \qquad \bar{y} = \frac{\sum_{i} \sum_{j} iW[i,j]}{Area}
$$
(1)

where *W* is the white pixel in the image, *Area* is summation of white pixels, and *i*, *j* are the position of white pixel. After the region growing process, we will get the region of interest (ROI, white pixels) and then we crop only the ROI (Figure 3) removing background that may affect the classification and clustering process.

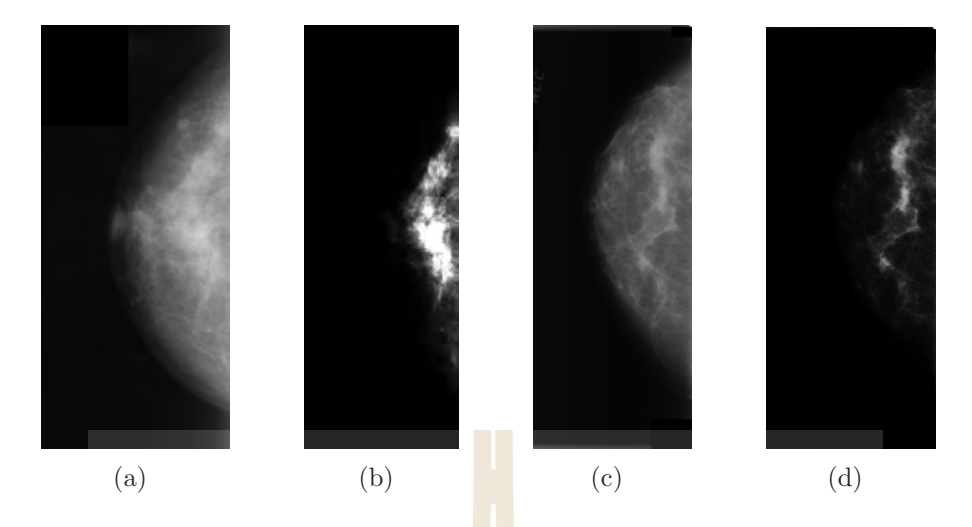

Figure 2. Breast tumor images: (a) original malignant case, (b) malignant image after gamma correction, (c) original benign case, (d) benign image after gamma correction

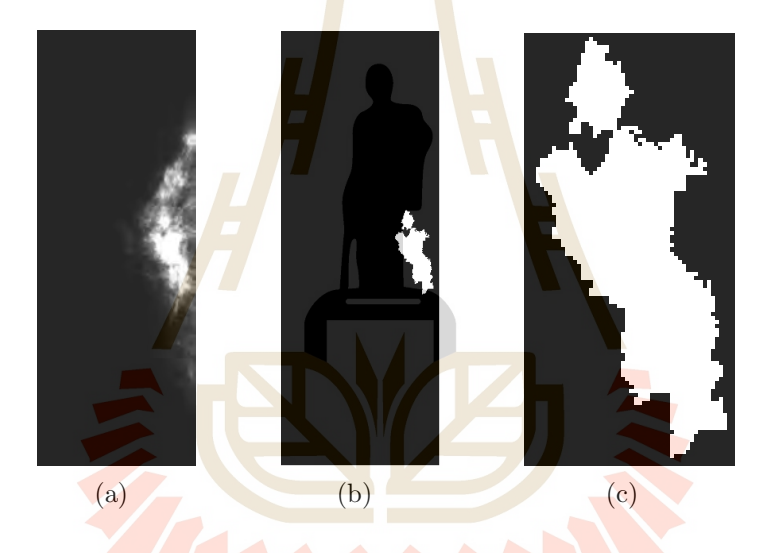

FIGURE 3. The result of region growing and the cropped image: (a) gamma corrected image, (b) the image after applying region growing technique,  $(c)$ cropped image

2.3. **Feature extraction.** In this work, we extract three types of features: texture, shape, and intensity histogram features.

#### *1). Texture Features*

Texture is one of the important features used in identifying objects in an image. Texture features are based on the gray-level co-occurrence matrix (GLCM). The GLCM function characterizes the texture of an image by calculating how often pairs of pixels with specific values and in a specified spatial relationship occur in an image. We create a GLCM, and then extract from the matrix statistical measures such as contrast, correlation, energy, and homogeneity.

#### *2). Shape Features*

We extract shape feature using the percentage of curvature. First we drag lines from centroid to every edge pixel and then measure distance and angle from centroid to every edge pixel. After that, we plot the graph with angle along the x-axis and distance on the y-axis. From the graph, we can notice difference of curvature because of the distinct shape of malignant and benign tumors. We also do the normalization to find the percentage of curvature. As a result, we get the different percentage of curvature between malignant and benign cases. We observe that malignant tumor shows many curves along its contour and we can get the percentage of peak in this graph. On the contrary, benign tumor has less curves than the malignant contour. Figure 4 illustrates example of curvature measurement. Figure 5 shows the different graph of curvature between malignant and benign contours.

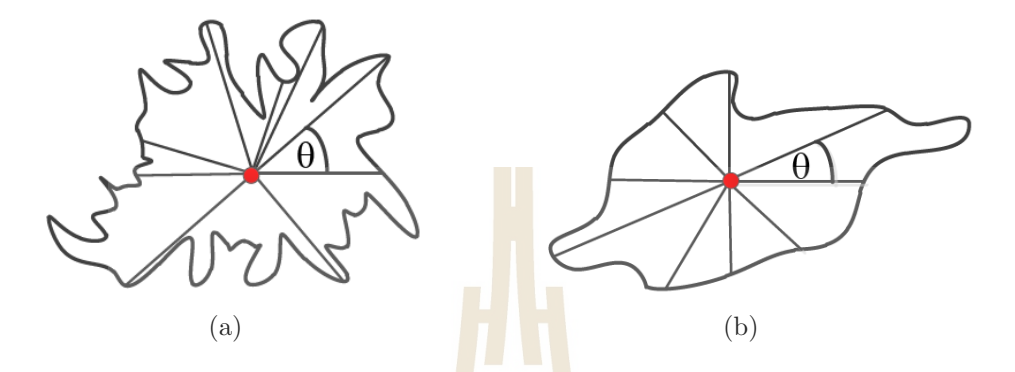

FIGURE 4. Measuring the curvature: (a) malignant shape, (b) benign shape

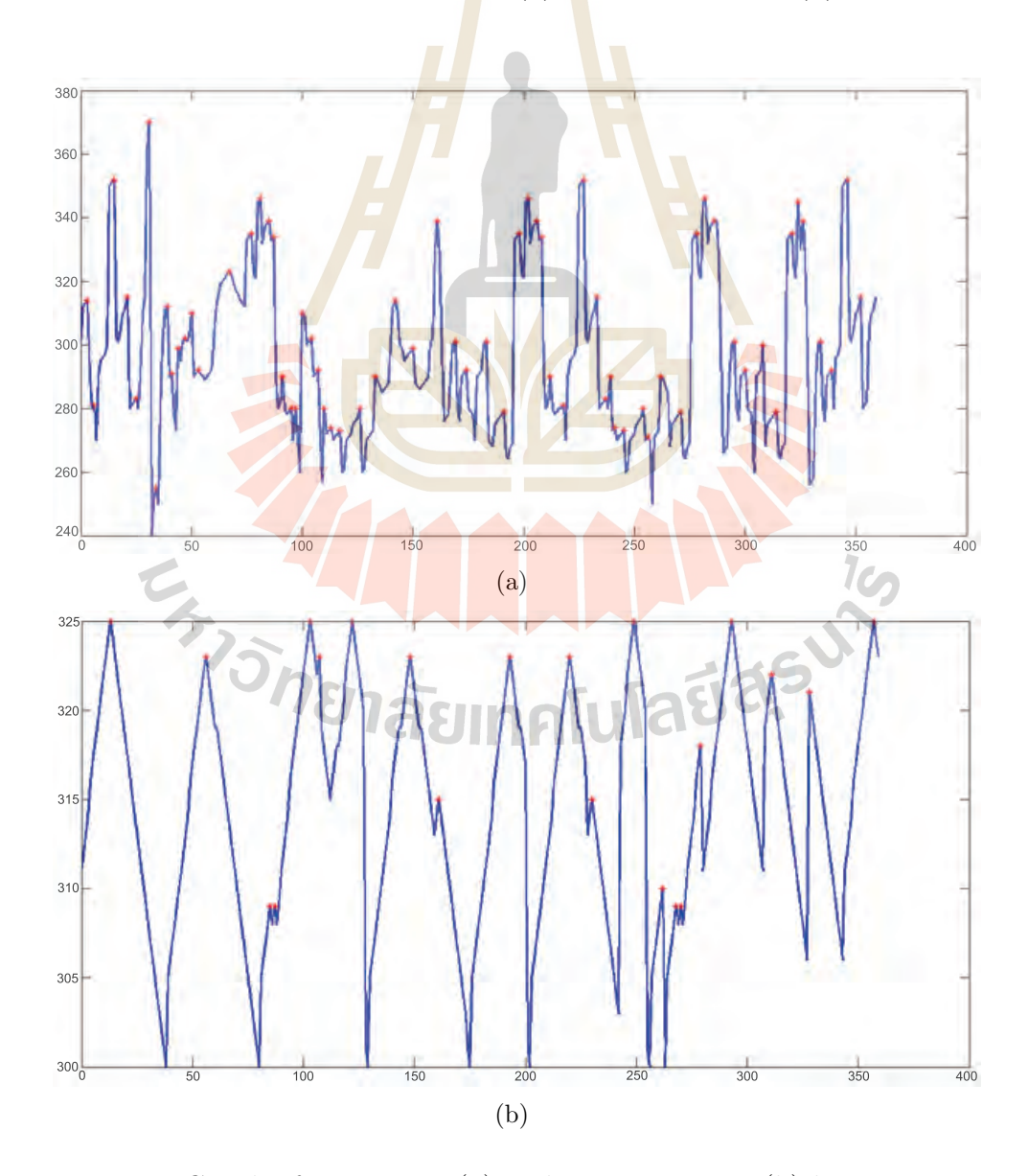

Figure 5. Graph of curvature: (a) malignant contour, (b) benign contour

#### *3). Intensity Histogram Features*

The shape of the intensity histogram features provides much information to describe the properties of the image. Six statistic features obtained from the histogram are mean, variance, skewness, kurtosis, energy, and entropy. The mean is the average intensity level, whereas the variance is the variation of intensities around the mean. The skewness shows whether the histogram is symmetric. The histogram is symmetrical if the skewness is zero.

2.4. **Classification.** We use support vector machine (SVM) with radial basis function (RBF) kernel to classify the mammogram images using three features including texture, shape (percentage of curvature), and intensity histogram. In the SVM training process, we train SVM with 56 images (70% of 80 images selected from the DDSM database). In the evaluation process, the rest 24 images are used for testing. Training and testing images have been preprocessed through the same steps. We also use Naïve Bays and artificial neural network (ANN) in the classification process to compare the performance with SVM.

2.5. **Clustering.** In the clustering process, we use k-means algorithm  $(k = 2)$  to cluster the mammogram images. We also use the same three features (texture, shape, intensity histogram) as in the classification process. By means of this feature section process, we have noticed that k-means can accurately cluster images into the correct class.

3. **Experimental Results.** In this proposed work, we use data set from DDSM (digital database for screening mammography). We have selected from DDSM 80 images that include both cases of tumor, that is, malignant and benign (each case containing 40 images). This work has been implemented using MATLAB and R language. We run our experiments on a core  $i\frac{5}{2}$ . GHZ computer with 4 GB RAM. In the classification process, we compare our proposed method using SVM with Na¨ıve Bays and ANN.

It can be noticed from the classification results summarized in Table 1 that the accuracy on recognizing the benign and malignant images of the SVM (with RBF kernel) shows the highest rate at 88.75%. In other two classification algorithms using Na¨ıve Bays and ANN, the accuracy are 82.50% and 86.25%, respectively. We can conclude from this result that our proposed work using three types of feature and SVM classification has a higher accuracy than Naïve Bays and ANN. We also show in Figure 6 the area under curve (AUC) of the three classifiers: SVM, Naïve Bays, and ANN. As a result, SVM, Naïve Bays, and ANN show AUC value as 0.87, 0.83, and 0.85, respectively. The AUC closer to 1 is the better.

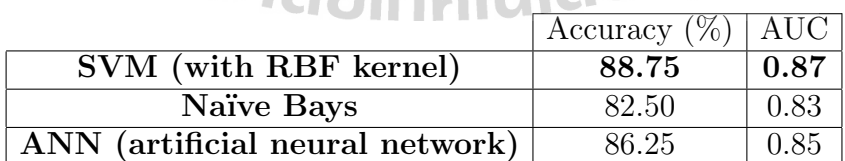

TABLE 1. Classification results for three learning algorithms

From the result of clustering process using k-means with  $k = 2$  (according to the two classes of images: benign and malignant) which is illustrated in Table 2, we obtain the image recognition accuracy as high as 90.00%. This means that k-means clustering can cluster the data to their actual class accurately. This good clustering result may be due to the effect of image preprocessing steps and the proper setting of cluster number.

Figure 7(a) demonstrates the plot of two cluster components: malignant and benign cases. The two-dimensional clustering plot of the two clusters and lines show the distance between clusters. Clustering shows a good result because it can clearly separate two

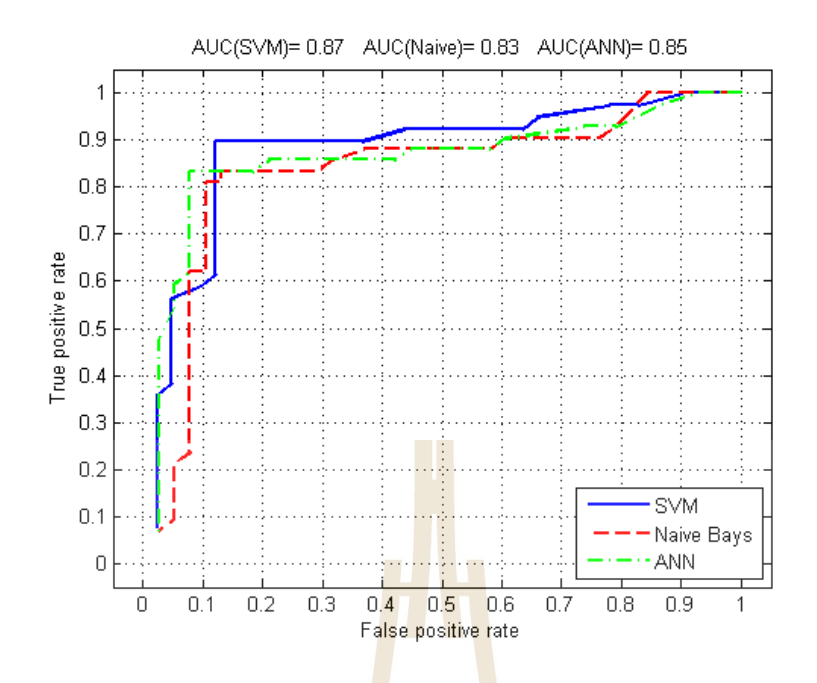

FIGURE 6. Area under curve of three classifiers TABLE 2. Clustering result using k-means

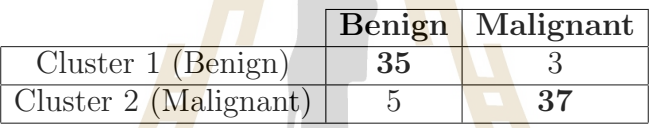

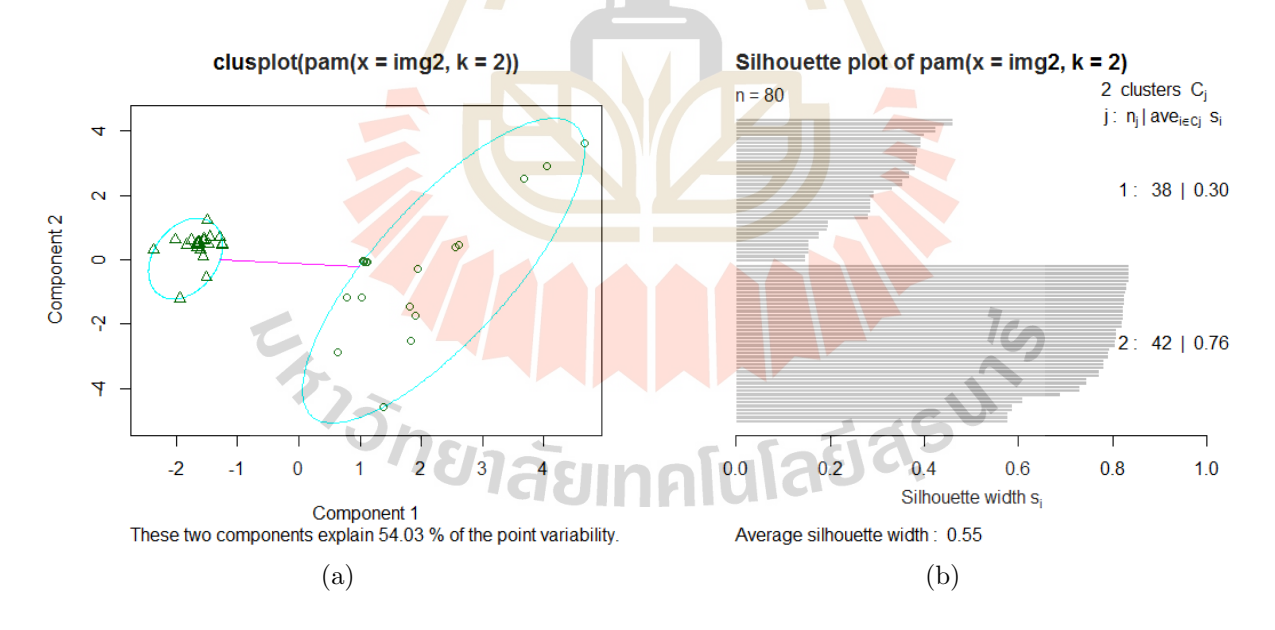

FIGURE 7. k-means clustering results: (a) two components of clustering plot, (b) silhouette plot when  $k = 2$ 

clusters, corresponding to the correct two classes. From the silhouette plot in Figure  $7(b)$ , the width of clusters,  $S_i$ , are 0.30 and 0.76. The average silhouette width is 0.55.

4. **Conclusions.** Mammography classification using support vector machine with image enhancement and three types of extracted features that we proposed in our framework is the main contribution of this paper. Mammography images are obtained from the well-known DDSM database. Image enhancement using gamma correction can improve

contrast of mammogram images to be seen clearly. We extract the region of interest (ROI) using region growing that can help the cropping of only the tumor object and at the same time eliminate the unnecessary background. After the ROI extraction, the three types of image features including texture, shape, and intensity histogram can be constructed. The processed images are then sent as input to the classification process using SVM with RBF kernel. The classification accuracy of SVM (88.75%) is higher than the ANN (86.25%) and Naïve Bays  $(82.50\%)$  classifiers.

We also apply exactly the same image preprocessing steps but change from the classification algorithms to be the k-means clustering. We have found that k-means can cluster the mammography images correctly. It clusters images into a group of malignant and benign cases with the accuracy as high as 90.00%.

Acknowledgment. The authors would like to express grateful thanks to the reviewers for their useful comments for improving the content and readability of the paper. The first author has been supported by grant from Rajamangala University of Technology Isan.

#### **REFERENCES**

- [1] A. Oliver, X. Llado, E. Perez, J. Pont, E. Denton, J. Freixener and J. Marti, A statistical approach for breast density segmentation, *Journal of Digital Imaging*, vol.23, no.5, pp.527-537, 2010.
- [2] D. Brzakovic, N. Vujovic, M. Neskovic, P. Brzakovic and K. Fogarty, An approach to automated detection of tumors in mammograms, *IEEE Transactions on Medical Image*, vol.9, no.3, pp.233-241, 1990.
- [3] S. R. Aylward, B. H. Hemminger and E. D. Pisano, Mixture modeling for digital mammogram display and analysis, *International Workshop in Digital Mammography*, pp.305-312, 1998.
- [4] P. K. Saha, J. K. Udupa, E. F. Conant, P. Chakraborty and D. Sullivan, Breast tissue density quantification via digitized mammograms, *IEEE Transactions on Medical Image*, vol.20, no.8, pp.792-803, 2001.
- [5] R. Zwiggelaar and E. Denton, Optimal segmentation of mammographic images, *International Workshop in Digital Mammography*, pp.751-757, 2004.
- [6] C. H. Wei, S. Y. Chen and X. Liu, Mammogram retrieval on similar mass lesions, *Computer Methods and Programs in Biomedicine*, vol.106, no.3, pp.234-248, 2012.
- [7] R. Adam and L. Bischof, Seeded region growing, *IEEE Transactions on Pattern Analysis and Machine Intelligence*, vol.16, pp.641-647, 1994.
- [8] W. Deng, W. Xiao, H. Deng and J. Liu, MRI brain tumor segmentation with region growing method based on the gradients and variances along and inside of the boundary curve, *International Conference on Biomedical Engineering and Informatics*, vol.1, pp.393-396, 2010.
- [9] C. Huang, Q. Liu and X. Li, Color image segmentation by seeded region growing and region merging, *International Conference on Fuzzy Systems and Knowledge Discovery*, vol.2, pp.533-536, 2010.

**Transformation of the CIT CIT** 

# Parameter Optimization for Mammogram Image Classification with Support Vector Machine

Keerachart Suksut, Ratiporn Chanklan, Nuntawut Kaoungku, Kedkard Chaiyakhan, Nittaya Kerdprasop, Kittisak Kerdprasop

*Abstract***— Breast cancer is the malignant tumor occurred mostly in women. Even though breast cancer can be fatal, the patient's survival rate could be as high as 90% if it is detected at the early stage of development. Mammography, ultrasound, and magnetic resonance imaging are examples of screening test for breast cancer. However, to precisely and correctly interpret these images, the medical expertise of radiologists is essential. At present with the matured machine learning techniques, computerized methods can be applied to assist tumor diagnosis, such as the classification between benign and malignant types of tumor. We present in this paper the imagepreprocessing and the optimized parametric techniques to help improving accuracy of benign-malignant classification from mammogram images. For the image-preprocessing, we used median filter for noise reduction and gamma correction for image brightness adjustment. We also used region growing technique to find the region of interest, then we extracted three groups of potentially discriminative features: texture feature, shape feature, and intensity histogram feature. After the image-preprocessing, we performed parameter optimization using genetic algorithm prior to the classification done by support vector machine. The results showed that with the appropriate feature selection and the optimal parameter adjustment, the support vector machine can improve its accuracy from 89.47% into 92.98% for mammogram image classification.**

*Index Terms***— Parameter Optimization, Genetic Algorithm, Mammogram Images Classification, Support Vector Machine.**

Manuscript received September 26, 2016; revised January 16, 2017. This work was supported in part by grant from Suranaree University of Technology through the funding of Data Engineering Research Unit.

K. Suksut is a doctoral student with the School of Computer Engineering, Institute of Engineering, Suranaree University of Technology, NakhonRatchasima, Thailand (corresponding author: phone: +66879619062; e-mail: mikaiterng@gmail.com).

R. Chanklan is a doctoral student with the School of Computer Engineering, Institute of Engineering, Suranaree University of Technology, NakhonRatchasima, Thailand (e-mail: [arc\\_angle@hotmail](mailto:arc_angle@hotmail.com).com).

N. Kaoungku is with the School of Computer Engineering, Suranaree University of Technology, Muang, Nakhon Ratchasima, Thailand (e-mail: nittaya.[k@gmail](mailto:nittaya.k@gmail.com).com).

K. Chaiyakhan is with the Computer Engineering Department, Rajamangala University of Technology Isan, Muang, Nakhon Ratchasima, Thailand (e-mail: kedkarnc@hotmail.com).

N. Kerdprasop is with the School of Computer Engineering, Suranaree University of Technology, Muang, Nakhon Ratchasima, Thailand (e-mail: nittaya.k@gmail.com).

K. Kerdprasop is with the School of Computer Engineering, Suranaree Universiyof Technology, Muang, Nakhon Ratchasima, Thailand (e-mail: kittisakThailand@gmail.com).

#### I. INTRODUCTION

Among diagnosed cancers in women, breast cancer is the most prominent type and it can be deadly. Usually, early tumor diagnosis can improve survival rate and help the preparation for appropriate treatment. Breast cancer detection can be done through the ultrasound screening [1], magnetic resonance imaging [2], and mammography [3]. The background knowledge for screening cancerous cases is that for the benign (or non-harmful) cases, tumor shapes are regularly round and smooth. On the contrary, for the malignant (or harmful) breast cancer cases, tumors tend to demonstrate irregular and undulated shapes [4].

During the last years, many researchers used mammogram images for breast cancer diagnosis. However, the mammogram images always have noise. The effect of noise is that it can blur some important parts in the images (some points or pixels in images that are normal tissue might look like tumor).

Currently, there are many techniques for de-noise (remove noise) such as image enhancement [5], image segmentation [6], and image feature extraction [7]. It can improve the accuracy for classifying between benign and malignant tumors.

At present, there are many efficient automatic techniques for classification such as decision tree learning, artificial neural network, support vector machine, and many more. Among the existing techniques, support vector machine is generally the most accurate one. If we apply techniques for de-noising and then adopt support vector machine algorithm with the optimized parameters for classification, it can intuitively improve performance of mammogram image classification.

In this paper, we thus propose parameter optimization for support vector machine to classify mammogram image. The goal of this research is to improve the breast cancer classification performance. We apply genetic algorithm for parameter optimization (parameters C, epsilon, and gamma to be used in the support vector machine). We pre-process the images by de-noising with the median filter technique, adjusting image intensity with the gamma correction technique, then finding the region of interest to choose only the potential area for cancerous cell detection with region growing technique, and finally performing feature extraction to contain texture feature, shape feature, and intensity histogram.

#### II. MATERIALS AND METHODS

#### *A. Median Filter*

The intuitive idea of median filter is that some pixels in the image may contain noise and this noise can be detected through its extreme value that does not get along with the surrounding pixels. The median filter method [8] to handle noisy pixel is thus to create a small window frame for normalizing a specific pixel value within that frame (in this work, we set the size of a window to be 3x3 pixels). During the filtration process, a small window is moved along the pixel grid within the image. At each position of a window frame, all the pixel values (i.e., nine values for our 3x3 frame) within the frame are sorted. The median pixel value is then used to replace the existing pixel value. Example of a median filter process is illustrated in fig 1.

#### *B. Gamma Correction*

Gamma correction [9] can enhance the contrast of the image. It has value between 0 to 1, where 0 means darkness (black color) and 1 means the brightness (white color). Given the parameter  $\gamma$  as the encoding or decoding value, we can compute the value of gamma correction with the formula given in equation (1).

$$
Corrected = 255 * \left(\frac{Image}{255}\right)^{\left(\frac{1}{\gamma}\right)} \qquad (1)
$$

Note that if  $\gamma > 1$ , it is called a decoding gamma in which the shadow in that image will be set darker. For  $\gamma$  < 1, it is called an encoding gamma and will be used to make the dark region to be lighter.

#### *C. Region Growing*

Region growing [10] is applied to choose only specific are of interest by merging surrounding areas with similar intensity. The process starts by setting the seed point, which is normally the middle point (or middle pixel) in the image and then compare the intensity value of that point with the intensity values of the neighbor pixels. If the values are in the same class, we then increase the size of the region.

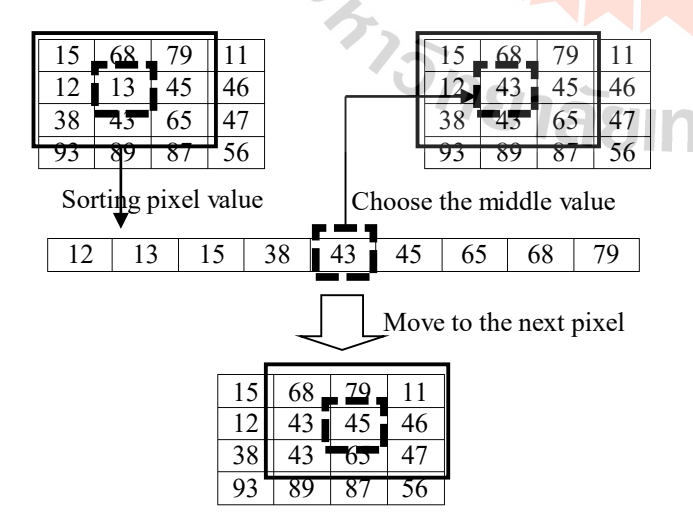

Fig 1. Demonstration of the median filter process

When the growth of one region stops, we then select another seed pixel outside the area previously processed.

#### *D. Texture Feature*

Texture feature [11] can help to identify the object in the image. Texture in the image can describe the physical properties (such as shape, curve) and can help to split different objects in an image. We can find texture feature with Grey Level Co-occurrence Matrix (GLCM).

#### *E. Intensity Histogram Feature*

Intensity histogram feature is used for describing the properties of the image. In this work, we consider four statistical features that can be obtained from the histogram. These statistics are mean, variance, skewness and kurtosis.

Mean is an average intensity level. Variance is the variation of intensities around the mean. Skewness is the indicator whether the histogram is symmetric, and kurtosis is a measure of whether the data are peak.

Given that G be the image gray scale level and P be the probability level of gray scale, the mean  $(\mu)$ , variance  $(\sigma^2)$ , skewness  $(S)$ , and kurtosis  $(k)$  can be computed with formulas given in equations  $(2)$  to  $(5)$ , respectively.

$$
\mu = \sum_{i=1}^{G-1} iP(i) \tag{2}
$$

$$
\sigma^2 = \sum_{i=1}^{G-1} (i - \mu)^2 P(i) \tag{3}
$$

$$
s = \sigma^{-3} \sum_{i=1}^{G-1} (i - \mu)^3 P(i) \tag{4}
$$

$$
k = \sigma^4 \sum_{i=1}^{G-1} (i - \mu)^4 P(i)
$$
 (5)

#### *F. Shape Feature*

Shape feature [12] can help to identify the object in the image by using shape of object within the image. Shape can differentiate between benign and malignant cases because benign tumors have smooth shapes and regularly round but malignant breast tumors tend to demonstrate irregular and undulated shapes. So, we can classify the object in image by compute the distance between center point in tumor and its edge. For a number of computed distances, if the values do not change or there is only a few change, we can predict that that image is a benign tumor. But if the distance values show much fluctuation, we can predict that the image is malignant tumor.

#### *G. Genetic Algorithm*

Genetic algorithm [13-14] is an algorithm to find the solution with adaptive heuristic search based on the evolutionary characteristic of nature. Genetic algorithm combines the concept of random search space and compares the randomly selected solutions based on some fitness function, and then selects the better solution. The simple genetic algorithm is shown in fig 2.

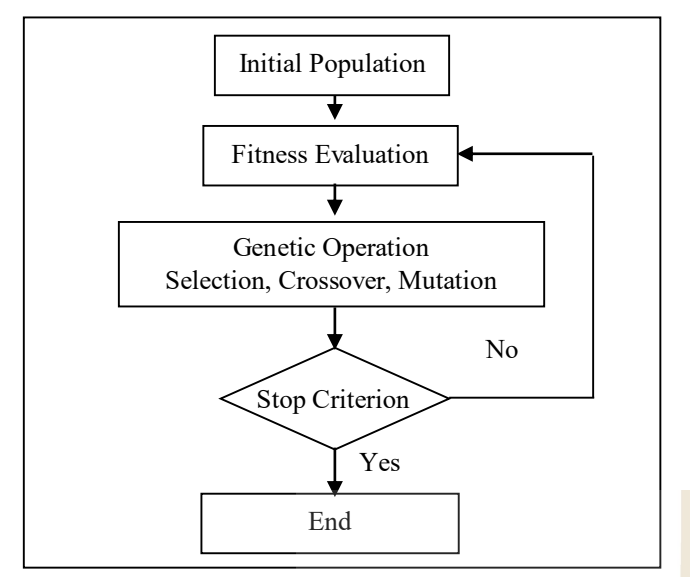

Fig 2. Flowchart for simple genetic algorithm.

From fig 2, we can describe genetic algorithm with 5 main steps. Step 1 is setting the initial population; it is normally a random selection. Step 2 is defining the fitness function; it is used for evaluating the fitness of each population or chromosome. Step 3 is applying the genetic operation; the operation can be either selecting the chromosome or population with random selection, crossing over two parent chromosomes to create better offspring, or mutating a chromosome with randomly selected point. Step 4 is replacing individual in the population; it is the replacement of the old chromosome (parent chromosome or parent population) with the new generation. Step 5 is checking for stop criterion; it is a check point for whether to end the process such as stop the process when it has created the new generation over 3 generations.

#### *H. Support Vector Machine*

Support Vector Machine (SVM) [15] is a machine learning algorithm for classifying different classes of objects. SVM has been widely applied to many fields. SVM is a supervised learning machine in that it requires a class attribute for guiding the learning process to build a model that can classify objects with mixing classes correctly. The main concept of SVM is the generation of the optimal hyperplane that can separate the objects such that objects with the same class form themselves as a group, whereas objects in different classes should be in a different group. The hyperplane is called an optimal one if such plane can separate classes with the most distance between each class. Fig 3 shows an optimal hyperplane with a dashed line and the two classes in the figure are positive (represented as 1) and negative (-1). To use the hyperplane as a model to classify objects, the formula given in equation (6) can be applied.

$$
wTx + b \ge 1, when yi = +1
$$
  

$$
wTx + b \le 1, when yi = -1
$$
 (6)

where

x is data vector, w is weight vector,

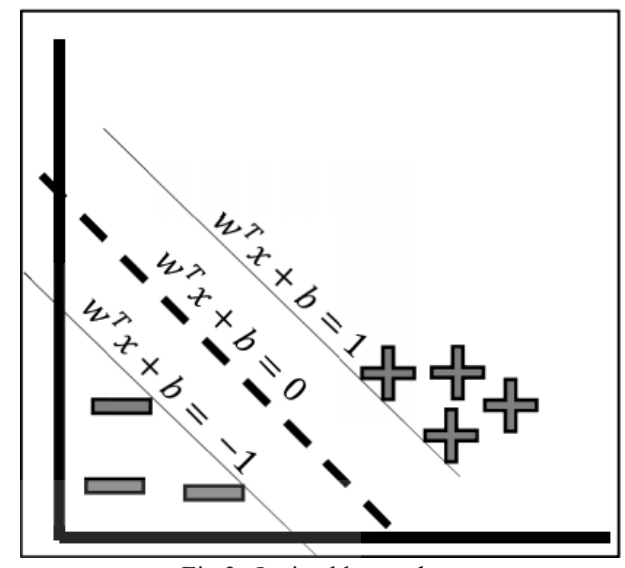

Fig 3. Optimal hyperplane

b is bias, and y is a class.

To apply support vector machine for the classification task, users have to set three important parameters  $(C,$ epsilon, and gamma). Parameter C is to control the cost for miss-classification. This parameter is used to control the influence of each individual support vector (i.e., the data points on the borderlines which are up and below the optimal hyperplane in fig 3). Setting the C parameter involves trading error penalty for stability. Parameter epsilon is used to fit the training data. It controls the width of the epsilon-insensitive zone. The value of epsilon can affect the number of support vectors that are used to find the optimal hyperplane. Parameter gamma is the kernel parameter of the Gaussian radial basis function.

The small gamma implies that the learned model will have the large margin; the hyperplane has large distance between two class borderlines and more flexibility in data classification. The large gamma means that learned model will have small margin; the hyperplane has small distance between two class borderlines and thus no flexible in new data classification (may cause overfitting).

#### III. PROPOSED WORK

In the proposed work, we have designed the process of parameter optimization with genetic algorithm for mammogram image classification with the support vector machine as shown in fig 4.

From fig 4. We can describe our proposed framework as follows. For pre-processing images, we used median filter method for de-nosing, the output from this process is clearer image without noise. After that, we use gamma correction to enhance contrast of the image, the output from this step is sharp image such that the tumor area has lighter intensity and density than the original image. For segmentation process, we use region of interest technique for choosing only region of interest. The output of this process is the smaller image than the original one. A small size means the reduction in dimension to contain only discriminative regions. For feature extraction process, we extract feature

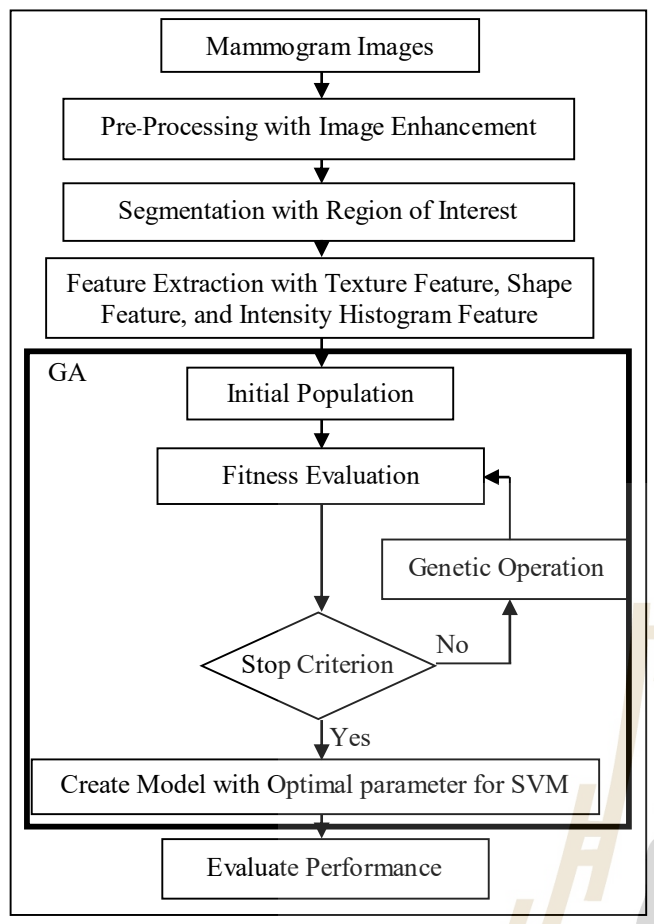

Fig 4. Flowchart of proposed framework for mammogram image classification.

with three techniques (texture feature, shape feature, and intensity histogram feature). The output of this process is the data that extract properties of images (shape, texture, mean, variance, etc.). Then we split the data from previous process into 2 parts. The first part (70% of all data) has been used to find parameter C, epsilon, and gamma with genetic algorithm. This first part of data is also used to create a classification model with support vector machine. The second part (30% of all data) has been used for performance evaluation of the learned model.

In genetic algorithm process, we define parameter control for genetic algorithm as follows:

Population size = 100 Iteration (number of generation) =  $100$ Probability of crossover  $= 0.8$ Probability of mutation  $= 0.01$ C in the range:  $10^{-4} \le C \le 10$ Epsilon in the range:  $10^{-2} \le \text{epsilon} \le 2$ Gamma in the range:  $10^{-3} \leq$  gamma  $\leq 3$ 

$$
Fitness function = Accuracy = \frac{TP + TN}{N}
$$
  
where

TP is number of true predicted benign cases,

TN is number of true predicted malignant cases, and

N is number of all data that are used to test model.

The output of genetic algorithm is the three parameters that are optimal ones for SVM. After that, we use the optimal parameter to create model with SVM. Finally, we evaluate performance model to assess its accuracy by using the test data. We finally compare the SVM performance with different set of input features.

#### IV. EXPERIMENTAL RESULTS

For experimentation, we use data set from the Digital Database for Screening Mammography (DDSM) with 190 images (benign 80 images, malignant 110 images) and split data into two parts with 133 images (70% of all data) used for creating a model and finding optimized parameters; we call this data set as "training set". We use 57 images (30% of all data) for evaluating the performance of classification model; we call this data set as "testing set". This work has been implemented with MATLAB and RStudio. We run our experiments on a core i3/3.50 GHZ computer with 12 GB of RAM. The details of data after extracting features by using texture feature, shape feature, and intensity histogram are shown in Table 1.

In the classification process, we also compare between different sets of input features that used as input to the support vector machine. We test different combinations of texture feature, shape feature, intensity histogram feature, and the optimized parameter with genetic algorithm for support vector machine. The accuracies of SVM after applying different combinations of input features are shown in Table 2.

From table 2, it can be seen that the adjusted optimal parameters for support vector machine combined with techniques to extract only important features including texture feature, shape feature, and intensity histogram altogether can improve the performance for mammogram

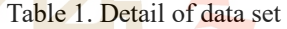

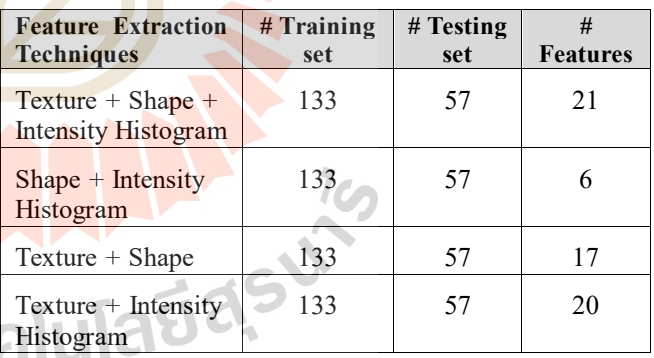

Table 2. Classification results

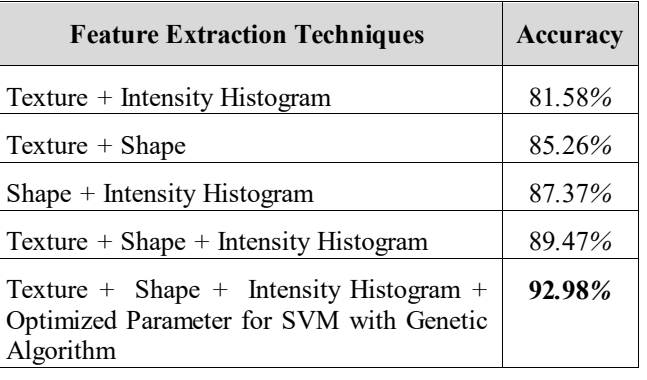

image classification from the 81.58% accuracy level at 81.58% up to the 92.98%. The classification by SVM using only the extracted features (i.e., the texture feature, shape feature, and intensity histogram) can obtain the highest accuracy at 89.47%. The experimental results show that with an extra steps of optimal parameter adjustment through genetic algorithm, the support vector machine shows an improve performance (from 89.47% to 92.98%) for classification mammogram images.

#### V. CONCLUSION

Breast cancer is the major type of dangerous tumors mostly occurred in women and causes numerous deaths in the developing countries. Early detection of malignant breast cancer cases is, more or less, expected to help the appropriate preparation for successful treatment. Breast cancer can be screened with ultrasound imaging, magnetic resonance, or mammogram imaging.

In this work, we propose a framework for automatic classification of malignant breast cancer, the harmful one, from the benign cases, the non-harmful. According to our framework of breast cancer classification with mammogram image, the first step is the noise removal from the mammogram image and the image intensity enhancement. Median filter and gamma correction are the two techniques to de-noise and to enhance contrast of the image, respectively. Region growing technique is then applied to select only area or region of interest. In our work, it is the image regions that are anticipated to contain tumor cells.

We then apply image feature extraction to obtain only important features suitable for the subsequent classification model learning step. The prominent features are texture feature, shape feature, and intensity histogram containing statistical information including mean, variance, skewness, and kurtosis. Another important step in our framework is the application of the genetic algorithm to find the optimal parameters (cost, epsilon, and gamma) for training the support vector machine. The experimental results show that the parameter optimization through genetic algorithm technique can obviously improve the SVM performance for mammogram image classification; it is better than using the default parameters.

vector machine," Proceedings of the 24th International Multi<br>Conference of Engineers and Computer Scientists (IMECS2016). Conference of Engineers and Computer Scientists Hong Kong, pp.237-232, March 2016.

- [8] T. Chen, K. K. Ma, and L. H. Chen. "Tri-state median filter for image denoising. Image Processing," IEEE Transactions on, vol. 8, no. 12, pp.1834-1838. 1999.
- [9] H. Farid, "Blind inverse gamma correction," Image Processing, IEEE Transactions on, vol. 10, no. 10, pp.1428-1433, 2001.
- [10] R. Rouhi, M. Jafari, S. Kasaei, and P. Keshavarzian, "Benign and malignant breast tumors classification based on region growing and CNN segmentation," Expert Systems with Applications, vol. 42, no. 1, pp.990-1002, 2015.
- [11] A. V. Alvarenga, W. C. A. Pereira, A. F. C. Infantosi, and C. M. Azevedo, "Complexity curve and grey level co-occurrence matrix in the texture evaluation of breast tumor on ultrasound images," Medical Physics, vol. 34, no. 2, pp.379-387, 2007.
- [12] W. C. Pereira, A.V. Alvarenga, A. F. Infantosi, L. Macrini, and C. E. Pedreira, "A non-linear morphometric feature selection approach for breast tumor contour from ultrasonic images," Computer in Biology and Medicine, vol. 40, 2010.
- [13] H. Holland, "Adaptation in Natural and Artificial Systems," Ann Arbor: the University of Michigan Press, Michigan, 1975.
- [14] R. A. C. Yang, Z. Zhou, L. Wang, and Y. Pan, "Comparison of Different Optimization Methods with Support Vector Machine Blast Furnace Multi-Fault Classification," IFAC-Papers Online, vol. 48, no. 21, pp.1204-1209, 2015.
- [15] C. Cortes, and V. Vapnik, "Support-vector networks," Machine learning, vol. 20, no. 3, pp. 273-297, 1995.

**INALL 14** 

#### **REFERENCES**

- [1] X. Shi, H.D. Cheng, L. Hu, W. Ju, and J. Tian, "Detection and classification of masses in breast ultrasound images," Digital Signal Processing, vol. 20, no. 1, pp.824-836, 2010.
- [2] M.J. Collins, J. Hoffmeister, and S.W. Worrell, "Computer-aided detection and diagnosis of breast cancer," Seminars in Ultrasound, CT and MRI, vol. 27, no. 4, pp.351-355, 2006.
- [3] A. Oliver, X. Llado, E. Perez, J. Pont, E. Denton, J. Freixenet, and J. Marti, "A statistical approach for breast density segmentation," Journal of Digital Imaging, vol. 23, no. 5, pp.527-537, 2010.
- [4] H. Lee, and Y. Chen, "Image based computer aided diagnosis system for cancer detection," Expert Systems with Applications, vol. 42, no. 1, pp.5356-5365, 2015.
- [5] R. Berannek, W. Jakubowski, A. Mazurczak, M. Postolski, and W. Wiazel, "Contrast enhanced evaluation of the solid lesions in the breast-own experience," European Journal of Ultrasound, vol. 7, no. 1, pp. S13, 1998.
- [6] R. Szeliski, "Computer Vision Algorithms and Applications," Springer, 2010.
- [7] K. Chaiyakhan, N. Kerdprasop, K. Kerdprasop, "Feature selection techniques for breast cancer image classification with support

# Feature Selection Techniques for Breast Cancer Image Classification with Support Vector Machine

Kedkarn Chaiyakhan, Nittaya Kerdprasop, and Kittisak Kerdprasop

 *Abstract***— Mammography is a special type of low-powered x-ray method that has been used to improve diagnostic and decrease the number of unneeded biopsies. Detection breast cancer in early stage can help treatment successful. Many researches show that malignant breast tumors tend to demonstrate irregular and undulated shapes, whereas benign breast tumors are regularly round and smooth shapes. Consequently, many researches about tumor shape may help in maintaining diagnosis. Thus, the contour feature of tumor contour is very significant feature to distinguish between malignant and benign tumor. In this paper, we propose an approach to automatically appraise the density and contrast of breast images using gamma correction to increase the intensity of dense pixels with light intensity and vice versa to decrease the sparse intensity pixels showing dark intensity. In the segmentation process, we use region growing technique to get region of interest. We also extract three important features including texture, shape, and intensity histogram. In the classification process, we use SVM to classify tumor into two classes: malignant and benign. Moreover, we also compare between three features by combines and separate these features for SVM classification. The results of classification shows that when we combine the shape feature in the classification process, it can be able to correctly classify two types of mammography images and we obtained the high accuracy more than using only texture features and intensity features.** 

*Index Terms***—feature selection, image classification, mammography, support vector machine.** 

#### I. INTRODUCTION

Breast cancer is a dangerous type of tumor originated from breast tissue, and it accounts for 23% of all cancers in women. The most effective way to detect breast cancer is through the breast mammogram screening, ultrasound images [1]-[7], and also magnetic resonance [5]-[7]. Mammography is the most common imaging technique to detect breast cancer. However, the major limitation for mammography diagnosis is sensitivity due to interpreting mammography is a labor-intensive task for radiologists who cannot always offer stable results during interpreting [8].

The interpreting depends on experience, training, and subjective criteria. Actually, about ten percent of all malignant tumors in mammography are missed by radiologists, and ninety percent of the missed tumors are dense area of breast tissue. It is also admitted that expert radiologists can miss a significant proportion of abnormal tumors. On the contrary, a large number of diagnosed abnormal tumors turn out to be benign after biopsy. Many methodologies have thus been proposed to solve this uncertain interpretation problem by providing assistance to the advanced cancer detection and diagnosis tools

During the last year, several algorithms have been proposed for breast density segmentation. The statistical approach has been proposed by [9]. They provide connected density clusters taking the spatial information of the breast tissue into account. Quantitative and qualitative results show that their approach is able to correctly detect dense breasts apart from other tissue types. A methodology that based on modeling a set of patched of either fatty or dense parenchyma using statistical analysis has been presented by [10]. They analyze two different strategies to perform this modeling process such as principal component analysis and linear-discriminant based model. Once the tissue models have been learned, each pixel of a new mammogram is classified based on neighborhood information as being fatty or dense tissue.

Malignant breast tumors are characterized by cluster of cells indicating uncontrolled outgrowth that leads to penetrate surrounding tissue [11]. The penetration of malignant tumors tends to spread an irregular tumor contour, which will be displayed in mammography as irregular, undulated and ill-defined contour, whereas benign tumors have a uniform outgrowth, round and smooth contour. Hence, it is significant that the contour feature will affect better result of classification.

 In our proposed method, we use gamma correction to enhance the image contrast. In segmentation process we use a well-known region growing method to find the ROI and then crop the image to consider only the tumor region. This process will speed up the subsequent classification process because unnecessary background has been removed. After that we extract three types of feature such as texture [12], intensity histogram and shape feature [13]. After that we input digital data to the classification process. The performance of the proposed image classification approach has been evaluated by comparing the accuracy between three features that we extracted after preprocessing image.

K. Chaiyakhan is with the Computer Engineering Department, Rajamangala University of Technology Isan, Muang, Nakhon Ratchasima, Thailand (corresponding author to provide phone: +66868129127; e-mail: kedkarnc@hotmail.com).

N. Kerdprasop is with the School of Computer Engineering, Suranaree University of Technology, Muang, Nakhon Ratchasima, Thailand (e-mail: nittaya.k@gmail.com).

K. Kerdprasop is with the School of Computer Engineering, Suranaree Universiyof Technology, Muang, Nakhon Ratchasima, Thailand (e-mail: kittisakThailand@gmail.com).

#### II. MATERIALS AND METHODS

#### *A. Gamma Correction*

Gamma correction is the name of nonlinear operation used to code and decode luminance (or brightness level) on an image. It can also enhance contrast of the image. The luminance value is between 0 and 1, where 0 means absolute darkness (black), and 1 is the brightest (white). Different camera devices do not correctly capture luminance and do not display luminance precisely. Therefore, we need to correct them using gamma correction function. Images which are not corrected can look either light region darker or dark region lighter. Suppose a computer monitor has 2.2 power function as intensity to voltage response. This just means that if we send a message to the monitor that a certain pixel should have intensity equal to x, it will actually display a pixel with intensity equal to  $x^{2.2}$ . Because the range of voltages sent to monitor is between 0 and 1, it means that the intensity value displayed will be less than what we want it to be. Fig. 1 illustrates the gamma correction model which has been computed from a formula given in (1).

$$
Corrected = 255 * (\frac{Image}{255})^{(\frac{1}{\gamma})}
$$
\n(1)

where  $\gamma$  is the encoding or decoding value. If value of  $\gamma$  < 1, it is called and encoding gamma or gamma compression, conversely if  $\gamma > 1$ , it is called a decoding gamma or gamma expansion. The effect of gamma correction on an image if  $\gamma > 1$  is that shadow in that image will be darker because the mapping weighs toward lower (darker) output values. If  $\gamma$  < 1, dark region will be lighter because the mapping biases toward higher (brighter) output values. Fig. 2 illustrates this relationship. The two transformation curves show how values are mapped when gamma that is less than and greater than 1. In each graph, the x-axis demonstrates the intensity values of the input image, and the y-axis is the intensity values in the output image.

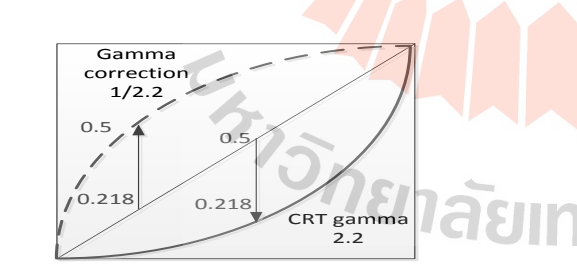

Fig. 1. Gamma correction model.

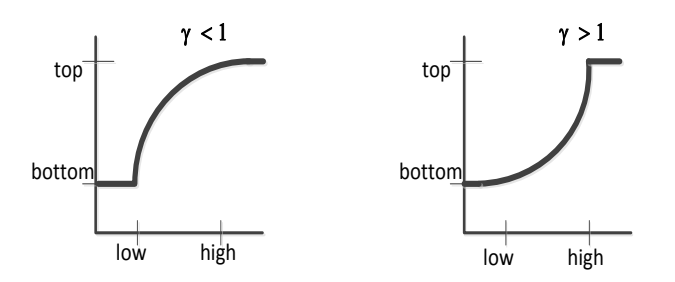

Fig. 2. Two different gamma correction settings.

#### *B. Region Growing*

Region growing is a simple region-based image segmentation method using pixel information to adjust the seed point initialization. Small areas in an initial set are iteratively merged according to similarity constraints. The seed point selection starts by choosing an arbitrary pixel and compare it with neighboring pixels that have similar value. After that, increase the size of the region. When the growth of one region stops, then simply choose another seed pixel that does not yet belong to any region and start the process again. The process stops when all pixels belong to some region. Fig. 3 shows the example of region growing.

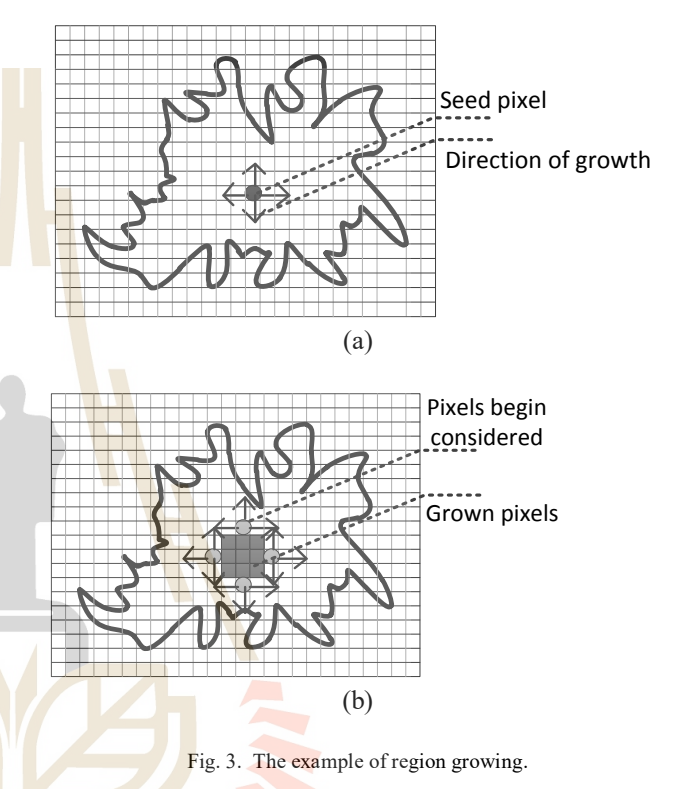

Region growing determines the region of object directly. The basic formulation is shown in (2). This equation states that the segmentation completes when every pixel is in a region and the points in the regions must be disjoint. Equation (3) states the property that the pixels must be in a segmented region. Equation (4) constrains that regions  $R_i$ and  $R_i$  are different in the sense of predicate  $H$ .

$$
R = \bigcup_{i=1}^{S} R_i \qquad R_i \cap R_j = 0 \qquad i \neq j \tag{2}
$$

$$
H(R_i) = TRUE \qquad i = 1, 2, \dots, S \tag{3}
$$

$$
H(R_i \cup R_i) = FALSE \quad i \neq j, \quad R_i \quad adjacent \ to \ R_j \tag{4}
$$

#### *C. Support Vector Machine*

 Support vector machine (SVM) is a supervised machine learning algorithm used for classification and regression problems. SVM classifies objects by generating the optimal separation in a multi-dimensional space called a hyperplane. In Fig. 4, two parallel separation lines are constructed on each side of the datasets. The optimal hyperplane is the one

that maximizes the distance between the two parallel hyperplanes. An assumption is made that the larger of this margin, the better of data classification.

We consider 2 datasets of the form in  $(5)$ .

$$
D = \{ (x_1, y_1), \dots, (x_l, y_l) \}, x_i \in R^m, y_i \in \{-1, 1\}
$$
 (5)

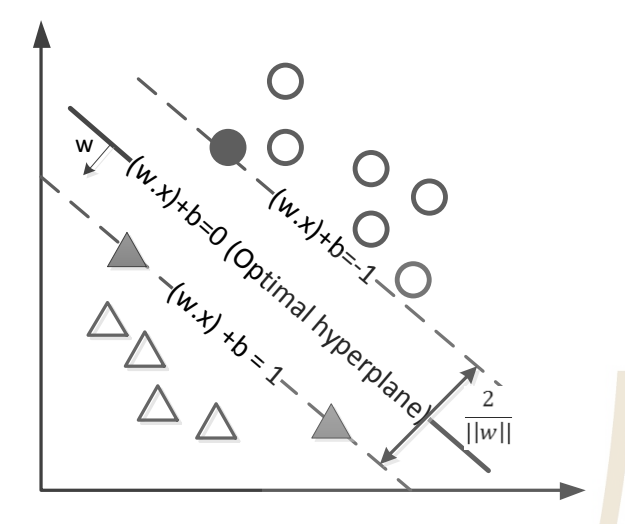

Fig. 4. Optimal hyperplane with maximum margin.

 where *l* denotes the total data instances, *i* denotes the sequence of data, *m* is number of dimensions, and *y* is a class label  $(+1 \text{ or } -1)$  to denote each group of data after separation process. If the training data are linearly separable, we classify each data instance as either positive, or negative based on the computation given in (6). In this equation, *w* denotes weight of data vector on the separation line,  $x_i$  is positive data vector, and  $x_2$  is negative data vector.

$$
(w * x1) + b > 0 \text{ where, } yi = +1
$$
  
(w \* x<sub>2</sub>) + b < 0 where, y<sub>i</sub> = -1

#### III. PROPOSED WORK

In the proposed work, we have divided our process into five main parts: image preprocessing, segmentation, feature extraction and classification. Fig. 5 shows the framework of this research.

#### *A. Image Preprocessing*

Mammogram images usually have noises due to disturbances like Gaussian noise or some little darkness and brightness noise called salt and pepper noise. In this paper, we use median filter to remove these noises. Median filter is a nonlinear method effectively used for removing noise while retaining edges. It works by moving the little window called filter that moves pixel by pixel through the image and changes the pixel value to be the median of neighboring pixels. The median is calculated by first sorting all the pixel values from the filter into numerical order, and then picking the middle pixel value. The output of this de-noising step is the clearer image without noise.

The next step of image preprocessing is image enhancement. We adjust the brightness and darkness of

images using gamma correction algorithm. Fig. 6 shows the original images of malignant and benign cases comparing to the improved results after applying the gamma correction technique. The gamma correction helps contrasting the tumor area from the fatty area. In Fig. 6(b), we can see that the tumor area has lighter intensity and density than the original image. In Fig. 6(d), after gamma correction process, the area of benign tumor is lighter than original image. If we compare between Fig. 6(b) and Fig. 6(d), they are rather different because Fig. 6(b) is the malignant case and it has more light and dense intensity pixels than those in Fig. 6(d) which is a benign case.

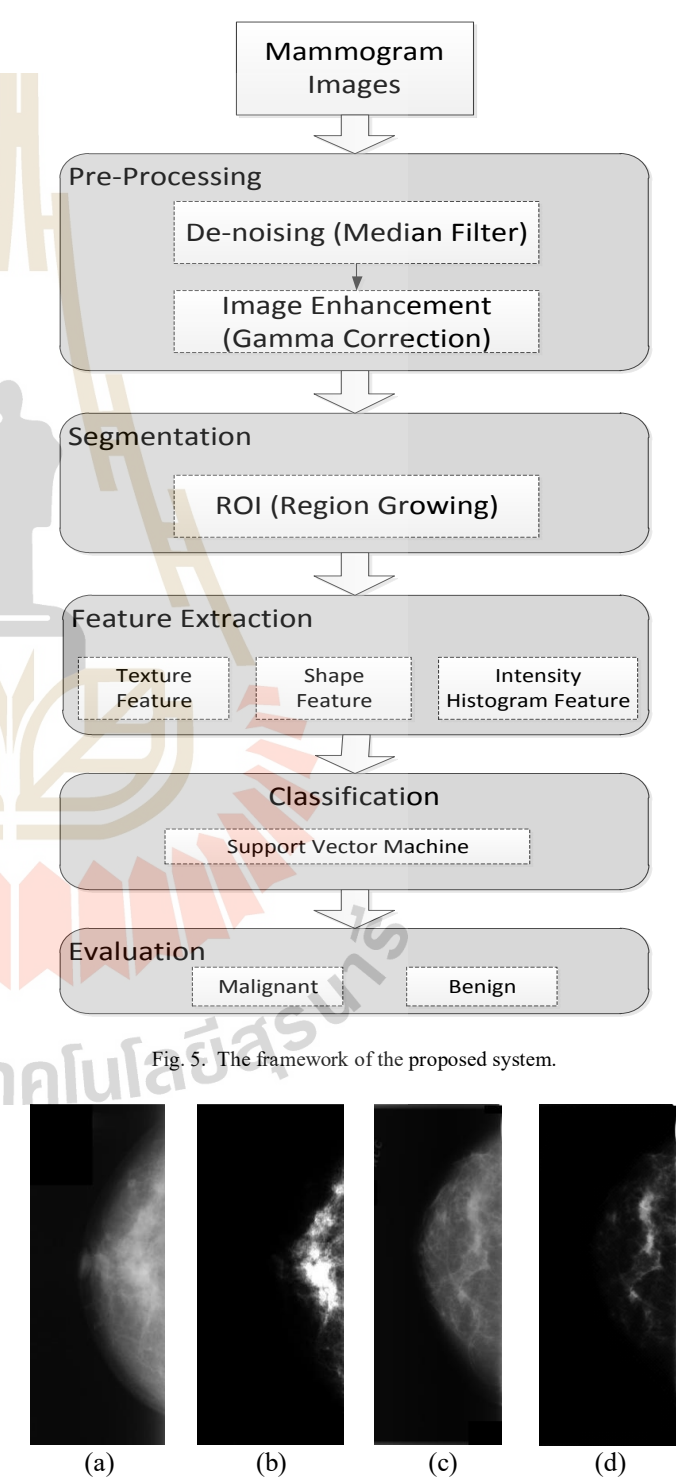

Fig. 6. Breast tumor images: (a) original malignant tumor, (b) malignant tumor after gamma correction, (c) original benign tumor, (d) benign tumor after gamma correction.

#### *B. Segmentation*

The segmentation process separates the tumor areas from the background tissue in mammogram images. In this step, we apply the region growing segmentation method. Region growing is a region-based method starting with seed points in the image, and then propagating seeds until the specified stopping criteria are satisfied. Appropriate seed point selection is important. Therefore, in our proposed work, we select seed point using the centroid of object computed from area and position of object (centroid), as shown in (7) and (8).

Area = 
$$
\sum_{i=1}^{m} \sum_{j=1}^{n} W[i, j]
$$
 (7)

$$
Centroid \qquad \bar{x} = \frac{\sum_{i} \sum_{j} jW[i,j]}{Area} \bar{y} = \frac{\sum_{i} \sum_{j} iW[i,j]}{Area} \qquad (8)
$$

where *W* is the white pixel in the image and *i, j* are the position of white pixel. After the region growing process, we will get the region of interest (ROI, white pixels) and then we crop only the ROI (Fig. 7) to removing background that may affect the classification and clustering process.

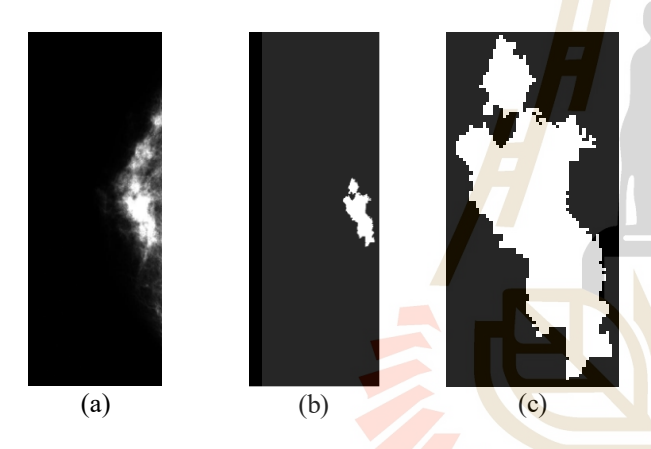

Fig. 7. The result of region growing and the cropped image: (a) gamma corrected image, (b) the image after applying region growing technique, (c) cropped image.

#### *C. Feature Extraction*

The objective of feature extraction step is to represents the image in its reduced and compact form in order to facilitate and speed up the decision making process such as classification and clustering. In this paper, we extract three types of features: texture, shape, and intensity histogram features.

#### *1) Texture Features*

 Texture is one of the important features used in identifying objects in an image. Texture features are based on gray-level co-occurrence matrix (GLCM), also known as the gray-level spatial dependence matrix. The GLCM function characterizes the texture of an image by calculating how often pairs of pixels with specific values and in a specified spatial relationship occur in an image. We create a GLCM, and then extract statistical measures from this matrix such as contrast, correlation, and homogeneity in four directions  $(0^{\degree}, 45^{\degree}, 90^{\degree}, 135^{\degree})$ . We use these properties of texture to input into the classification process.

#### *2) Intensity Histogram Features*

 The shape of the intensity histogram features provides several information to describe the properties of the image. Six statistic features obtained from the histogram are mean, variance, skewness, kurtosis, energy, and entropy. The mean is the average intensity level, whereas the variance is the variation of intensities around the mean. The skewness shows whether the histogram is symmetric. The histogram is symmetrical if the skewness is zero. For asymmetric cases, it is skewed above the mean if the skewness is positive, and skewed below the mean if the skewness is negative. The kurotosis is a measure of whether the data are peaked or flat relative to a normal distribution. Data with high kurtosis tend to have a distinct near the mean, and having heavy tails. Data with low kurtosis tend to have a flat top near the mean. Entropy is a metric to measure magnitude of disorder in a system.

#### *3) Shape Features*

 In this process, we extract shape feature using the percentage of curvature. First we drag lines from centroid to every edge pixel and measure distance and angle from centroid to every edge pixel. After that, we plot the graph with angle along the x-axis and distance on the y-axis. From the graph, we can notice difference of curvature due to the distinct shape of malignant and benign tumor. We also do the normalization to find the percentage of curvature. As a result, we get the different percentage of curvature between malignant and benign tumor. We observe that malignant tumor shows many serrate along its contour and we can get the higher percentage of peak in this graph. In contrast, in the case of benign tumor, it has fewer serrate than the malignant contour. Fig. 8 illustrates example of curvature measurement. Fig. 9 shows the different graph of curvature between malignant and benign contour.

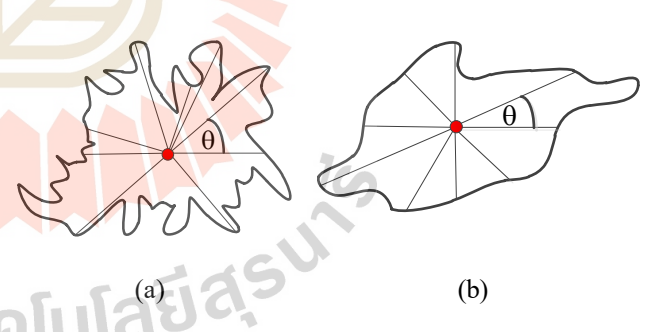

Fig. 8. Measuring the curvature: (a) malignant contour (b) benign contour.

#### *D. Classification*

 In this research work, we use Support Vector Machine with RBF kernel function to classify the mammogram images using three features including texture, shape (percentage of curvature), and intensity histogram. In the SVM training process, we train SVM with the 133 images (70% of 190 images selected from the DDSM database). In the classification evaluation process, 57 images are used for testing. Training and testing images have been preprocessed through the same steps.

Proceedings of the International MultiConference of Engineers and Computer Scientists 2016 Vol I, IMECS 2016, March 16 - 18, 2016, Hong Kong

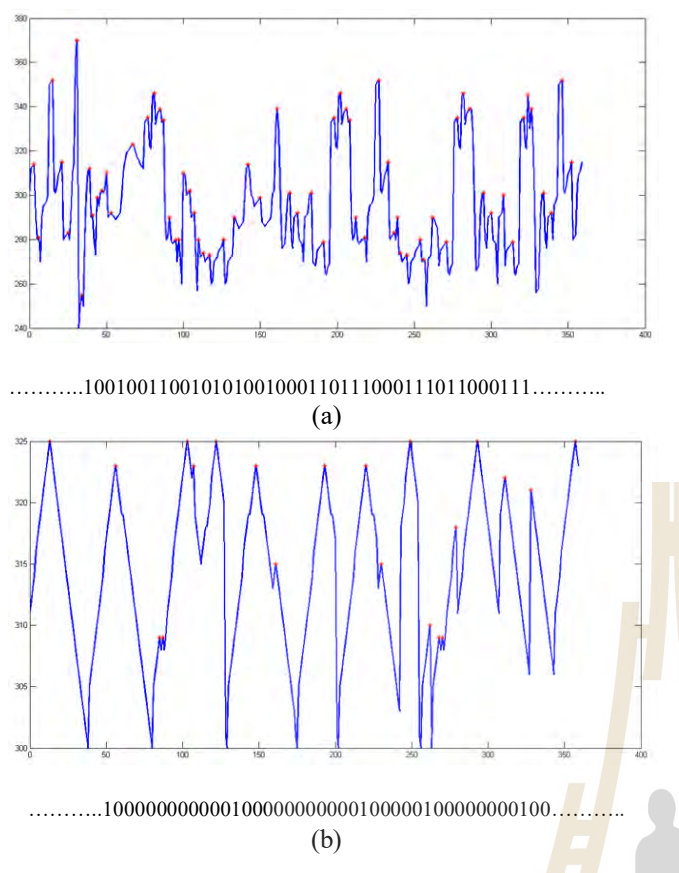

Fig. 9. Graph of curvature: (a) malignant contour (b) benign contour.

#### IV. EXPERIMENTAL RESULTS

 In this proposed work, we use data set from DDSM (Digital Database for Screening Mammography). We have selected from DDSM 190 images that include both cases of tumor, that is, malignant and benign (malignant case consists of 110 images and benign case consists of 90 images). This work has been implemented using MATLAB. We run our experiments on a core i5/2.4 GHZ computer with 4 GB RAM.

TABLE I Classification results between features.

| <b>Features</b>                 | Accuracy $(\% )$ | <b>AUC</b> |
|---------------------------------|------------------|------------|
| Texture, Shape, Histogram (TSH) | 89.47            | 0.89       |
| Histogram, Shape (HS)           | 87.37            | 0.87       |
| Texture, Shape (TS)             | 85.26            | 0.84       |
| Histogram, Texture (HT)         | 81.58            | 0.79       |

 In the classification process, we compare between features using SVM classifier. The results are illustrated in Table I.

 It can be noticed from the classification results summarized in Table I that the classification accuracy recognizing the benign and malignant images of the SVM (with RBF – radial basis kernel function) using combination between three features (texture, shape and intensity histrogram) represents the highest rate at 89.47%. In other three combining features as shown in Table I, the

accuracy are 87.37%, 85.26% and 81.58%, respectively. We can conclude from this result that our proposed work using three types of feature and SVM classification has a higher accuracy than using only texture feature and intensity histogram feature.

 We also show in Fig. 10, the area under curve (AUC) of the four features combination: TSH, HS, TS and HT have the AUC value, 089, 0.87, 0.84 and 0.79, respectively. The higher the AUC value indicates the more precise detection of true positive cases with less inclusion of unwanted false positive.

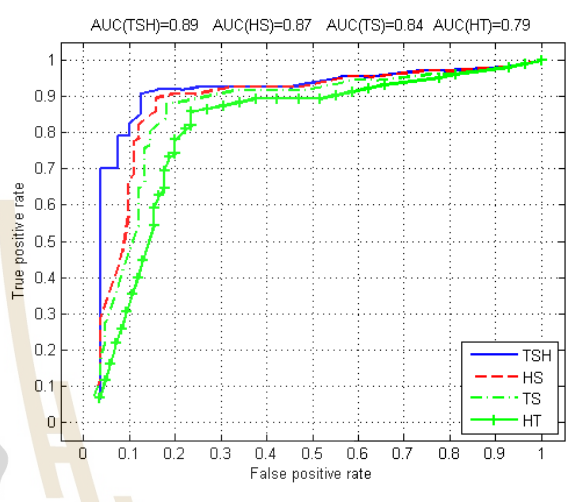

Fig. 10. Area under curve of four combination features.

#### V. CONCLUSIONS

 Mammography classification using support vector machine with image enhancement and three types of extracted features that we proposed in our framework is the main contribution of this paper. Image enhancement using gamma correction can improve contrast of mammogram images to be seen clearly. After the image enhancement process, we extract the region of interest (ROI) using a wellknown algorithm called region growing that can help the cropping of only the tumor object and at the same time eliminating the unnecessary background. After the ROI extraction, the three types of image features including texture, shape, and intensity histogram can be constructed. The processed images are then sent as input to the classification process using SVM with RBF kernel. The classification accuracy of SVM using all three features, especially when add the shape feature (89.47%) is higher than the other (87.37%, 85.26% and 81.58%).

 Therefore, it is expected that undulated and ill-defined tumors tend to produce higher percentage of curvature than round and regular shapes, as illustrated in Table I. Among combination of features, percentage of curvature showed the most significant feature to distinguishing malignant and benign tumors.

#### **REFERENCES**

- [1] S. Huber, J. Danes, I. Zuna, J. Teubner, M. Medl, and S. Delmore, "Relevance of sonographic B-mode criteria and computer-aided ultrasonic tissue characterization in differential diagnosis of solid breast masses," *Ultrasound in Medicine and Biology*, vol. 26, no. 8, pp. 1243-1252, Aug. 2000.
- [2] G. Rahbar, A.C. Sie, G.C. Hansen, J.S. Prince, M.L. Melany, H.E. Reynolds, V.P. Jackson, J.W. Sayre, and L.W. Bassett, "Benign versus malignant solid breast masses: US differentiation," *Radiology*, vol. 213, no. 12, pp.889-894, Dec. 1999.
- [3] P. Skaane, "Ultrasonography as adjunct to mammography in the evaluation of breast tumors," *Acta Radiologica Supplementum* , vol. 40, no. 420, pp. 1-47, Dec. 1999
- [4] M.A. Dennis, S.H. Parker, A.J. Klaus, A.T. Stavros, T.I. Kaske, and S.B. Clark, "Breast biopsy avoidance: the value of normal mammograms and normal sonograms in the setting of a palpable lump," *Radiology*, vol. 219, no. 1, pp.168- 191, 2001.
- [5] W.A. Berg, L. Gutierrez, M.S. NessAiver, W.B. Carter, M. Bhargavan, R.S. Lewis, and O.B. Ioffe, "Diagnostic accuracy of mammography, clinical examination, US, and MR imaging in preoperative assessment of breast cancer," *Radiolo-gy* , vol. 233, no. 3, pp. 830-849, 2004.
- [6] M.J. Collins, J. Hoffmeister, and S.W. Worrell, "Computer-aided detection and diagnosis of breast cancer," *Seminars in Ultrasound, CT and MRI*, vol. 27, no. 4, pp.351-355, 2006.
- [7] M.L. Giger, "Computerized analysis of images in the detection and diagnosis of breast cancer," *Seminars in Ultrasound, CT and MRI*, vol. 25, no. 5, pp.411-418, 2004
- [8] F. Maes, D. Vandermeulen, and P. Suetens, "Medical image registration using mutual information," *Proceedings of the IEEE*, vol. 91, no. 10, pp. 1699-1722, 2003.
- [9] A. Oliver, X. Llado, E. Perez, J. Pont, E. Denton, J. Freixener and J. Marti, "A statistical approach for breast density segmentation," *Journal of Digital Imaging*, vol.23, no.5, pp.527-537, 2010.
- [10] D. Brzakovic, N. Vujovic, M. Neskovic, P. Brzakovic and K. Fogarty, "An approach to automated detection of tumors in mammograms," *IEEE Transaction in Medical Image*, vol.9, no.3, pp.233-241, 1990.
- [11] Y.H. Chou, C.M. Tiu, G.S. Hung, S.C. Wu, T.Y. Chang, and H.K. Chiang, "Stepwise logistic regression analysis of tumor features for breast ultrasound diagnosis," *Ultrasound in Medicine and Biology*, vol. 27, no. 11, pp.1493-1498, Nov. 2001.
- [12] A.V. Alvarenga, W.C.A. Pereira, A.F.C. Infantosi, and C.M. Azevedo, "Complexity curve and grey level co-occurrence matrix in the texture evaluation of breast tumor on ultrasound images," *Medical Physics*, vol. 34, no. 2, pp. 379-387, 2007
- [13] W.C. Pereira, A.V. Alvarenga, A.F. Infantosi, L. Macrini, and C. E. Pedreira, "A non-linear morphometric feature selection approach for breast tumor contour from ultrasonic images," Computer in Biology and Medicine, vol. 40, 2010.

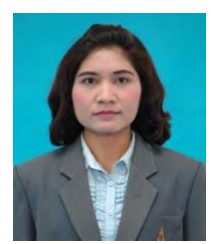

**Kedkarn Chaiyakhan** is currently a Ph.D. student in the School of Computer Engineering, Suranaree University of Technology, Thailand. She received her bachelor degree in Computer Engineering from Rajamangala<br>University of Technology of Technology

Thanyaburi in 1998 , master degree in Computer Engineering from King Mongkut's University of Technology Thonbuti in 2007. Her current research includes image classification and image clustering.

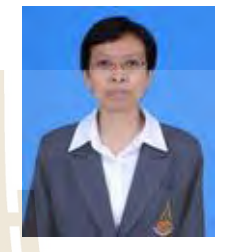

**Nittaya Kertprasop** is and associate professor at the School of Computer Engineering, Suranaree University of Technology, Thailand. She received her bachelor degree in Radiation Techniques from Mahidol University, Thailand, in

1985, master degree in Computer Science from the Prince of Songkla University, Thailand, in 1991 and doctoral degree in Computer Science from Nova Southeastern University, U.S.A, in 1999. She is a member of ACM and IEEE Computer Society. Her research of interest includes Knowledge Discovery in Databases, Artificial Intelligence, Logic Programming, and Intelligent Databases.

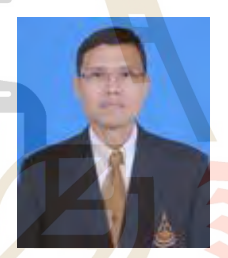

**Kittisak Kerdprasop** is an associate professor and chair of the School of Computer Engineering, Suranaree University of Technology, Thailand. He received his bachelor degree in Mathematics from Srinakarinwirot University, Thailand, in 1986, master degree in

Computer Science from the Prince of Songkla University, Thailand, in 1991 and doctoral degree in Computer Science from Nova Southeastern University, U.S.A., in 1999. His current research includes Data<br>mining, Artificial Intelligence, Functional and Logic<br>Programming Languages, Computational Statistics. mining, Artificial Intelligence, Functional and Logic Programming Languages, Computational Statistics.

# **MAMMOGRAPHY IMAGES CATEGORIZATION WITH K-MEANS CLUTERING**

## **Kedkarn Chaiyakhan\*, Nittaya Kerdprasop, and Kittisak Kerdprasop School of Computer Engineering, Suranaree University of Technology, Thailand**

#### **ABSTRACT**

Mammography is an extraordinary type of low-powered x-ray process that provides detailed images of the internal structure of the breast. Many researches show that the dense masses in the breast density are one of the strongest indicators of developing breast cancer. In this paper, we proposed an approach to automatically appraise the density of breast using gamma correction to increase the intensity dense pixels which has light intensity vice versa decrease the intensity sparse pixels which has dark intensity. In clustering process we use k-means clustering to cluster image into 3 categories: benign, malignant and normal. The result shows that our approach be able to cluster three type of mammography after gamma correction process in the correct class which has rather high accuracy.

#### **1. INTRODUCTION**

Breast cancer is a type of cancer origination from breast tissue, and it accounts for 23% of all cancers in women. The most effective way to detect breast cancer is through the breast mammogram screening. However, the major limitation for mammography diagnosis is sensitivity. Mammography is the most common imaging technique to detect breast cancer. Many methodologies have been proposed to solve the problem providing assistance on the advanced cancer detection and diagnosis tools.

 During the last year, different algorithms have been proposed for breast density segmentation. For instance, Oliver. et al.(2010), proposed a statistical approach for breast density segmentation They provide connected density clusters taking the spatial information of the breast into account. Quantitative and qualitative results show that their approach is able to correctly detect dense breasts, segmentation the tissue type accordingly. Brzakovic. et al. (2009), was presented a methodology that based on modeling a set of patched of either fatty or dense parenchyma using statistical analysis. They analyzed two different strategies to perform this modeling process such as principal component analysis and linear-discriminantbased model. Once the tissue models have been learned, each pixel of a new mammogram is classified as being fatty or dense tissue, taking its corresponding neighborhood into account. Ferrari, et al. (2004) and

Aylward, et al. (1998), used mixtures of Gaussian for modeling and segmentation the breast into four and five regions, respectively. However, these related approaches do not take spatial information into account providing segmentations with too many disconnected regions. Moreover, an initial pre-processing step is needed to remove noisy pixels. Aiming to include this spatial information into account, Saha, et al. (2001), included a fuzzy affinity function in their proposed work, while Zwiggelarar (2004), employed textural features to take the spatial distribution of the pixel and its neighborhood into account. Shi, et al. (2010), presented fuzzy support vector machine to automatically detect and classify mass using ultrasound images. They also provided the feature extraction and feature selection using image preprocessing and membership value, respectively.

In this paper, we proposed the clustering method using k-means clustering, we also used image preprocessing technique algorithm namely gamma correction. After preprocessing process, we input the data into k-means clustering which set  $k=3$ , since we know that each image belong to one of three classes from the well-known DDSM database which annotated from the experts. In the experimental result shows that our purposed work has capability to categorized the images correctly, with pretty high accuracy that illustrated by the confusion matrix, the cluster plot and the silhouette plot.

#### **2. METERIALS AND METHODS**

#### **2.1 Gamma Correction**

1 C

 Gamma correction is the name of nonlinear operation used to code and decode luminance on image systems. Each pixel in an image has brightness level, called luminance. This value is between 0 to 1, where 0 means absolute darkness (black), and 1 is brightest (white). Different camera devices do not correctly capture luminance and do not display luminance precisely. So, we need to correct them using gamma correction function. Gamma correction function is used to correct image's luminance. It controls the whole brightness of an image. Images which are not corrected can look either light region darker or dark region lighter. Suppose a computer

monitor has 2.2 powers function as intensity to voltage response curve. This just means that if we send a message to the monitor that a certain pixel should have intensity equal to x, it will actually display a pixel which has intensity equal to  $x^{2.2}$ . Because the range of voltages sent to monitor are between 0 and 1, it means that the intensity value displayed will be less than what we wanted it to be. Hence, the gamma corrected formula is written as

$$
Corrected = 255 * \left(\frac{Image}{255}\right)^{\left(\frac{1}{\gamma}\right)}\tag{1}
$$

where  $\gamma$  is the encoding or decoding value. If value  $\gamma$  < 1 is called and encoding gamma or gamma compression, conversely if  $\gamma > 1$  is called a decoding gamma or gamma expansion. The effect of gamma correction on an image if  $\gamma > 1$  shadow in image will be darker, whereas, if  $y \le 1$  dark region will be lighter.

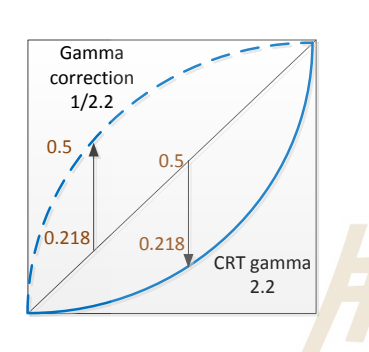

Fig. 1 Gamma correction model.

#### **2.2 K-means Clustering**

 K-means clustering is one of the easiest unsupervised learning algorithms that solve the clustering problem. The procedure follows a simple and uncomplicated way to cluster a given data set through a certain number of clusters (suppose k clusters). The main concept is to determine k centers, one of each cluster. These centers should be locating them in the brilliant way because of different location causes different result. Therefore, the optimal choice is to locate them as much as possible far away from each other. The next step is to take each point belonging to a given data set and associate it to the nearest center. Clustering data are represented as  $D = \{x_1, ..., x_N\}.$ Since the data is p-dimensional, then represent it as  $X_n = \{x_{n,1},...,x_{n,p}\}.$  The distance function is  $d(X_n, X_m)$ between two data points. The k groups has distinguish the data into  $\{z_1, ..., z_N\}$  where  $x \in \{1, ..., K\}$ .

#### **3. PROPOSED WORK**

 In our proposed medical image clustering system, we get benefit from the gamma correction and k-means clustering algorithm. As shown in Fig. 2, the proposed

medical image clustering system consists of 6 stages: image acquisition, image resize, gamma correction, image to vector, vector to CSV and clustering images. In the first process we acquired images from DDSM database. Because of each image has very larch size about 3000x5000 pixels which effect long computation time. Thus, in the second process, we resized image to 300x500 pixels.

 The main idea of doing the 3 classes (malignant, benign and normal) of image to the different properties is image preprocessing using gamma correction. Because the images from DDSM are gray scale image which 3 classes look rather similar intensity and low contrast. Therefore, we used gamma correction to increase bright pixel and decrease dark pixel. So we will get the different properties of 3 classes image because malignant case has the lighter intensity and dense pixel more than benign case. Likewise, benign image has the lighter intensity and dense pixel more than normal case. In the fourth and fifth process we converted every pre-pressing images to vector and save data in to CSV file, this process make less computation time because no need to read every images in the clustering process. In the last process, we input the CSV file into the clustering process using k-means that set  $k = 3$ .

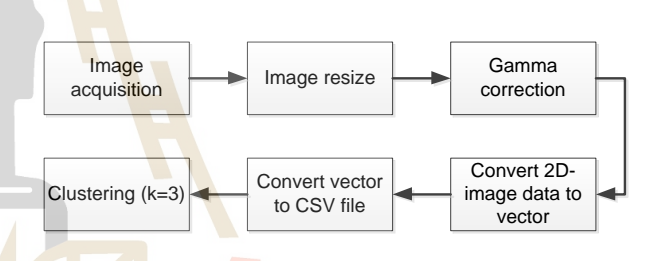

Fig. 2 The framework of the proposed work.

#### **3.1 Image Preprocessing using Gamma Correction**

In the image pre-processing process, we adjusted the brightness and darkness of image using gamma correction algorithm. In Fig. 3 shows the result of gamma correction with malignant case, benign case and normal case. In Fig. 3a illustrates the malignant tumor before gamma correction, it seem not clear between the tumor area and fatty area.

In Fig.  $3(a)$ , this image is malignant case, after we used gamma correction and get the result in Fig. 3(d), we will see that the tumor area has lighter intensity and density more than original image, that we can input the image after pre-processing in to clustering process using k-means. In Fig. 3(b), and Fig. 3(c) we use the gamma correction process same as Fig  $3(a)$ . In Fig  $3(b)$  and Fig. 3(c) are benign tumor and normal tumor respectively. Consequently, we will see the result in Fig 3(e) that it is the benign tumor and after gamma correction process, the area of benign tumor is lighter more than original. If we compare between Fig. 3(d) and Fig. 3(e), they are rather different because Fig. 3(d) is the malignant tumor and it has light intensity pixel and dense intensity pixel more

than Fig. 3(e) that it is benign tumor. Accordingly, in Fig. 3(c), we also apply gamma correction in the image, it is normal case and it has no tumor in this image. Thus the result in Fig. 3(f) has poor light intensity pixel and low dense pixel.

#### **3.2 K-means Clustering on Mammogram Images**

 After image preprocessing using gamma correction process. We obtained images that corrected brightness and darkness which illustrate in Fig. 3. Subsequently, we input images in clustering process using k-means which set  $k=3$ , because after image preprocessing step, the intensity and density of pixels in each image (malignant, benign and normal) rather different. Therefore, k-means can cluster images in the correct class accurately.

RAM. Table 1 shows the result of clustering that pretty good clustering. The clustering process using k-means can clustered the images in a correct class such as benign case can clustered in class 1 which has 18 out of 20, malignant case can clustered in class 2 which has 19 out of 20 and normal case can clustered in class 3 which has 18 out of 20. Consequently, the accuracy rate of our proposed work is 91.67%.

work was implemented using R language. We run our experiments on a core i5/2.4 GHZ computer with 4 GB

 In Fig. 4 demonstrates the two components of 3 clusters plot which are malignant case, benign case and normal case. The two-dimensional clustering plot of the three clusters and lines show the distance between clusters.

 The result of clustering seems rather good, because it identifies three clusters, corresponding to three classes. Moreover, in Fig. 5 show their silhouettes plot. From the silhouette plot, the averages  $S_i$  are 0.22, 0.85 and 0.74, respectively. According to the silhouette, the first cluster is not well clustered, but the second and third clusters are well clustered. As a result, the average silhouette width is 0.62.

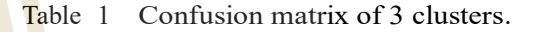

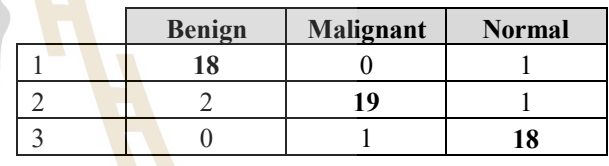

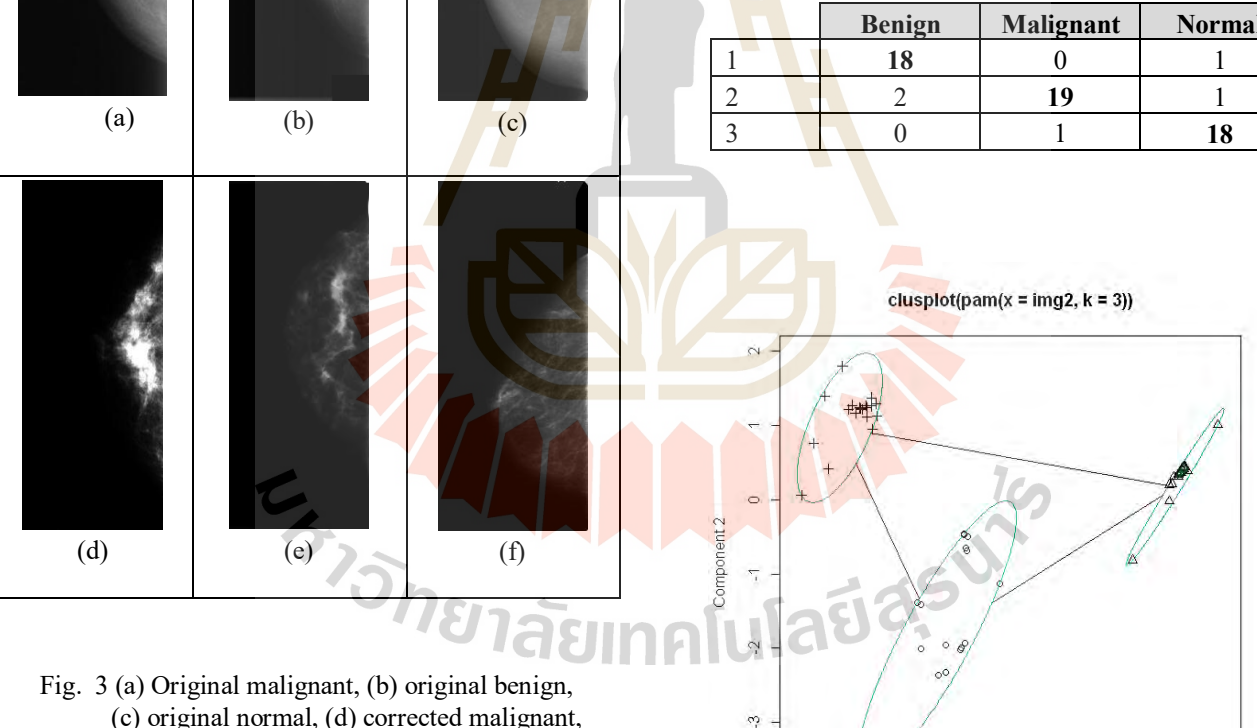

(e) corrected benign, (f) corrected normal.

## **4. EXPERIMENTAL RESULTS**

 In this research we used data set from DDSM (Digital Database for Screening Mammography). We selected 60 images from DDSM that include 3 cases such as malignant, benign and normal (each 20 images). This

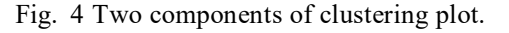

 $\theta$ 

Component 1 These two components explain 72.08 % of the point variability.

 $\overline{2}$ 

 $\cdot$ 2

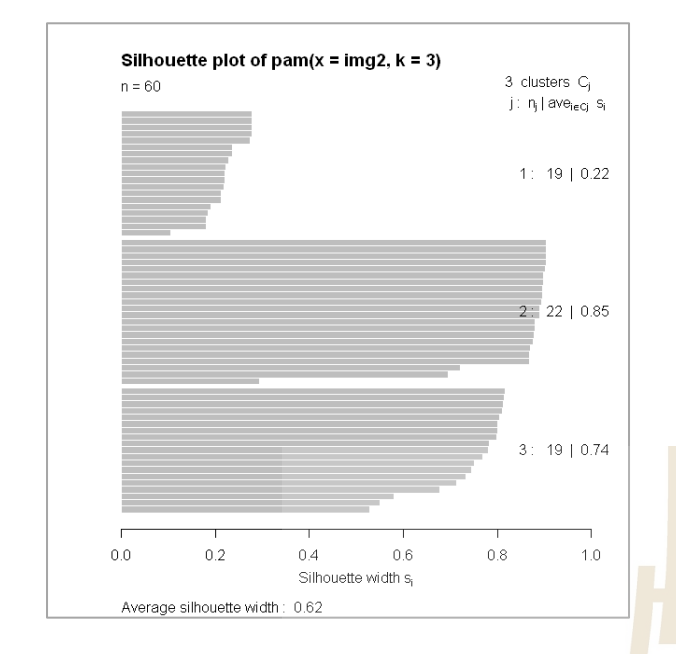

Fig. 5 The silhouette plot when  $k=3$ .

#### **5. CONCLUSION**

The k-means clustering with gamma correction method that we proposed in this paper can cluster the mammography images from the well-known DDSM database correctly. It clustered images into malignant case, benign case and normal case which has the accuracy 91.67%. Since gamma correction be able to improve the clearness of brightness intensity and it can decrease the poor dark intensity which mean that the area of malignant and benign tumor will appear explicitly and in the normal case which has no tumor area, it appear only fatty which dark intensity pixels. When we input the image after gamma correction process into k-means clustering with  $k=3$ , then the k-means be able to cluster the images into correct class, because of an intensity

brightness level in images was different. In our future work we will extract the region of interest (ROI) of tumor using other image preprocessing techniques and we will also use other classification techniques such as support vector machine or artificial neural network to improve the performance of classify and increase the accuracy rate.

#### **REFERENCES**

 Oliver, A., Llado, X., Perez, E., Pont, J., Denton, E., Freixener, J., and Marti, J., Journal of digital imaging, vol. 23, no. 5, pp. 527-537, 2010.

 Brzakovic, D., Vujovic, N., Neskovic, M., Brzakovic, P., and Fogarty, K., IEEE transaction in medical image, vol. 9, no. 3, pp. 233-241, 1990.

 Ferrari, R., Rangayyan, R., Borges, R., and Frere, A., Medical biology engineering computation, vol. 42, pp. 378-387, 2004.

 Aylward, S., Hemminger, B., and Pisano, E., International workshop in digital mammography, pp. 305-312, 1998.

 Saha, P., Udupa, J., Conant, E., Chakraborty, P., and Sullivan, D., IEEE transaction in medical image, vol.20, no. 8, pp. 792-803, 2001.

 Zwiggelaar, R., and Denton, E., International workshop in digital mammography, pp. 751-757, 2004.

 Shi, X., Cheng, H., Liming, H., Wen, J., and Jiawei, T., Digital signal processing, vol. 20, pp. 824-836, 2010.

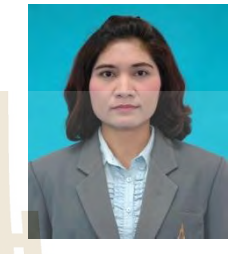

**Kedkarn Chaiyakhan** is currently a Ph.D. student in the School of Computer Engineering, Suranaree University of Technology, Thailand. She received her bachelor degree in Computer Engineering from Rajamangala University of

Technology Thanyaburi in 1998 , master degree in Computer Engineering from King Mongkut's University of Technology Thonbuti in 2007. Her current research includes image classification and image clustering.

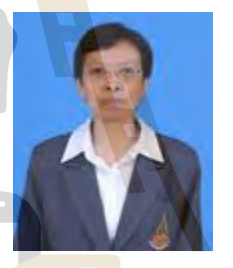

**Nittaya Kertprasop** is and associate professor at the School of Computer Engineering, Suranaree University of Technology, Thailand. She received her bachelor degree in Radiation Techniques from Mahidol University, Thailand, in

1985, master degree in Computer Science from the Prince of Songkla University, Thailand, in 1991 and doctoral degree in Computer Science from Nova Southeastern University, U.S.A, in 1999. She is a member of ACM and IEEE Computer Society. Her research of interest includes Knowledge Discovery in Databases, Artificial Intelligence, Logic Programming, and Intelligent Databases.

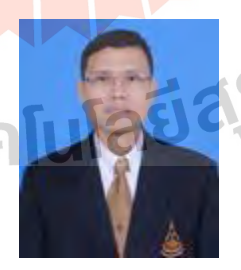

**Kittisak Kerdprasop** is an associate professor and chair of the School of Computer Engineering, Suranaree University of Technology, Thailand. He received his bachelor degree in Mathematics from Srinakarinwirot University, Thailand, in 1986,

master degree in Computer Science from the Prince of Songkla University, Thailand, in 1991 and doctoral degree in Computer Science from Nova Southeastern University, U.S.A., in 1999. His current research includes Data mining, Artificial Intelligence, Functional and Logic Programming Languages, Computational Statistics.

# **ภาคผนวก ข**  ลิขสิทธิ์โปรแกรม

# โปรแกรมจำแนกภาพ<mark>รังสีเพื่อการวินิจ</mark>ฉัยมะเร็งเต้านม

(Mammography image classification for breast cancer diagnosis program)

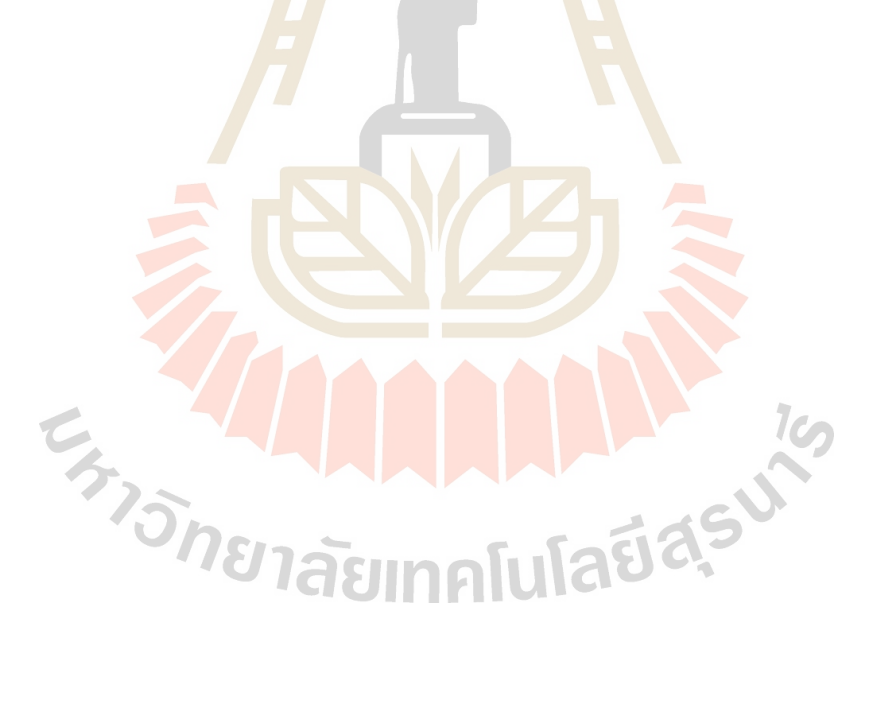

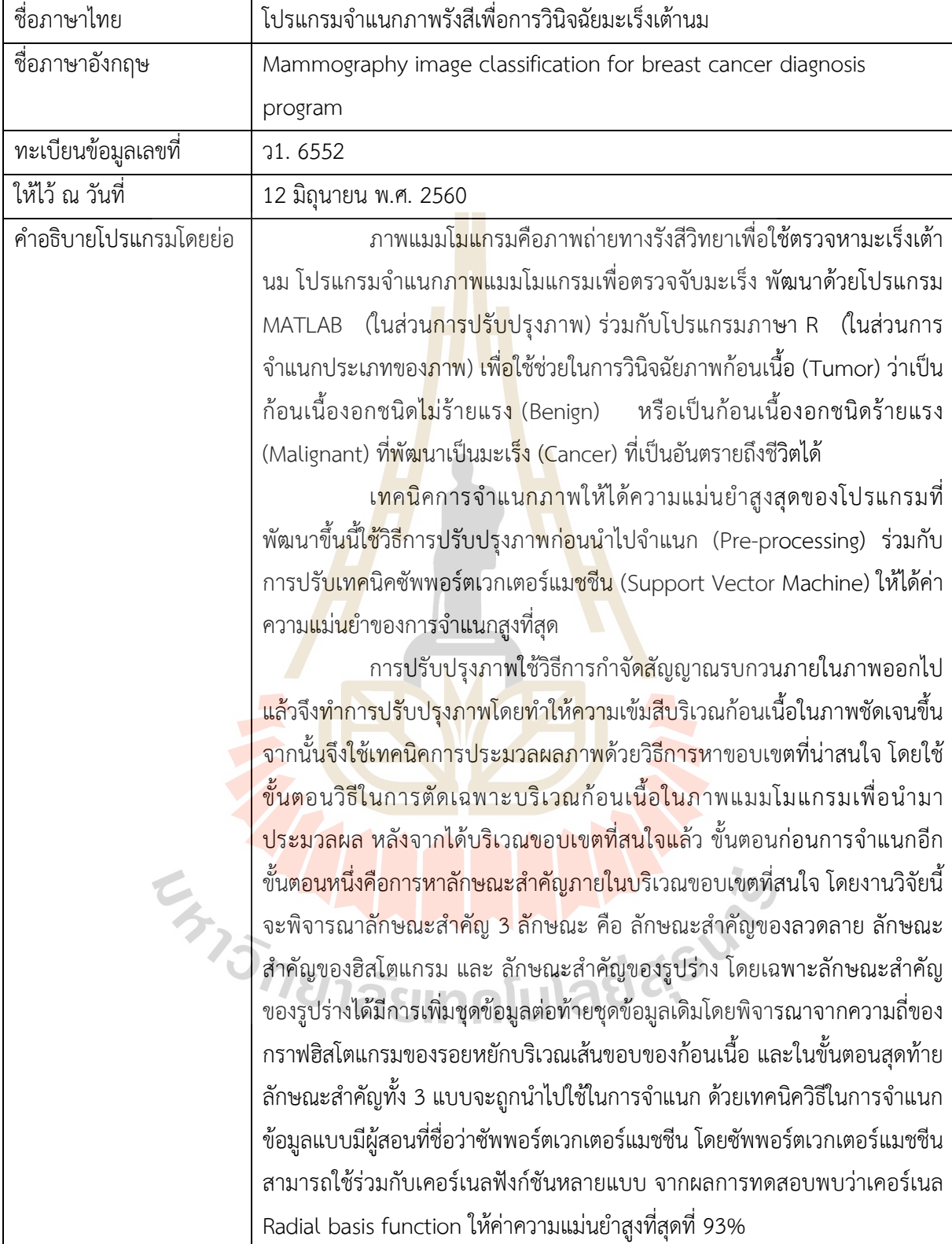

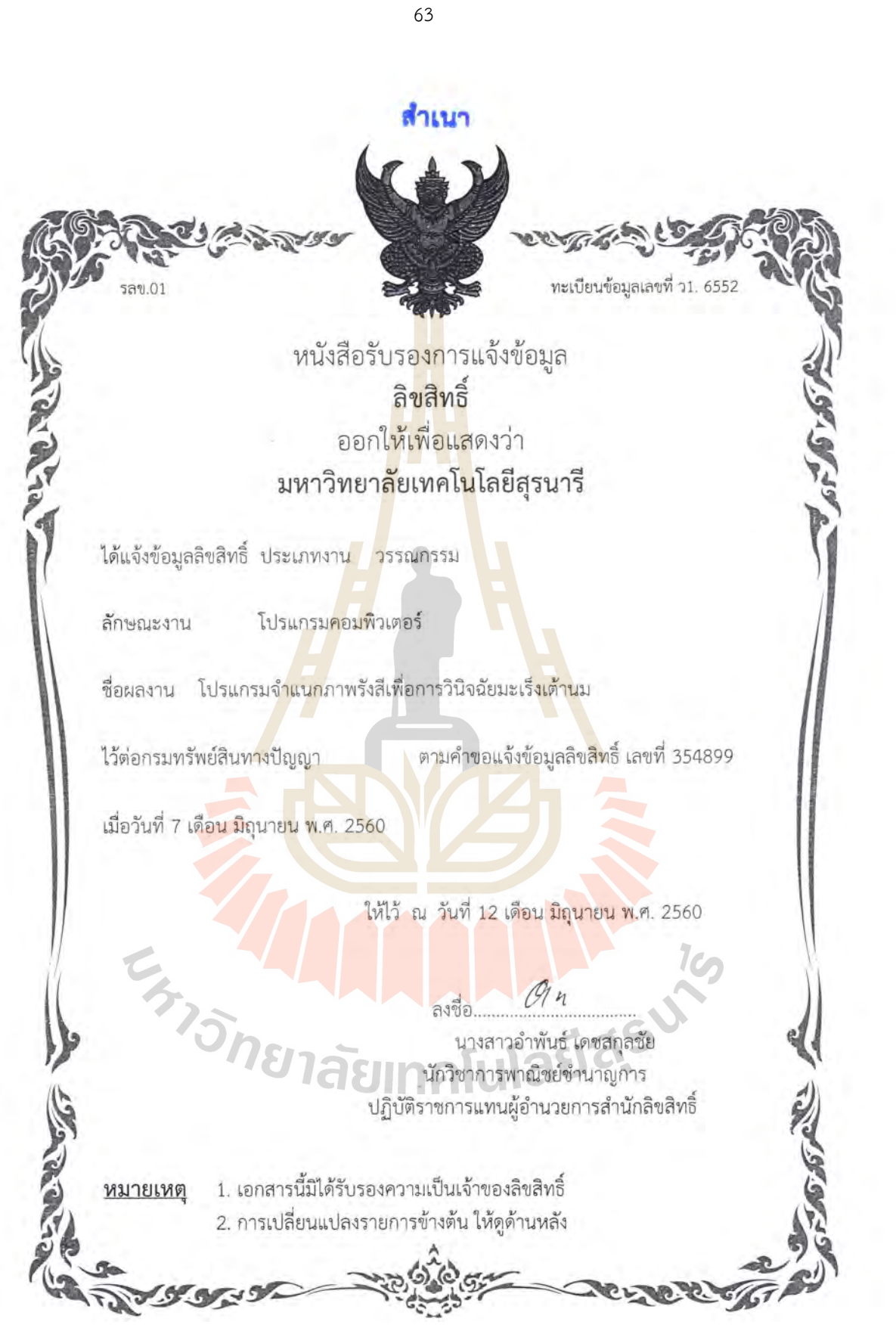

 $\sim$
## **ประวัติผู วิจัย**

รองศาสตราจารย ดร.นิตยา เกิดประสพ สําเร็จการศึกษาในระดับปริญญาเอกสาขา Computer Science จาก Nova Southeastern University เมือง Fort Lauderdale รัฐฟลอริดา สหรัฐอเมริกา เมื่อปีพุทธศักราช 2542 (ค.ศ. 1999) ด้วยทุนการศึกษาของกระทรวงวิทยาศาสตร์ และเทคโนโลยี (หรือชื่อใหม่ในปัจจุบันคือ กระทรวงการอุดมศึกษา วิทยาศาสตร์ วิจัยและนวัตกรรม) หลังสำเร็จการศึกษาได้ปฏิบัติราชการในตำแหน่งอาจารย์ ประจำสาขาคอมพิวเตอร์ ภาควิชา คณิตศาสตร์ คณะวิทยาศาสตร์ จุฬาลงกรณ์มห<mark>าวิ</mark>ทยาลัย ต่อมาในปีพุทธศักราช 2543 ได้มา ้ ปฏิบัติงานในตำแหน่งอาจารย์ประจำสาขาวิชาวิศ<mark>วกร</mark>รมคอมพิวเตอร์ มหาวิทยาลัยเทคโนโลยีสุรนารี ึจนถึงปัจจุบัน งานวิจัยที่ทำในขณะนี้คือการ<mark>ประยุกต์เ</mark>ทคโนโลยีเหมืองข้อมูลกับงานด้านการแพทย์ ิ การสาธารณสุขและสิ่งแวดล้อม รวมถึงการพั<mark>ฒนาเทคนิ</mark>คเพื่อเพิ่มความสามารถในการจัดการความรู้ ของระบบเหมืองข้อมูล

ี รองศาสตราจารย์ ดร.กิตติศักดิ์ <mark>เ</mark>กิดประสพ สำเร็จการศึกษาในระดับปริญญาเอกสาขา Computer Science จาก Nova Southeastern University เมือง Fort Lauderdale รัฐฟลอริดา สหรัฐอเมริกา เมื่อปีพุทธศักราช 2542 <mark>(ค.ศ</mark>. 1999) ด้วย<mark>ทุนก</mark>ารศึกษาของทบวงมหาวิทยาลัย (หรือ ี่ ชื่อในปัจจุบันคือ กระทรวงการอดม<mark>ศึกษ</mark>า วิทยาศาสตร์ วิจัยแล<mark>ะนว</mark>ัตกรรม) หลังสำเร็จการศึกษาได้ ้ ปฏิบัติงานในตำแหน่งอาจารย์ ป<mark>ระจ</mark>ำสาขาวิชาวิศวกรรมคอม<mark>พิวเต</mark>อร์ สำนักวิชาวิศวกรรมศาสตร์ ่ มหาวิทยาลัยเทคโนโลยีสุรนารี <mark>ปั</mark>จจุบันดำรงตำแหน่งหัวหน้าหน่วยวิจัย<mark>วิ</mark>ศวกรรมความรู้ เน้นการวิจัย เกี่ยวกับการพัฒนาระบบเ<mark>หมื</mark>องข้<mark>อมูลประสิทธิภาพสูง การประยุ</mark>กต์เหมืองข้อมูลกับงานวิศวกรรม ี และการวิเคราะห์ข้อมูล<mark>เชิงสถิติ รวมถึงการวิจัยพื้นฐานเกี่ยวกับเ</mark>ทคนิ<mark>คการ</mark>วิเคราะห์ข้อมูลโดยวิธี ้อัตโนมัติ โดยมีผลงานวิ<mark>จัยในด้า</mark>นฐา<mark>นข้อมูล การวิเคราะห์ข้อมูล</mark> การ<mark>ทำเหมือ</mark>งข้อมูล และการค้นหา ความรูI ตีพิมพในวารสารวิชาการและเอกสารการประชุมวิชาการทั้งระดับชาติและนานาชาติจํานวน มากกว่า 300 เรื่อง  $1$ ca

้อาจารย์ ดร.เกตุกาญจน์ <mark>ไชยขันธุ์ สำเร็จการศึกษาในระดับปริ</mark>ญญาเอกสาขาวิชา วิศวกรรมคอมพิวเตอร์ จากมหาวิทยาลัยเทคโนโลยีสุรนารี เมื่อปีพุทธศักราช 2559 (ค.ศ. 2017) ด้วยทุนการศึกษาของมหาวิทยาลัยเทคโนโลยีราชมงคลอีสาน หลังสำเร็จการศึกษาได้ปฏิบัติงานใน ตำแหน่งอาจารย์ ประจำสาขาวิชาวิศวกรรมคอมพิวเตอร์ คณะวิศวกรรมศาสตร์และสถาปัตยกรรม ศาสตร์ มหาวิทยาลัยเทคโนโลยีราชมงคลอีสาน ปัจจุบันดำรงตำแหน่งอาจารย์และรองผู้อำนวยการ ้ฝ่ายทะเบียนและประเมินผล สำนักส่งเสริมวิชาการและงานทะเบียน งานวิจัยที่สนใจเกี่ยวข้องกับ เทคนิคเหมืองข้อมูล และการประมวลผลภาพ โดยมีผลงานวิจัยตีพิมพ์ในวารสารวิชาการและเอกสาร การประชุมวิชาการทั้งระดับชาติและนานาชาติ

\_\_\_\_\_\_\_\_\_\_\_\_\_\_\_\_\_\_\_\_\_\_\_\_\_\_\_\_\_\_\_\_\_\_\_\_\_\_\_